alle nostre famíglíe, a Carla e a Ylenía

Desideriamo ringraziare in modo particolare i Professori Federico Perotti e Giancarlo Gioda per averci dato l'opportunità di svolgere questo lavoro, e per la disponibilità e la professionalità dimostrate nel seguirci. Un doveroso ríngraziamento va inoltre all'ingegner Gianluca Barbella per l'insostituibile apporto fornito. Ancora un síncero grazie anche agli ingegneri Livio Locatelli e Giuseppe Piovano per averci fornito tutti i dati necessari per il lavoro e per il loro aiuto.

I Indice

# **INDICE**

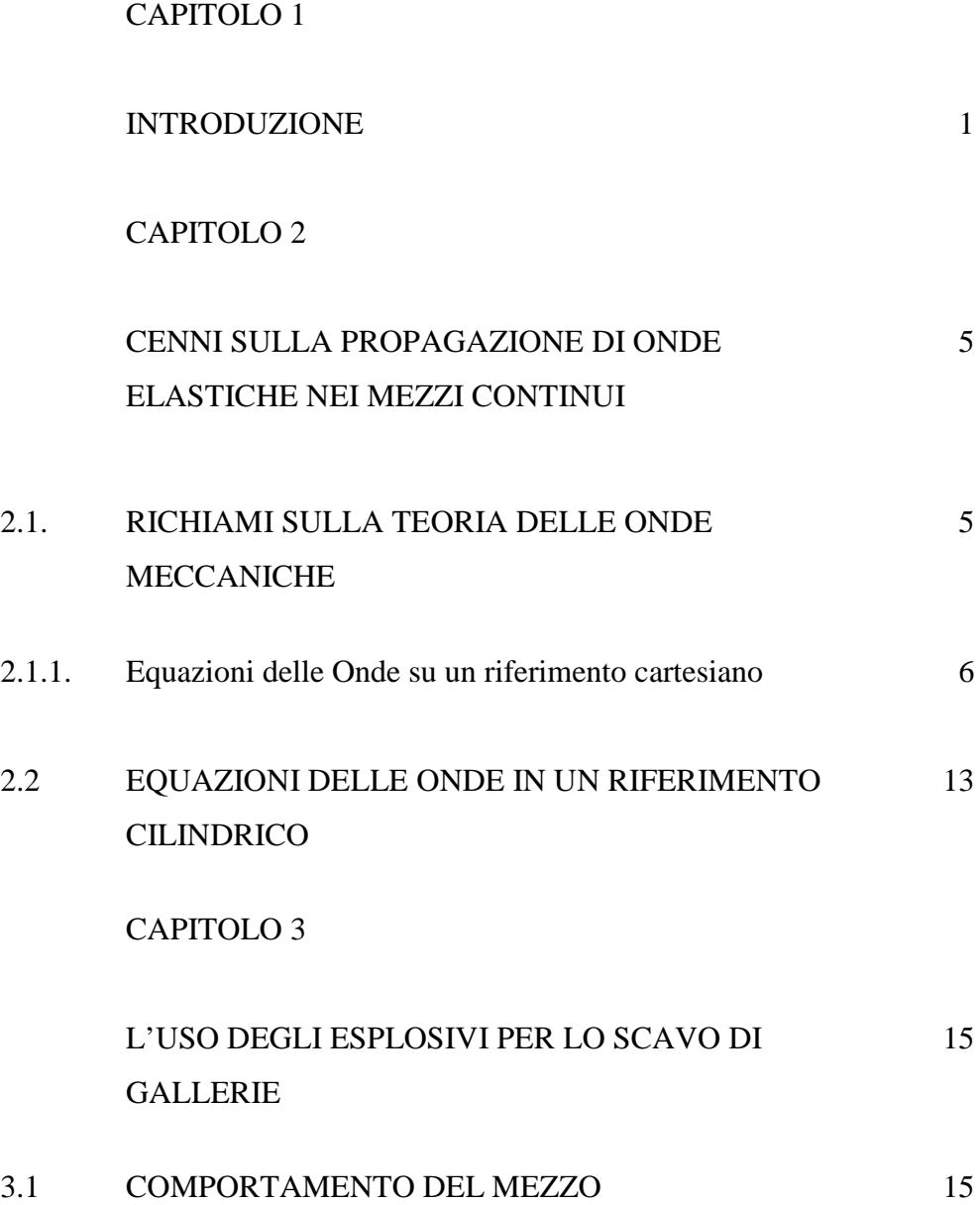

II Indice

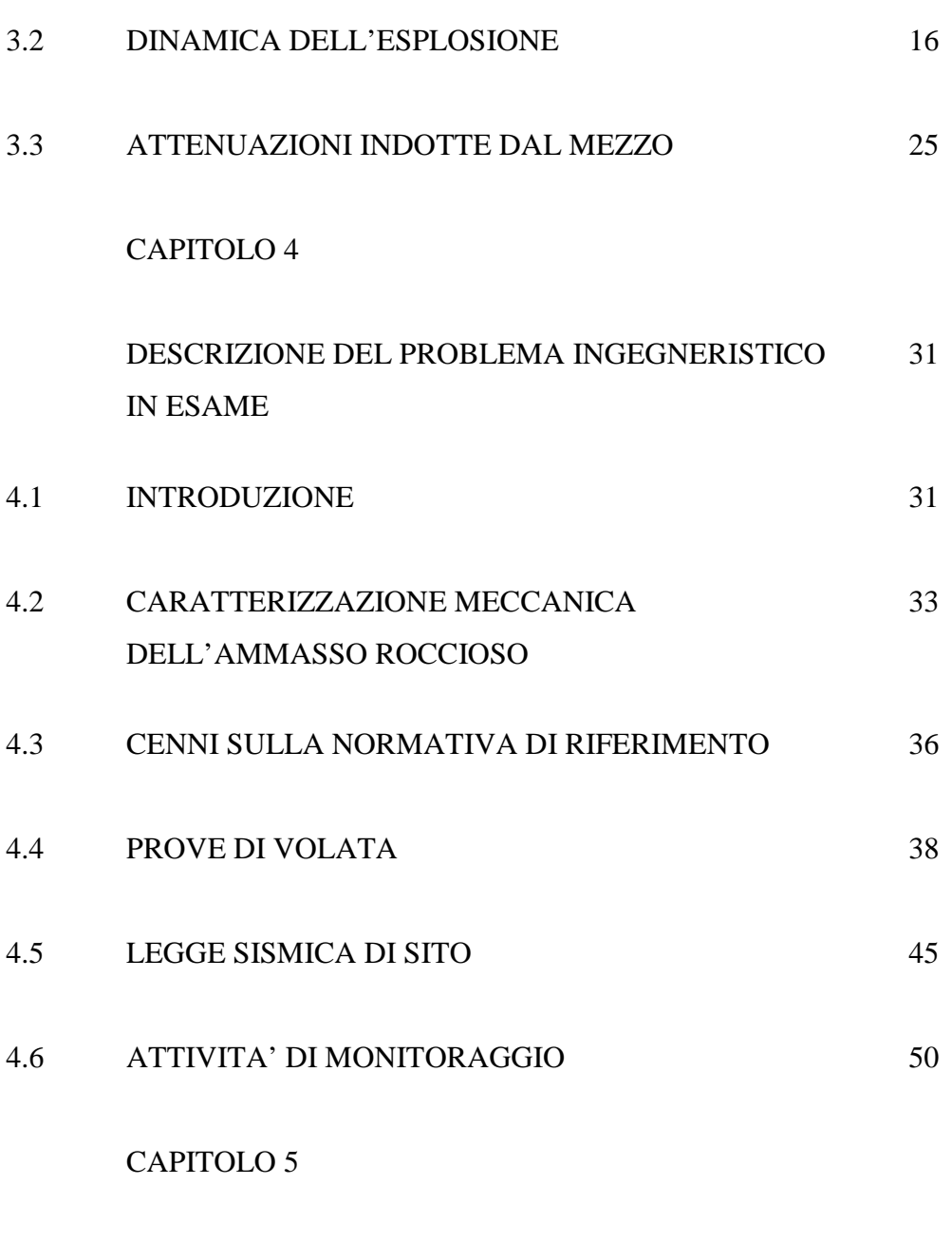

III Indice

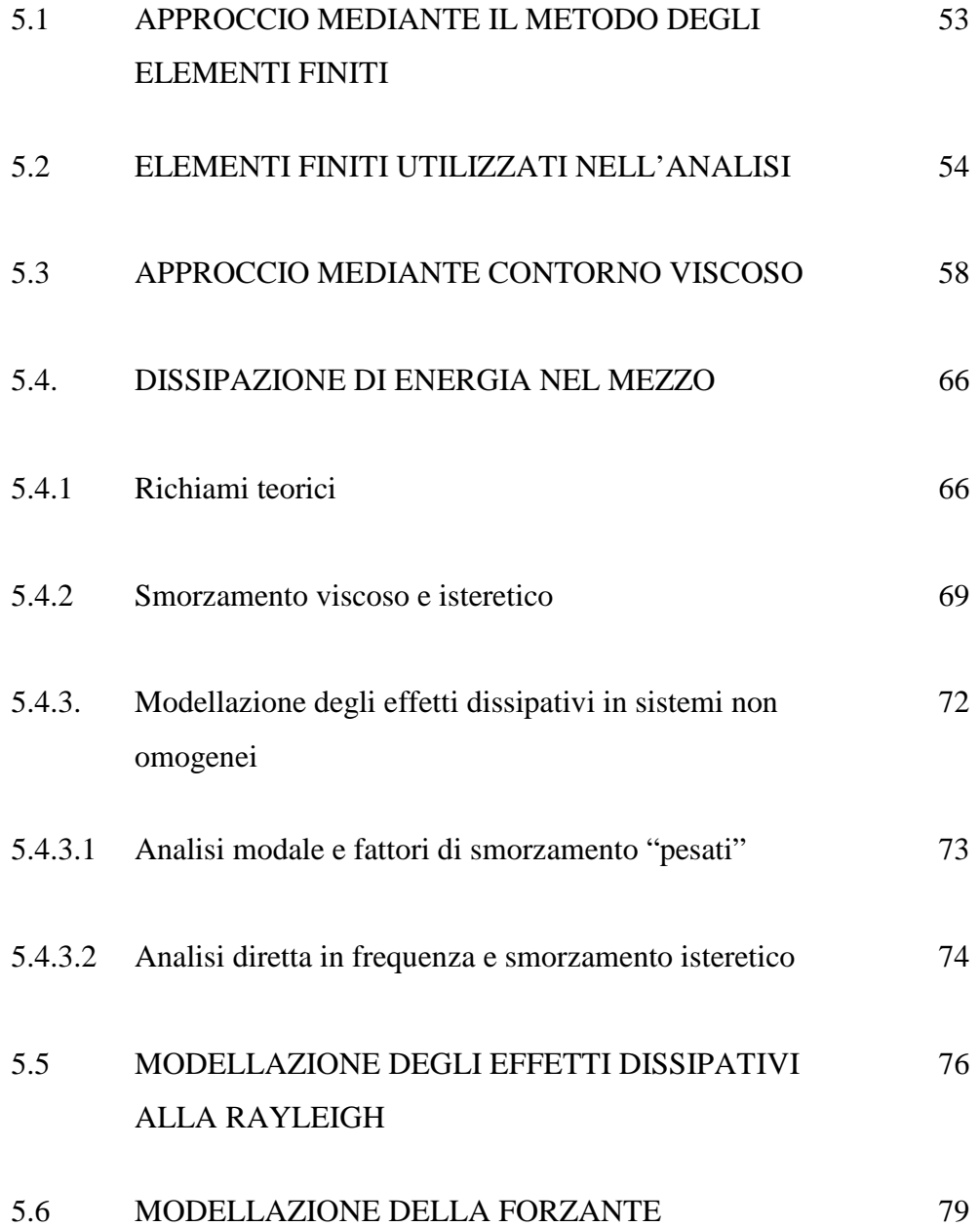

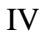

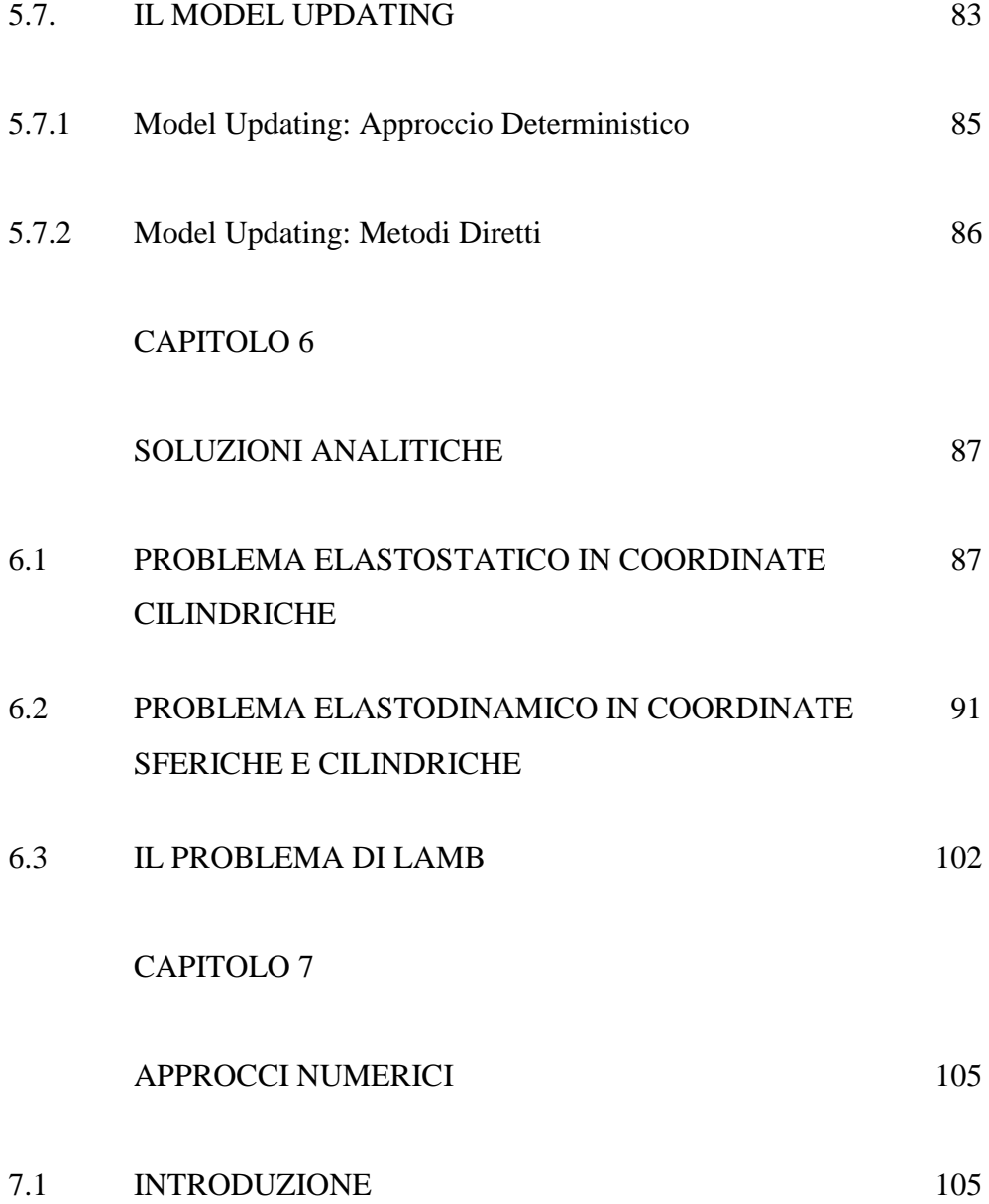

V Indice

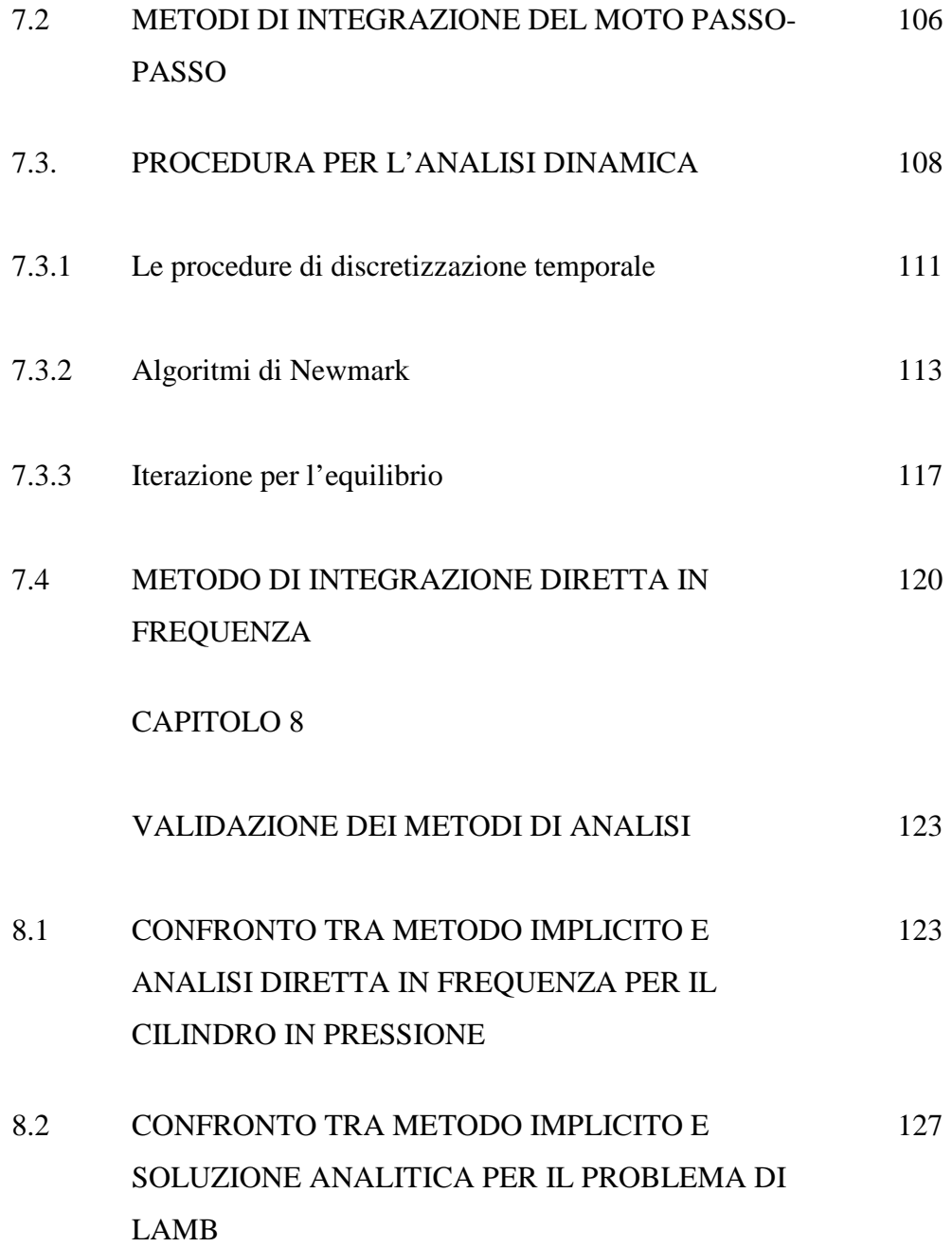

# CAPITOLO 9

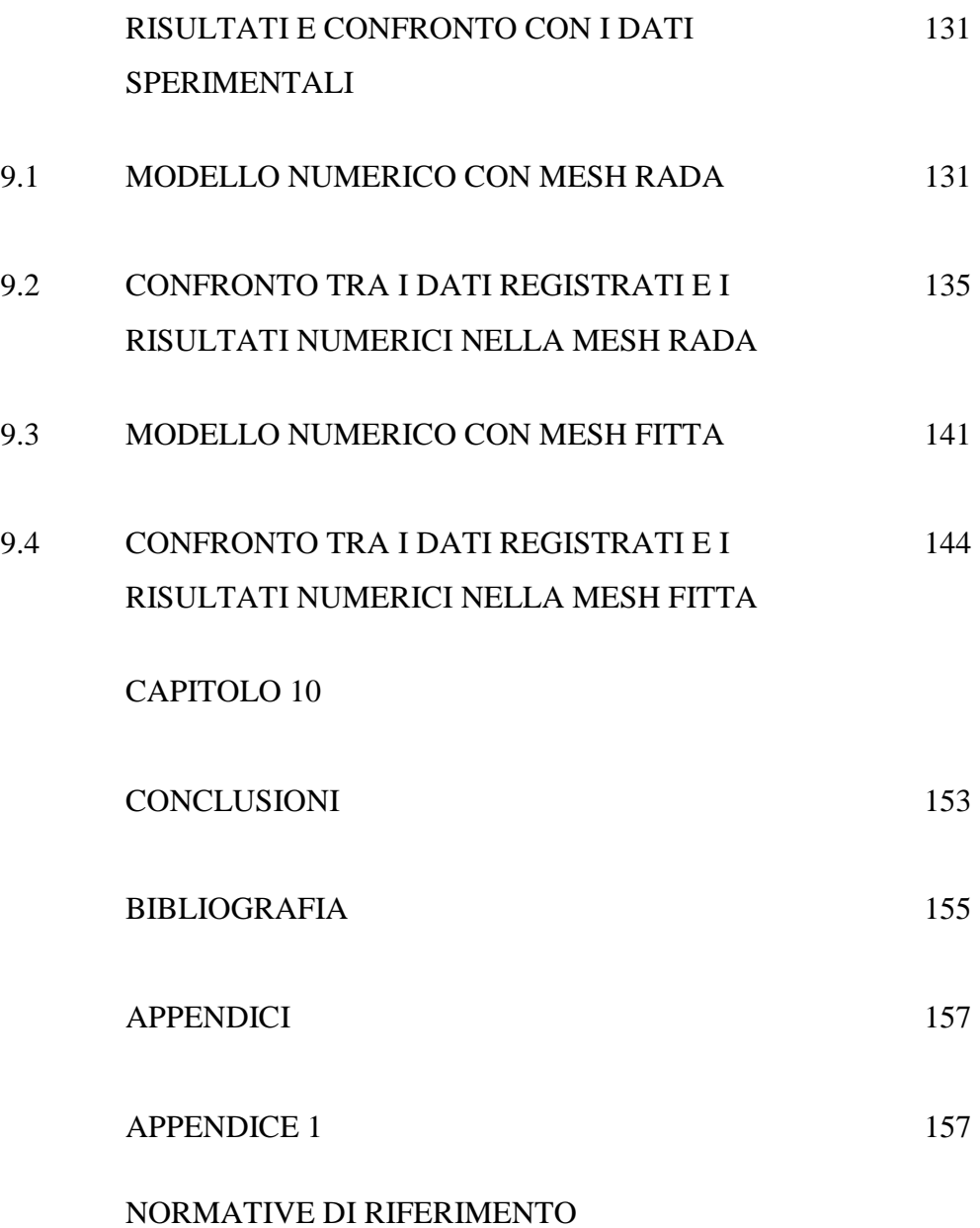

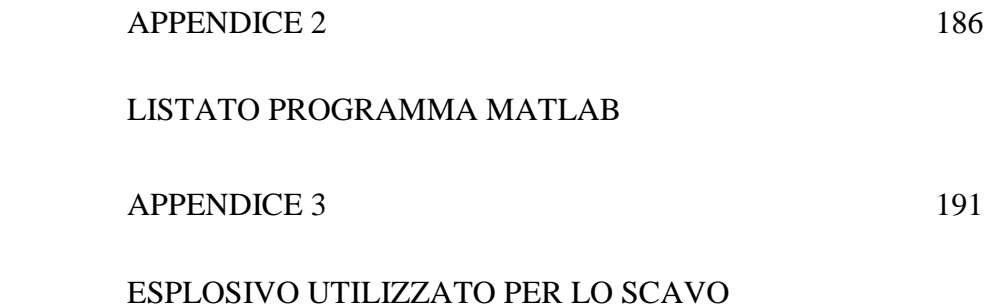

## **CAPITOLO 1**

## **INTRODUZIONE**

L'interesse verso gli effetti indotti dalla propagazione di fenomeni vibratori in terreni e rocce generati da carichi dinamici (esplosioni, azione di demolitori o macchine operatrici, ecc.) è sempre di grande attualità; a questo proposito, numerosi studi e campagne di misura sono stati condotti allo scopo di stimare l'entità delle vibrazioni per limitare od evitare i possibili danni.

È noto che in tutti i processi di scavo, sia con esplosivo sia con mezzi meccanici, un fenomeno sismico viene generato dall'immissione di energia nel mezzo, energia che in parte si propaga sotto forma di onde elastiche; in parte come energia di fratturazione per l'ammasso roccioso e , nei casi di esplosivo, in parte come energia cinetica spesa per proiettare i frammenti di roccia che si distaccano a grande distanza. L'immissione e la propagazione nel mezzo di queste onde influenzano e caratterizzano l'impatto ambientale indotto sul manufatto da salvaguardare. I risultati dei lavori scientifici, si veda ad esempio [5], condotti allo scopo di valutare le vibrazioni indotte, dimostrano che la legge che lega il decadimento dell'energia e le caratteristiche del sisma dipendono notevolmente dalla posizione relativa tra sorgente sismica e ricevitore.

Questo lavoro di tesi nasce dalla volontà di approfondire una problematica di rilevante interesse nelle pratiche applicazioni, cioè quella delle vibrazioni indotte nel terreno dalla detonazione di esplosivo come mezzo di scavo.

La tesi è dunque divisa in due parti, che, sebbene distinte, presentano una forte complementarietà. La prima parte è dedicata alle questioni teoriche, quelle su cui si fonda tutta la trattazione successiva. La seconda parte riguarda l'analisi di un caso pratico riguardante lo scavo per mezzo di esplosivo di una galleria e lo studio delle eventuali problematiche che potrebbero derivarne, dovute al fatto che il tracciato di quest'ultima corre vicino a una galleria esistente.

In particolare:

- Il capitolo 2 approfondisce gli aspetti della propagazione delle onde elastiche nei mezzi continui.
- Il capitolo 3 descrive l'uso dell'esplosivo come strumento di lavoro, con particolare riguardo agli scavi di gallerie.
- Il capitolo 4 descrive nel dettaglio in problema ingegneristico in esame.
- Il capitolo 5 descrive il modello di calcolo.
- Il capitolo 6 contiene una dettagliata raccolta di soluzioni analitiche di problemi elastodinamici che servirà da guida per valutare criticamente i risultati delle successive analisi numeriche.
- Il capitolo 7 espone i principali approcci risolutivi nello studio di sistemi dinamici propri dell'analisi strutturale.

• I capitoli 8 e 9 sono dedicati alle analisi numeriche. In particolare, il capitolo 8 contiene la validazione dei metodi di analisi grazie alle soluzioni analitiche del capitolo 6. Infine il capitolo 9 riguarda i confronti tra le misure rilevate per il monitoraggio del manufatto da salvaguardare (galleria Battestu) e i risultati delle analisi ad elementi finiti.

# **CAPITOLO 2**

# **CENNI SULLA PROPAGAZIONE DI ONDE ELASTICHE NEI MEZZI CONTINUI**

#### **2.1. RICHIAMI SULLA TEORIA DELLE ONDE MECCANICHE**

In un corpo che si deforma la temperatura in generale non è costante ma varia tanto rispetto al tempo quanto localmente. Questo fatto complica notevolmente la formulazione delle equazioni esatte del moto dovuto ad onde.

Ma il fatto che la trasmissione del calore da una regione del corpo all'altra avvenga (per pura termoconduzione) quindi molto lentamente, permette di semplificare il problema. Infatti, se non si ha praticamente scambio di calore sulla scala dei tempi dell'ordine del periodo di oscillazione del corpo, si può considerare ciascuna regione del corpo isolata termicamente, in modo tale che il movimento sia adiabatico. La stessa ipotesi semplificativa viene utilizzata nello studio della termodinamica del motore a combustione, dove l'elevato numero di giri al minuto rende trascurabile lo scambio di calore con l'esterno relativo ad ogni ciclo. Nel caso di deformazioni adiabatiche,  $\sigma_{ii}$ è espresso in funzione degli  $u_{ii}$  tramite le usuali equazioni della meccanica, con la sola differenza che al posto dei valori ordinari e quindi isotermi di E e  $\nu$  si dovrebbero considerare i loro valori adiabatici.

Le onde meccaniche [2] hanno origine quando una porzione di un mezzo deformabile elastico viene spostata dalla sua posizione di equilibrio e poi lasciata oscillare oppure, come nella presente trattazione, da una sorgente di energia. La perturbazione si propaga a causa delle proprietà elastiche del mezzo. Si definisce fronte d'onda l'insieme dei punti del mezzo che si trovano nello stesso stato di moto, se il mezzo è di densità uniforme, la direzione del moto delle onde è perpendicolare al fronte d'onda.

I fronti d'onda possono avere forme diverse. Una sorgente puntiforme nello spazio produce delle perturbazioni che si propagano in tutte le direzioni e i fronti d'onda sono quindi delle sfere concentriche. Quando le onde sferiche hanno curvature molto piccole rispetto alla distanza dalla sorgente puntiforme, i fronti d'onda possono essere approssimati con piani e in questo caso si parla di onde piana.

#### *2.1.1 Equazioni delle Onde su un riferimento cartesiano*

Nel seguito si assuma il caso di un'onda [3] che si propaga lungo la coordinata x in un mezzo elastico isotropo. Il passaggio dell'onda produce un campo di spostamenti definito da tre funzioni di spostamento  $u_x(t)$ ,  $u_y(t)$ ,  $u<sub>z</sub>(t)$  come indicato in figura 2.1:

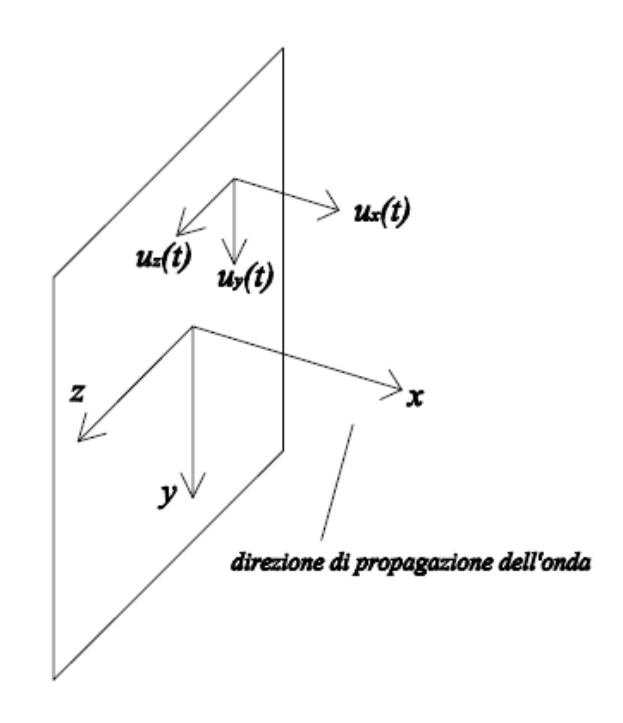

**Figura 2.1-**propagazione delle onde piane lungo la direzione x.

Un'importante considerazione nell'ambito delle onde piane è che gli spostamenti di tutti i punti in qualsiasi piano yz sono uguali istante per istante. Questo si traduce in una indipendenza delle funzioni spostamento dalle coordinate y e z:

$$
u_x = u_x(x), u_y = u_y(x), u_z = u_z(x)
$$
 (2.1)

In base a questa considerazione il tensore di deformazione si modifica nel seguente modo:

$$
\varepsilon_{x} = -\frac{\partial u_{x}}{\partial x}, \varepsilon_{y} = \varepsilon_{z} = 0 \tag{2.2}
$$

$$
\gamma_{xy} = -\frac{\partial u_y}{\partial x}, \ \gamma_{yz} = 0, \gamma_{zx} = -\frac{\partial u_z}{\partial x}
$$
\n(2.3)

Aggiungendo le relazioni di legame elastico isotropo alle (2.2) e (2.3), con alcune manipolazioni si ottiene:

$$
\sigma_{x} = -\frac{1 \cdot \nu}{0.5 - \nu} G \frac{\partial u_{x}}{\partial x}
$$
\n
$$
\tau_{xy} = -G \frac{\partial u_{y}}{\partial x}, \tau_{xy} = -G \frac{\partial u_{z}}{\partial x}
$$
\n(2.4)

Per dedurre le equazioni del movimento del mezzo elastico, nello spirito del principio di d'Alembert, bisogna eguagliare le componenti del tensore di sforzo X,Y,Z alle corrispondenti componenti dell'accelerazione moltiplicata per la densità di massa come mostrato in figura 2.2:

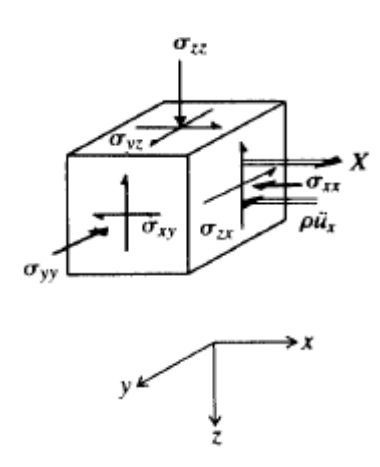

**Figura 2.2-**Equilibrio di un elementino infinitesimo in direzione x.

$$
\frac{\partial \sigma_{x}}{\partial x} + \frac{\partial \tau_{xy}}{\partial y} + \frac{\partial \tau_{zx}}{\partial z} = X = -\rho \frac{\partial^{2} u_{x}}{\partial t^{2}}
$$
\n
$$
\frac{\partial \tau_{xy}}{\partial x} + \frac{\partial \sigma_{y}}{\partial y} + \frac{\partial \tau_{yz}}{\partial z} = Y = -\rho \frac{\partial^{2} u_{y}}{\partial t^{2}}
$$
\n
$$
\frac{\partial \tau_{xx}}{\partial x} + \frac{\partial \tau_{yz}}{\partial y} + \frac{\partial \sigma_{z}}{\partial z} = Z = -\rho \frac{\partial^{2} u_{z}}{\partial t^{2}}
$$
\n(2.5)

La definizione di onda piana e le equazioni (2.4) riducono le (2.5) a

$$
\frac{\partial^2 u_x}{\partial t^2} = -\frac{1 \cdot \nu}{0.5 \cdot \nu} \frac{G}{\rho} \frac{\partial^2 u_x}{\partial x^2} = C_p^2 \frac{\partial^2 u_x}{\partial x^2}
$$
  

$$
\frac{\partial^2 u_y}{\partial t^2} = \frac{G}{\rho} \frac{\partial^2 u_y}{\partial x^2} = C_s^2 \frac{\partial^2 u_y}{\partial x^2}
$$
  

$$
\frac{\partial^2 u_z}{\partial t^2} = \frac{G}{\rho} \frac{\partial^2 u_z}{\partial x^2} = C_s^2 \frac{\partial^2 u_z}{\partial x^2}
$$
 (2.6)

dove

$$
C_p = \sqrt{\frac{1 - v}{0.5 - v} \frac{G}{\rho}}
$$

$$
C_s = \sqrt{\frac{G}{\rho}}
$$

 Le equazioni (2.6) sono le equazioni differenziali che descrivono il moto del corpo durante il passaggio di onde piane. Le costanti  $C_p$  e  $C_s$  sono le velocità di propagazione dell'onda.

Si vede che la velocità di propagazione dell'onda è differente secondo che si tratti delle componenti u<sub>x</sub> o u<sub>y</sub> e u<sub>z</sub>. In tal modo un'onda elastica risulta composta di due onde che si propagano indipendentemente. In ux, lo spostamento è diretto lungo la direzione di propagazione dell'onda stessa; si dice quindi onda longitudinale o onda p dove la sua velocità è  $C_p$  (Fig. 2.3). In uy e uz lo spostamento giace in un piano normale alla direzione di propagazione; si parla di onde trasversali o di taglio oppure onde s dove la velocità è Cs (Fig. 2.4). Si osservi inoltre che in base alle (2.6) la velocità delle onde p è sempre maggiore di quella delle onde s. Infatti vale la seguente relazione

$$
0 < v < 0, 5 \Rightarrow C_p = \sqrt{2}C_s
$$

Si osserva inoltre che la variazione del volume durante una deformazione è data dalla somma dei termini diagonali del tensore di deformazione. Nell'onda s figurano solo le componenti uy e uz che non dipendono né da y

né da z e quindi si deduce che le onde trasversali non sono in relazione con la variazione di volume nelle diverse parti del corpo. Al contrario, per le onde p si ha che la traccia del tensore di deformazione è non nulla e quindi queste onde sono accompagnate da fenomeni di compressione e dilatazione del corpo.

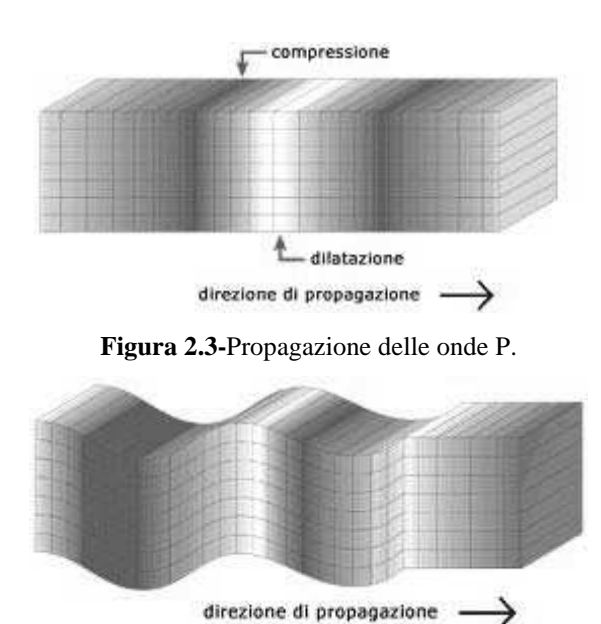

**Figura 2.4-**Propagazione delle onde S.

Si può dimostrare che le soluzioni delle equazioni differenziali delle onde (2.6) sono della forma:

$$
u_x = f_1(x - C_p t) + F_1(x + C_p t)
$$
  
\n
$$
u_y = f_2(x - C_s t) + F_2(x + C_s t)
$$
  
\n
$$
u_z = f_3(x - C_s t) + F_3(x + C_s t)
$$
\n(2.7)

dove f e F rappresentano funzioni la cui forma dipende dalle condizioni iniziali, i termini con  $(x - C t)$  rappresentano la propagazione in avanti dell'onda mentre i termini con argomento  $(x + C t)$  la propagazione all'indietro dell'onda.

La prima delle (2.7) descrive il moto delle particelle nella direzione parallela alla direzione di propagazione dell'onda. La seconda e la terza delle (2.7) descrivono il moto delle particelle nella direzione ortogonale alla direzione di propagazione dell' onda.

Le sorgenti naturali di onde sismiche generano normalmente sia onde P che onde S. La velocità più elevata dell'onda di tipo P implica che il segnale ricevuto da una sorgente di onde ad un dato punto di osservazione arriverà prima del segnale di un'onda di tipo S, permettendo l'identificazione della velocità delle onde S e P. Questo aspetto del fenomeno offre perciò la possibilità di determinare prontamente in situ le proprietà elastiche e dinamiche dell'ammasso roccioso.

La trasmissione delle onde P e S in un mezzo non-omogeneo è soggetta al fenomeno della riflessione. Per il caso di Incidenza normale su un'interfaccia tra mezzi con proprietà elastiche diverse, un'onda incidente di tipo P genera trasmissione e riflessione d'onde P. Per queste onde, lo sforzo e la velocità delle particelle dipendono dal rapporto di impedenza caratteristico  $n_p$  che è dato da

 $n_p = \rho_2 C_{p2} / \rho_1 C_{p1}$ 

Considerazioni simili possono essere fatte per le onde di tipo S, ad eccezione del fatto che questa volta il rapporto caratteristico di impedenza è dato da

$$
n_s = \rho_2 C_{s2} / \rho_1 C_{s1}
$$

Il caso di incidenza obliqua di onde P e S all'interfaccia di due materiali diversi risulta di più complicata interazione del caso di incidenza normale. Considerando un'onda incidente P, si formano, come detto, onde P trasmesse e riflesse. Inoltre si producono onde S trasmesse e riflesse (chiamate onde PS) , cioè l'interfaccia agisce come un'apparente sorgente di onde S. Considerazioni simili possono essere fatte nel caso di onde incidenti di tipo S, in questo caso si avrà la formazione di onde SP in aggiunta della normale formazione di onde trasmesse e riflesse. Come facilmente intuibile è difficoltoso determinare attraverso equazioni l'intesità di queste onde trasmesse e riflesse.

# **2.2 EQUAZIONI DELLE ONDE IN UN RIFERIMENTO CILINDRICO**

La meccanica delle onde piane fornisce un utile base per comprendere la propagazione delle onde in un corpo tridimensionale come può essere un ammasso roccioso. Numerose sorgenti d'onda nella roccia sono cilindriche o concentrate avendo una lunghezza elevata rispetto al diametro. Grazie a questa simmetria, sorgenti sferiche o cilindriche generano onde P con fronte sferico o cilindrico.

In base a queste considerazioni, l'equazione differenziale (2.6), scritta nel caso di onda piana P può essere riarrangiata nella forma

$$
\frac{\partial^2 u_r}{\partial t^2} = C_p^2 \frac{\partial^2 u_r}{\partial r^2}
$$
 (2.8)

La soluzione generale di questa equazione è del tipo (2.7).

Per una sorgente cilindrica allungata l'equazione dell'onda è della forma

$$
\frac{\partial^2 (r^{0.5}u_r)}{\partial r^2} - \frac{3}{4} \left(\frac{r^{0.5}u_r}{r^2}\right) = \frac{1}{C_p^2} \frac{\partial^2 (r^{0.5}u_r)}{\partial t^2}
$$
(2.9)

Che nel caso di r grande rispetto allo spostamento radiale può essere approssimata da

$$
\frac{\partial^2 (r^{0.5} u_r)}{\partial r^2} = \frac{1}{C_p^2} \frac{\partial^2 (r^{0.5} u_r)}{\partial t^2}
$$

Da un confronto con la soluzione della (2.6) si evince che la soluzione sarà del tipo

$$
r^{0,5} u_r = f(r - C_p t)
$$

Questo implica che, per sorgente cilindrica lo spostamento in direzione radiale diverge come:

$$
u_{\rm r} \propto \frac{1}{r^{0.5}}
$$

# **CAPITOLO 3**

# **L'USO DEGLI ESPLOSIVI PER LO SCAVO DI GALLERIE**

#### **3.1 COMPORTAMENTO DEL MEZZO [4-20]**

I lavori di scavo consistono nell'asportare rocce o terreni dalla loro posizione naturale. Il mezzo in cui lo scavo deve svilupparsi ha naturalmente un'influenza estrema nei lavori di scavo e può variare da una sabbia sciolta ad una roccia compatta.

Poiché lo scavo implica la rottura del mezzo, è di notevole rilevanza indagare le caratteristiche relative del mezzo sotto sollecitazioni meccaniche.

Per quest'ultimo aspetto, si possono distinguere:

- Mezzi incoerenti, come ad esempio una sabbia sciolta, alla cui rimozione si oppongono solo peso ed attrito.
- Mezzi coerenti a comportamento plastico, ossia mezzi che si deformano progressivamente sotto sforzo ben prima di arrivare a rottura e distacco. Questo caso può essere rappresentato da un terreno argilloso dove si può far penetrare la benna di una macchina di scavo fino a riempirla per poi asportare la porzione di terreno delimitata dalla benna stessa.

• Mezzi coerenti a comportamento fragile, ossia comportamento elastico sino a rottura, che resistono con minima deformazione alle sollecitazioni loro applicate, fino a che queste non raggiungono un certo livello, superato il quale vanno in frantumi. Questo è il caso di una roccia salda che deve essere ridotta in frammenti dalle intense pressioni derivanti dal brillamento di una carica esplosiva.

Il caso di mezzo coerente a comportamento elasto-fragile è quello che verrà trattato in questo lavoro di tesi.

#### **3.2 DINAMICA DELL'ESPLOSIONE**

L'esplosivo è un materiale energetico, che, superata l'energia di attivazione, trasforma la propria energia interna in lavoro esterno in tempi brevissimi.

Quando detona un esplosivo si forma un'onda di detonazione che viaggia dalla zona di innesco attraverso il materiale esplosivo. Il livello con cui l'onda di detonazione viaggia attraverso l'esplosivo è conosciuta come velocità di detonazione. La velocità di detonazione (D, solitamente data in m/s) è una caratteristica molto importante perché, assieme alla densità dell'esplosivo, determina il valore di picco della pressione di esplosione (pressione di detonazione), parametro fondamentale per molte applicazioni.

E' importante notare che la velocità di detonazione è la velocità con cui si propaga uno "stato" dell'esplosivo, e cioè il fatto di essere detonato, non la velocità con cui si muovono i gas prodotti dalla reazione (esiste però una certa correlazione tra i valori di queste due velocità, nonostante il significato sia del tutto diverso).

Durante la detonazione di una carica esplosiva all'interno di una cavità ricavata nella roccia (figura 3.1a ) intervengono due fenomeni molto diversi tra loro: la formazione di un'onda di shock associata alla detonazione e l'espansione dei gas prodotti dalla reazione chimica dell'esplosivo, come illustrato in figura 3.1b.

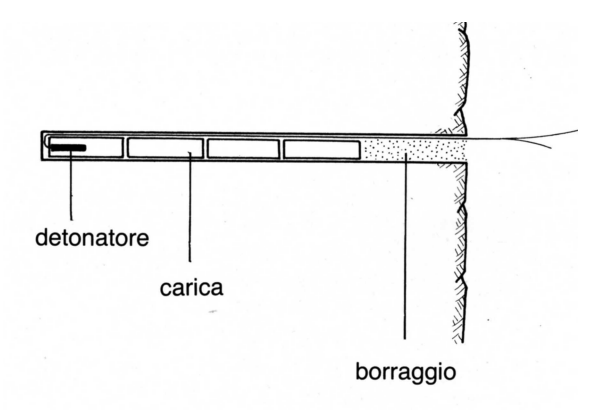

**Figura 3.1a**- Schematizzazione di una mina.

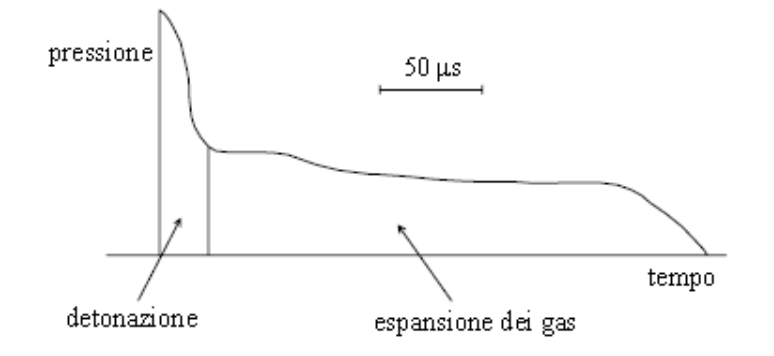

**Figura 3.1b** - Grafico qualitativo delle due fasi della detonazione di cariche esplosive (Persson e al. 1994).

In particolare nel foro da mina un fronte di detonazione percorre la colonna esplosiva alla velocità di alcune migliaia di metri al secondo (velocità di detonazione D). In corrispondenza del fronte di detonazione si forma un altissimo picco di pressione di oltre  $10<sup>4</sup>$  MPa mentre alle sue spalle si stabilizza una pressione "quasi statica" dell'ordine di  $10^3$  MPa.

Questo dato è importante in quanto la velocità di detonazione aumenta all'aumentare del diametro del foro ed il confinamento della carica ed è quindi strettamente dipendente dalle condizioni di operatività dell'esplosivo. Si definisce condizione di detonazione ideale il caso in cui l'estensione della zona di reazione è piccola se comparata al diametro della carica. Ad esempio gli esplosivi di uso militari come l'HMX o TNT hanno una zona di reazione di circa 1 mm mentre in quelli commerciali si arriva ai 10 mm o più dietro il fronte di detonazione.

Quando la carica è totalmente a contatto con la roccia circostante il foro da mina si parla di carica accoppiata che in simboli equivale a scrivere:

 $\phi_c = \phi_f$ 

Dove  $\phi_c$  e  $\phi_f$  sono rispettivamente il diametro della carica e il diametro del foro da mina.

La detonazione genera, in un primo momento ed in condizioni ideali, un'onda che si propaga con fronte piano alla velocità D, successivamente si produce un'espansione di gas creati dalle reazioni chimiche. La sola velocità di detonazione stabile è individuata come la minima velocità di detonazione ammissibile, chiamata velocità di Chapman-Jouguet  $(D_{CJ})$  ed è una caratteristica del tipo di esplosivo. In realtà, la condizione di detonazione ideale non è mai raggiungibile e l'onda sismica si propaga con fronte non piano con una velocità di detonazione inferiore a  $D_{\text{CJ}}$ , che, in generale, è fornita dal produttore di esplosivo o è misurata in situ. Ad esempio per esplosivi ad alta densità come l'HMX o TNT si può raggiungere  $D_{\text{CJ}}$  con diametri di carica pari a 10 mm, mentre nel caso di uno slurry di gelatina è necessario avere diametri di carica di almeno 10 cm e confinamento del foro da mina.

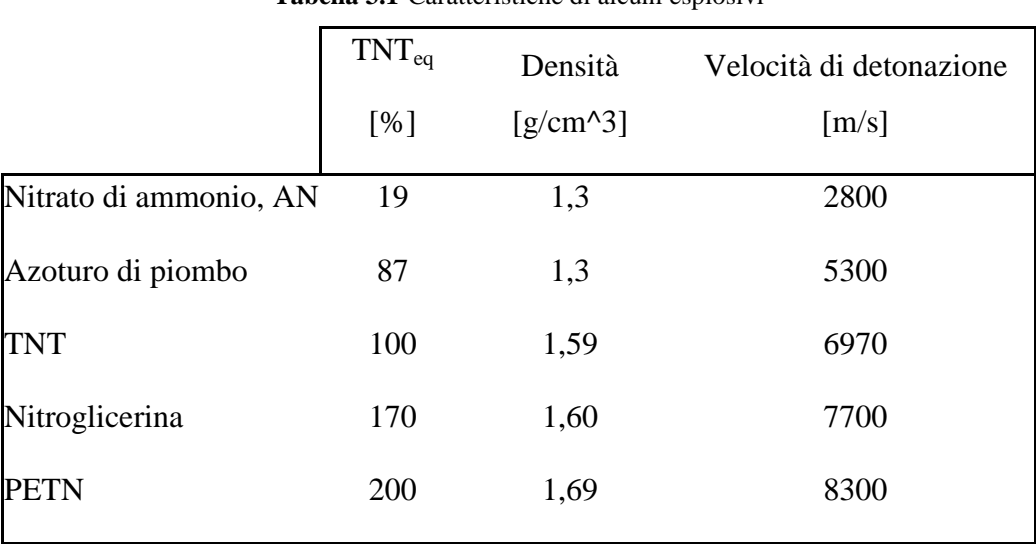

Nella tabella 3.1 seguente sono presenti alcuni esplosivi con le relative caratteristiche [6]:

**Tabella 3.1**-Caratteristiche di alcuni esplosivi

Come è ormai noto, l'onda di shock prodotta dalla detonazione agisce sulla superficie del foro prevalentemente come pressione radiale trasmettendo all'ammasso roccioso uno sforzo (Fig. 3.2) dipendente dall'impedenza acustica esistente tra esplosivo e roccia (tanto più il rapporto è prossimo a 1, tanto maggiore è l'energia trasmessa al mezzo).

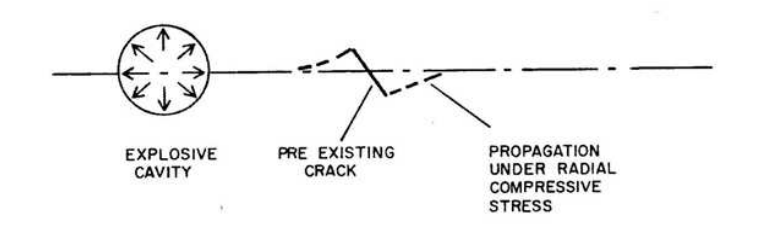

**Figura 3.2** – Propagazione di una frattura preesistente a causa di sforzi di compressione nel mezzo.

Nella tabella 3.2 sono riportati alcuni parametri rappresentativi dei più comuni esplosivi e di alcuni tipi di roccia.

|                                                         | Velocità di<br>detonazione<br>D(m/s) | Velocità onde Densità<br>p<br>$c \text{ (m/s)}$ | $\rho$<br>$\frac{\text{kg}}{\text{m}^3}$ | Impedenza<br>acustica<br>$10^6 \text{ kg} \text{m}^2/\text{s}$ |
|---------------------------------------------------------|--------------------------------------|-------------------------------------------------|------------------------------------------|----------------------------------------------------------------|
| <b>Esplosivo:</b>                                       |                                      |                                                 |                                          |                                                                |
| ANFO $(d = 76$ mm)                                      | 3200                                 |                                                 | 900                                      | 2,9                                                            |
| Emulsione                                               | 5200                                 |                                                 | 1200                                     | 6,2                                                            |
| Dinamite (low velocity)<br>Dinamite (high)<br>velocity) | 2500<br>5500                         |                                                 | 1450<br>1450                             | 3,6<br>8,0                                                     |
| Roccia:                                                 |                                      |                                                 |                                          |                                                                |
| Basalto, denso                                          |                                      | 5560                                            | 2761                                     | 15,4                                                           |
| Granito, Lithonia, GA                                   |                                      | 2710                                            | 2640                                     | 7,2                                                            |
| Granito, Valencia<br>County, NM                         |                                      | 5230                                            | 2800                                     | 14,6                                                           |
| Hematite, Ore, Soudan,<br>MN                            |                                      | 6280                                            | 5070                                     | 31,8                                                           |
| Sandstone, Berea,<br>Amherst, OH                        |                                      | 2640                                            | 2182                                     | 5,8                                                            |
| Marlstone, Rifle, CO                                    |                                      | 3280                                            | 2310                                     | 7,6                                                            |

**Tabella 3.2**- Parametri rappresentativi di alcuni esplosivi e rocce.

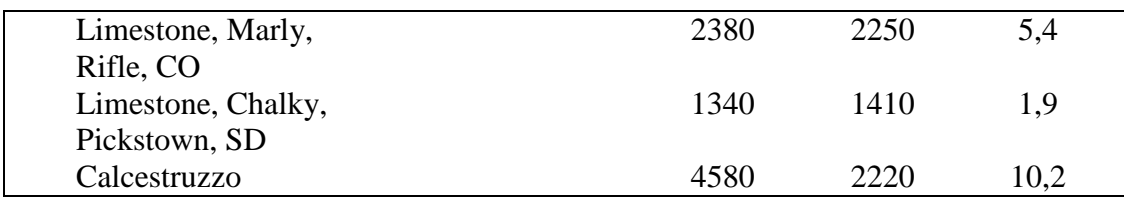

La stima della pressione radiale di detonazione è possibile solo introducendo l'approssimazione della condizione ideale di detonazione.

La pressione di detonazione si riferisce alla pressione sviluppata proprio dietro il fronte di detonazione prima che avvenga qualsiasi espansione dei gas. Questo stato è solitamente indicato come stato di Chapman-Jouget, o stato CJ in breve. In condizioni ideali, l'ossidazione completa si raggiunge in questo stato; tuttavia, nel caso di condizioni non ideali, la reazione chimica continua oltre lo stato CJ e nella zona di espansione dei gas prodotti.

Dalla conservazione della quantità di moto che governa i fenomeni d'urto tra le particelle, la pressione di detonazione è data da:

$$
p_{C} = \rho_0 D_{C} u \tag{3.1a}
$$

Dove u è la velocità delle particelle dietro il fronte d'onda. L'equazione (3.1a) può anche essere espressa come:

$$
p_{CJ} = \frac{\rho_0 D_{CJ}^2}{1 + \gamma_{CJ}} \tag{3.1b}
$$

dove  $ρ_0$  è la densità dell'esplosivo e  $γ_{CJ}$  è il coefficiente di dilatazione adiabatica (vale a dire il rapporto tra il calore specifico a pressione costante  $c_p$  ed il calore specifico a volume costante  $c_v$ ) allo stato CJ. Per gli esplosivi ad alta densità, cioè con densità tra 1000 e 1800 kg/m<sup>3</sup>),  $\gamma_{\text{CJ}}$  è approssimativamente uguale a 3.

Sotto questa ipotesi semplificativa è possibile stimare la pressione di detonazione come:

$$
p_{CJ} = \frac{\rho_0 D_{CJ}^2}{4} \tag{3.1c}
$$

Per portare un esempio, supponendo una velocità di detonazione di 4500 m/s e una densità di 1000 kg/m<sup>3</sup> si ottiene una pressione radiale di circa 50 kbar.

La pressione alle pareti del foro è definita come la pressione esercitata dai prodotti di detonazione in espansione quando questi occupano il volume originale della carica esplosiva. Se nella equazione (3.1b) si assume che il valore di  $\gamma_{\text{CI}}$  rimane costante durante tutto il processo di espansione dallo stato CJ al volume iniziale della carica, la pressione finale è pari alla metà della pressione di detonazione (Zerill, 1981). Pertanto, la pressione alle pareti del foro, nel caso di carica pienamente accoppiata, è definita come:

$$
p_E = \frac{p_{CJ}}{2} \tag{3.2}
$$

Il fenomeno che segue la formazione dell'onda di detonazione è l'espansione dei gas prodotti dalla detonazione che genera forti pressioni sulle pareti del foro creando, in prossimità del punto di sparo, una zona di comminuzione oltre la quale le onde di volume P, prodotte dalla pressione, si propagano nell'ammasso roccioso in tutte le direzioni.

Nella roccia si propaga, partendo dai punti man mano raggiunti dal fronte di detonazione, un'onda d'urto caratterizzata da un picco di pressione che e sufficiente a polverizzare e plasticizzare la roccia attorno al foro fino ad una distanza R generalmente non maggiore del diametro della carica  $\phi_c$  (questo si ottiene quando il diametro della carica  $\phi_c$  è pressoché uguale al diametro del foro  $\phi_f$ ). Oltre questa zona il picco di pressione si attenua notevolmente, ma le forze di trazione ortogonali alla direzione dell'onda d'urto sono sufficienti ad innescare fratturazioni radiali in corrispondenza di microlesioni preesistenti della roccia. Queste fratture possono estendersi sino ad una distanza dalla camera di scoppio pari a 4-6 volte il diametro della carica come mostrato in figura 3.3.

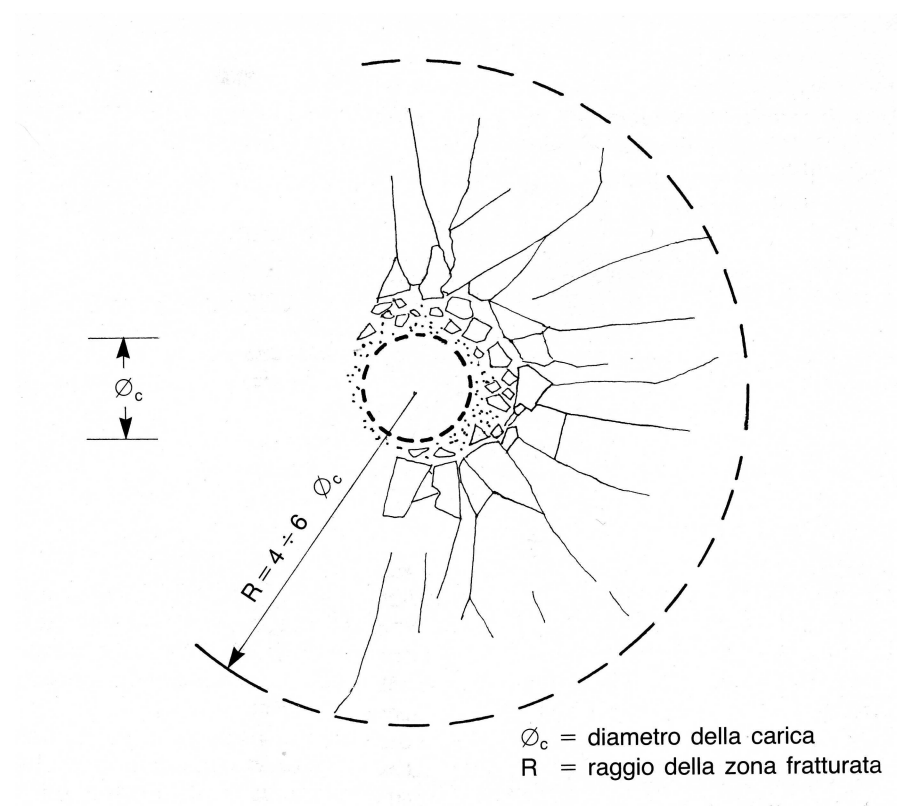

**Figura 3.3** – Polverizzazione e frantumazione della roccia nell'intorno della carica a seguito dell'esplosione.

A distanze maggiori l'onda d'urto attraversa la roccia alla velocità del suono senza provocare fratture. II comportamento della roccia passa nel campo elastico,e le deformazioni sono costituite da vibrazioni smorzate.

#### **3.3 ATTENUAZIONI INDOTTE DAL MEZZO [5]**

La propagazione della sismicità indotta da volata è influenzata da molti parametri che difficilmente possono essere completamente stimati e misurati, la teoria a riguardo fornisce espressioni matematiche per le attenuazioni indotte dai fenomeni dello scattering, della divergenza geometrica e dell'attenuazione intrinseca.

Quando l'onda d'urto raggiunge una parete libera essa e riflessa come onda di tensione, e le tensioni, se sono maggiori della resistenza a trazione della roccia, possono provocare fratture disposte parallelamente alla parete suddetta come mostrato in figura 3.4.

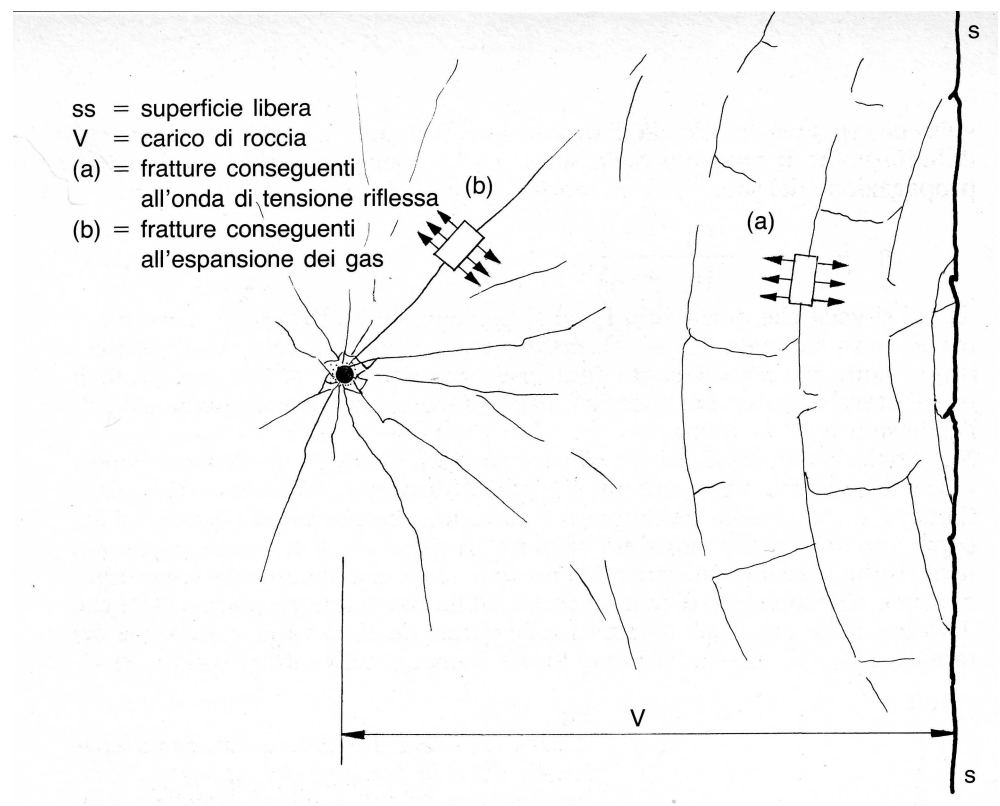

**Figura 3.4** – Fratturazione della roccia compresa tra carica e superficie libera a seguito dell'esplosione.

Perché si verifichi il fenomeno della riflessione dell'onda d'urto, detto anche "scattering", la superficie libera deve ovviamente essere ad una distanza V non indefinita dalla carica: tale distanza, che dipende dal tipo di esplosivo e
dal tipo di roccia può essere messa in relazione con il diametro della carica, ed a titolo orientativo si può scrivere che dovrebbe essere  $V < 50 \phi_c$ . Si ricorda ancora che tale rapporto ha validità solo se il foro e caricato con il miglior grado di costipamento possibile, quando cioè  $\phi_f$  e  $\phi_c$  tendono a coincidere.

È perciò evidente che la stima di questi fenomeni diventa difficile per l'incertezza nella determinazione delle discontinuità nell'ammasso roccioso, infatti lo "scattering" diventa elevato, quando la dimensione delle discontinuità risulta confrontabile con la lunghezza d'onda delle onde incidenti. Il fenomeno dello scattering, inoltre, non prevede sempre un aumento di livello di vibrazione, ma può essere più complesso. Un esempio può essere riportato in Fig. 3.5, dove la presenza di un orizzonte riflettente (strato caratterizzato da impedenza acustica molto minore rispetto alla roccia) amplifica il segnale a sinistra e lo attenua a destra.

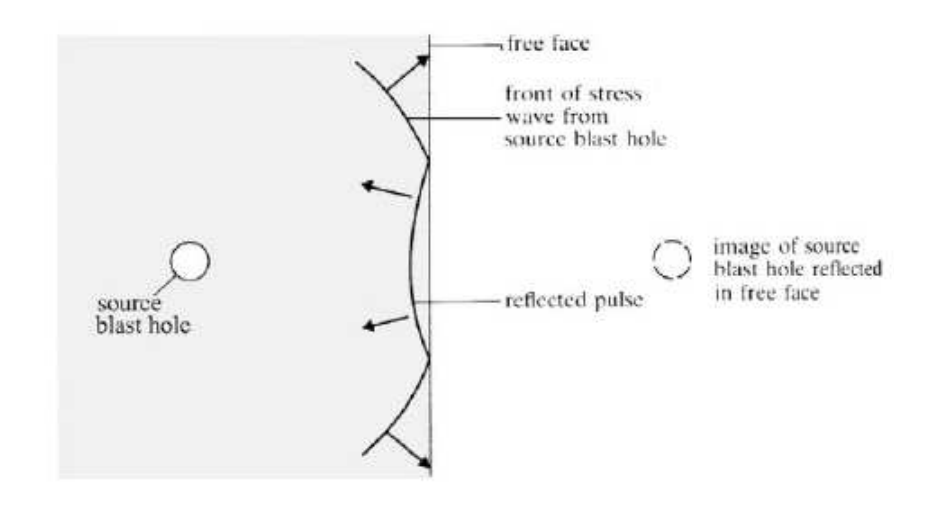

**Figura 3.5** – Schema dell'effetto di un orizzonte riflettente sulla propagazione delle onde sismiche.

Durante la propagazione dell'onda, inoltre, l'ammasso roccioso immagazzina energia di deformazione, che nel caso elastico è esprimibile come energia posseduta da un corpo in equilibrio:

$$
E_{\text{def}} = \frac{1}{2} (\sigma_1 \varepsilon_1 + \sigma_2 \varepsilon_2 + \sigma_3 \varepsilon_3)
$$
\n(3.3)

La (3.3) rappresenta l'energia elastica associata all'onda sismica nel volume di roccia interessato dalle onde sismiche.

Considerando l'energia E costante (assenza di fenomeni dissipativi), all'aumentare della distanza tra la stazione di misura e la sorgente sismica, lo sforzo nel mezzo diminuisce; perciò, sapendo che la densità di energia delle onde sismiche di volume è pari a E /  $4\pi R^2$ , la legge di attenuazione risulta proporzionale a  $1/R^2$ . Essendo poi l'energia associata ad un'onda proporzionale al quadrato dell'ampiezza  $(E=kA^2)$ , l'ampiezza diventa proporzionale a 1/R . Analogamente, per le onde sismiche di superficie, dette onde di Rayleigh, con densità di energia pari a E / 2πR , l'ampiezza risulta proporzionale a  $1/R^{0.5}$  . Quanto esposto rappresenta il fenomeno della divergenza geometrica.

L'attenuazione intrinseca comprende tutti i fenomeni dissipativi caratteristici del materiale considerato ed è esprimibile con una legge esponenziale. Se si considera l'onda di vibrazione approssimabile ad un'onda sinusoidale, ogni onda caratterizzata da una frequenza più alta dovrà compiere un maggior numero di cicli, a parità di distanza percorsa R,

rispetto ad un'onda con frequenza propria più bassa. Dal punto di vista energetico, si può definire il fattore di qualità Q, parametro dipendente dalla frequenza e definibile in termini di perdita relativa di energia per ciclo d'onda come

$$
\frac{1}{Q} = -\frac{\Delta E(R)}{2\pi E} \tag{3.4}
$$

dove  $\Delta E(R) \leq 0$  è la porzione di energia spesa in un tratto  $\Delta R$  per ciclo d'onda, nell'ipotesi che ∆E << E .

Perciò l'energia spesa può essere scritta come:

$$
\frac{\Delta E}{\lambda} = -\frac{\Delta E(R)}{\Delta R} \tag{3.5}
$$

Perciò

$$
\frac{\Delta E(R)}{E} = -\frac{\Delta E \Delta R}{\lambda E} = \frac{2\pi}{Q\lambda} \Delta R = \delta \Delta R
$$
\n(3.6)

dove λ è la lunghezza d'onda e δ è il coefficiente di attenuazione. L'inversa del fattore di qualità Q-1 è detta funzione di dissipazione specifica (specific dissipation function). Dalla (3.6) è chiaro che, all'aumentare del fattore di qualità, diminuisce l'energia dissipata dall'onda nel mezzo. L'energia di un pacchetto d'onda (sismogramma) è proporzionale all'ampiezza dell'onda al quadrato ( $E=kA^2$ ) e con brevi passaggi matematici si può dimostrare che

$$
A(s, Q, \omega) = A_0 \exp\left(-\frac{\omega s}{2\nu Q}\right) \tag{3.7}
$$

dove s è uno spostamento in qualsiasi direzione, ω è la frequenza radiale e v è la velocità.

La (3.7) mostra la dipendenza dell'ampiezza delle onde sismiche da Q e può essere espressa come

$$
A \propto A_0 \exp(-\delta R)
$$

dove R è la distanza e δ è il coefficiente di attenuazione, caratteristico del materiale e funzione della frequenza. In conclusione, l'attenuazione intrinseca aumenterà all'aumentare di quest'ultima.

Dalle precedenti considerazioni si possono scrivere la seguente espressione:

$$
\delta \propto \frac{f}{Q \cdot c}
$$

ricordando che δ è il coefficiente di attenuazione caratteristico del materiale, Q è il fattore di qualità, c è la velocità delle onde sismiche e f è la frequenza dell'onda.

# **CAPITOLO 4**

# **DESCRIZIONE DEL PROBLEMA INGEGNERISTICO IN ESAME**

## **4.1 INTRODUZIONE**

Al fine di risolvere alcune problematiche relative al traffico pesante connesso alla discarica di Monte Scarpino,l'Amministrazione Comunale di Genova ha predisposto la progettazione e realizzazione di un sistema di viabilità alternativa di accesso alla discarica.

Nell'ambito di tale sistema è stata la realizzata una tratta in galleria, denominata "galleria naturale Battestu" caratterizzata da una lunghezza di 529 m.

La costruita galleria Battestu sovrappassa una galleria di proprietà della società "SIGEMI" contenente 12 oleodotti (figura 4.1); il fondo scavo della galleria "Battestu" si trova a circa 10 m dall'estradosso del rivestimento della galleria "Sigemi".

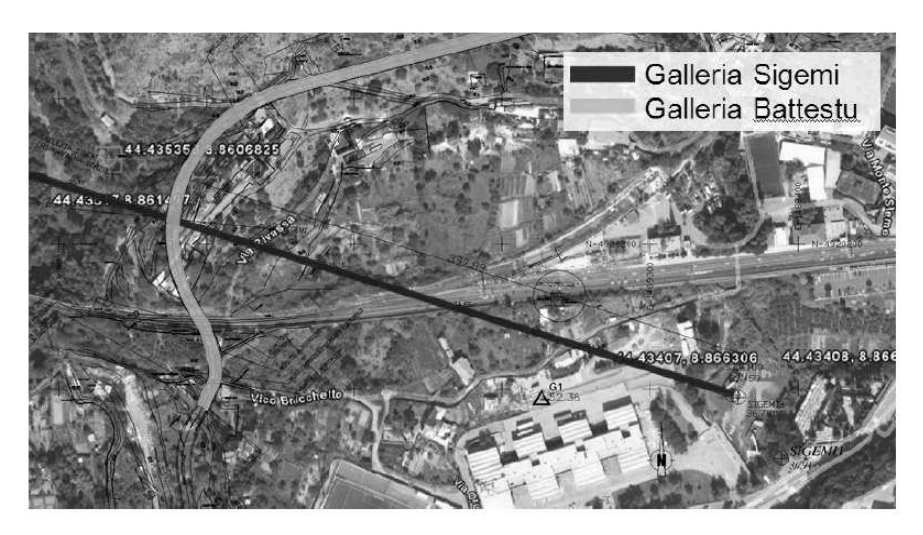

**Figura 4.1-**Immagine satellitare dei tracciati delle gallerie.

La galleria Sigemi è stata costruita negli anni '50. Ha una lunghezza di 833 m, con dislivello di 4.5 m ed una pendenza del 5.4 per mille. L'imbocco della galleria è posto ad Ovest mentre lo sbocco è ad Est ed è l'ingresso da cui si accede alla galleria. La galleria ha una larghezza interna di circa 3 m ed un altezza di circa 3 m;

La galleria è stata scavata mediante esplosivi e senza l'utilizzo di rivestimenti temporanei dello scavo. La galleria è interamente rivestita in calcestruzzo (calotta + arco rovescio).

All'interno sono inserite 12 tubazioni (oleodotti) con diametri differenti, che sono sostenute da un castello reggi tubi realizzato con profili metallici.

Nel tratto interferente il rivestimento si mostra in buone condizioni con spessore medio di 30 cm.

# **4.2 CARATTERIZZAZIONE MECCANICA DELL'AMMASSO ROCCIOSO**

Dai carotaggi effettuati nella galleria Sigemi sono stati prelevati 5 campioni di calcestruzzo e 7 campioni di roccia che sono stati successivamente inviati presso i laboratori del Politecnico di Milano. In figura 4.2 si riporta il dettaglio dei sondaggi, in figura 4.3 l'immagine dei carotaggi

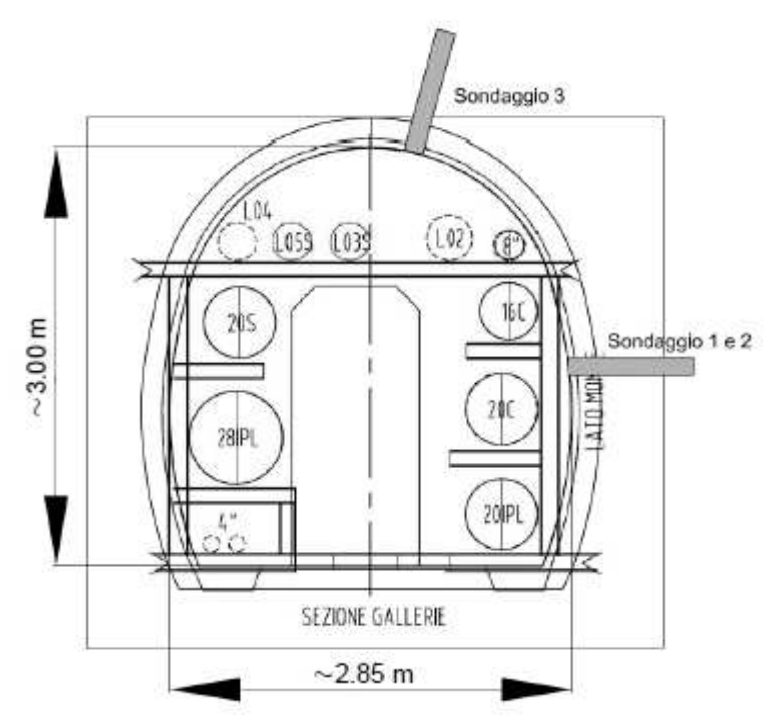

**Figura 4.2** – Posizione sondaggi.

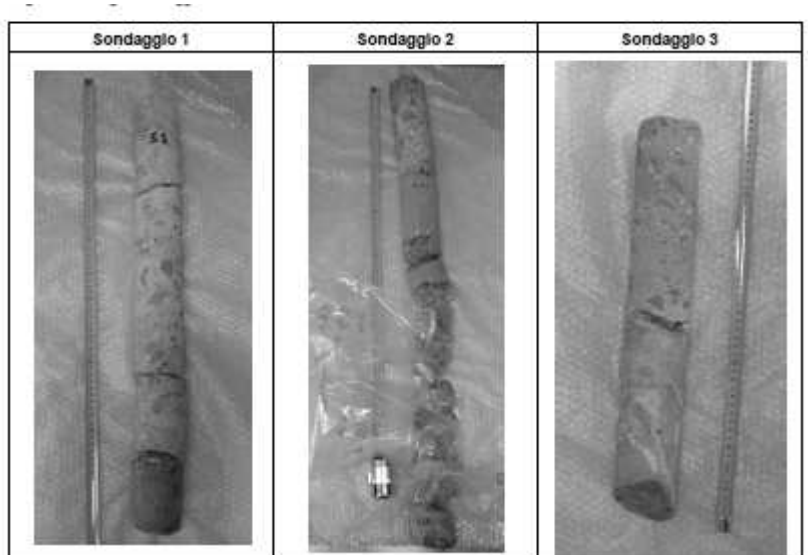

**Figura 4.3** – dettaglio dei carotaggi.

I campioni di calcestruzzo e di roccia sono stati consegnati al Laboratorio Geotecnico del Politecnico di Milano per la determinazione dei parametri geotecnici utili all'analisi dei possibili effetti della realizzazione della nuova galleria.

Sono stati quindi determinati peso di volume e modulo elastico (tabella 4.1) nonché le prove eseguite su ogni campione;

|   | <b>PROVINO</b>        |                          |                                                                                                    | PESO DI VOLUME  | CARATTERISTICHE GEOMETRICHE E |                                                        | <b>PROVA</b> |                     |    |    |
|---|-----------------------|--------------------------|----------------------------------------------------------------------------------------------------|-----------------|-------------------------------|--------------------------------------------------------|--------------|---------------------|----|----|
| ₫ | Ω<br>identifi<br>sigl | diametro<br>$\mathbf{m}$ | altezza<br>$[\min] % \begin{center} % {\includegraphics[width=0.5\textwidth]{images/Trigersfigs/Imif1.pdf} \end{center} % \vspace{-1em} \caption{The image shows the number of parameters of the parameter $\mathcal{M}_1$ and the number of parameters of the parameter $\mathcal{M}_1$ and the number of parameters of the parameter $\mathcal{M}_2$ and the number of parameters of the parameter $\mathcal{M}_1$ and the number of parameters of the parameter $\mathcal{M}_2$ and the number of parameters of the parameter $\mathcal{M}_1$ and the number of parameters of the parameter $\mathcal{M}_1$ and the number of parameters of the parameter $\mathcal{M}_2$ and the number of parameters of the parameter $\mathcal{M}_1$. The number of parameters $\mathcal{M}_1$ is the number of parameters of the parameter $\math$ | volume<br>[cm3] | $\boxed{9}$<br>peso           | $\tilde{\phantom{a}}$<br>੶ਜ਼<br>volume<br>kN/m<br>peso |              | US   CMcc   ME   TG |    |    |
|   | $S2-1$                | 72.                      | l 84.                                                                                                    | 749.16          | 1679.66                       | 21.99                                                  | vt           | vg                  | vg |    |
| 2 | $S2-2$                | 72.                      | 130.                                                                                                    | 529.30          | 1518.66                       | 28.15                                                  | vt           | vg                  |    | vg |
| 3 | $S3-1$                | 72.                      | 198.                                                                                                    | 806.16          | 1743.21                       | 21.21                                                  | vt           | vg                  |    |    |
|   | $S3-2$                | 72.                      | .60.                                                                                                    | 651.44          | 1837.62                       | 27.67                                                  | vt           | vg                  | vg |    |

**Tabella 4.1**-Caratteristiche e prove eseguite sui provini.

Per i simboli contenuti nella tabella 4.1 si assume la seguente leggenda:

- US è la misura del tempo di attraversamento di onde ultrasoniche;
- CMcc è la prova di compressione monoassiale (a carico controllato);
- ME è la determinazione del modulo elastico secante;
- TG è la prova di taglio;
- vt significa vedi tabella;
- vg significa vedi grafico;

Nelle tabelle 4.2 e 4.3 si possono vedere i dettagli di alcune prove eseguite.

| <b>MODULO E</b>    |         | DEFORMAZIONI su base di misura Lo: mm 50- |                | SFORZI  |          | Forze | SFORZI    |
|--------------------|---------|-------------------------------------------|----------------|---------|----------|-------|-----------|
|                    | S medio | 3"strum                                   | 2"strum        | 1"strum | di prova |       | nominali  |
| (N/mm <sup>2</sup> | ium/mi  | (ummm)                                    | <b>Gamment</b> | ournom) | (%diRcm) | (KN)  | [%di Rom] |
|                    | 133     | 124.00                                    | 138.00         | 138.00  | 13.33    | 8.14  | 11%       |
| 20370              | 79      | 73.00                                     | 87.00          | 76.00   | 6.00     | 3.66  | 3.3%      |
|                    | 205     | 198.00                                    | 203.00         | 213.00  | 24.00    | 14.66 | 22%       |
| 22131              | 83      | 73.00                                     | 91.00          | 86.00   | 6:00     | 3.66  | 3.3%      |
|                    | 279     | 277.00                                    | 277.00         | 284.00  | 34.67    | 21.17 | 33 %      |
| 22165              | 85      | 71.00                                     | 98.00          | 86.00   | 6.00     | 3.66  | 3.3%      |

**Tabella 4.2**-Dettaglio prova ME S2-1 (CALCESTRUZZO).

**Tabella 4.3**-Dettaglio prova ME S3-2 (BASALTO).

| MODULO E |                 | DEFORMAZIONI su base di misura Lo: min 50 |               |                | SFORZI    |                 |           |  | SFORZI- |
|----------|-----------------|-------------------------------------------|---------------|----------------|-----------|-----------------|-----------|--|---------|
|          | S medio         | 3 <sup>+</sup> strum                      | Z'strum       | 1"whitem       | di prova  | Forze           | nominali  |  |         |
| (Nimm")  | Turn/m)         | (um/m)                                    | <b>fum/mo</b> | <b>Garrymo</b> | (%diftcm) | 00 <sub>0</sub> | (%di Rom) |  |         |
| 64286    | 32              | 29.00                                     | 34.00         | 33.00          | 13.33     | 8.14            | 11%       |  |         |
|          | 18              | 12.00                                     | 21.00         | 20.00          | 7.33      | 4.48            | 3.3%      |  |         |
|          | 57              | 58,00                                     | 61.00         | 53.00          | 24.00     | 14.66           | 22%       |  |         |
| 65789    | 19              | 20.00                                     | 18.00         | 19.00          | 7.33      | 4.48            | 3.3%      |  |         |
|          | 85              | 82.00                                     | 89.00         | 84.00          | 34.67     | 21.17           | 33%       |  |         |
| 74545    | 30 <sup>°</sup> | 23,00                                     | 35.00         | 32.00          | 7.33      | 4.48            | 3.3%      |  |         |

Infine l'osservazione macroscopica tramite analisi geologica dei campioni di roccia ha permesso di definirli come microgabbri e/o basalti.

Dai risultati ottenuti con le prove propedeutiche eseguite, si è potuto accertare che l'uso dell'esplosivo è ottimale per lo scavo di tale tipo di roccia alquanto competente.

Per questa stessa qualità però la trasmissione dell'energia sismica coinvolge distanze superiori rispetto a materiali meno competenti, cioè la vibrazione viene percepita più lontano rispetto al caso di materiale da scavare meno compatto.

#### **4.3 CENNI SULLA NORMATIVA DI RIFERIMENTO**

In Italia attualmente non esiste normativa specifica che correli i fenomeni di vibrazione impulsivi alle possibili lesioni sugli edifici. Le norme UNI 9916 e 9614 forniscono rispettivamente solo i criteri di misura, la valutazione delle vibrazioni indotte sugli edifici e le valutazioni del disturbo ma non i valori di vibrazione tollerabili. Le norme UNI per ciò che riguarda i limiti di tollerabilità delle vibrazioni rimandano a norme europee ed americane.

In ambito europeo si fa comunemente riferimento alla norma tedesca DIN 4150 ed alla norma svizzera SN 640 312a.

La normativa tedesca DIN 4150 e in particolare la "Part 3 – Structural vibration in buildings – Effects on structures", è la norma ampiamente in uso nell'area europea e italiana, e prossimamente sarà parte delle raccomandazioni europee per i limiti di vibrazioni accettabili sugli edifici e/o strutture. Tale norma sintetizza in un grafico i valori di tollerabilità alle vibrazioni di tre categorie di strutture in funzione della frequenza del fenomeno vibratorio.

Poiché la galleria Sigemi, insieme agli oleodotti in essa contenuti di evidente importanza strategica, è classificabile fra le strutture più sensibili, il limite di riferimento da adottare è quello della Line 3 relativa alle strutture più sensibili.

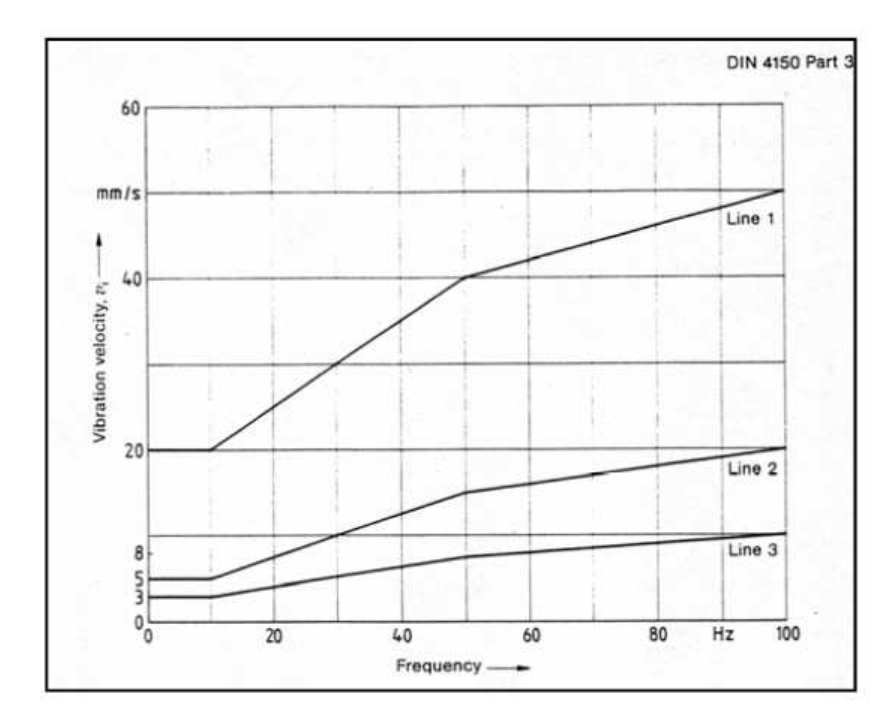

**Figura 4.4-**Limiti di vibrazione tollerabili (DIN1450).

## **4.4 PROVE DI VOLATA**

Si sono eseguite 5 prove di sparo delle volate con lo scopo di registrare le vibrazioni indotte dagli spari mediante dei vibrometri posti in dei punti di misura situati nelle vicinanze delle strutture da salvaguardare.

Nella tabella 4.4 sono presenti alcuni punti di misura con le relative distanze dal punto di sparo.

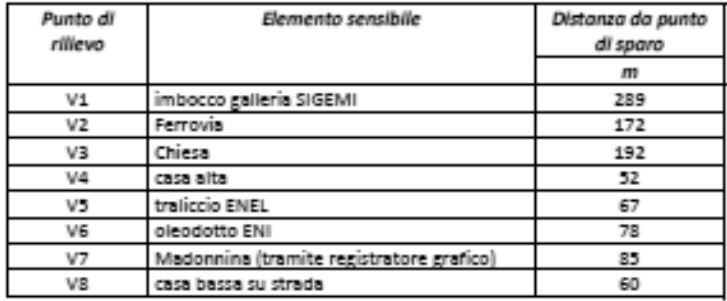

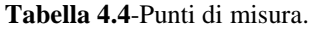

Le prove di volata avevano le seguenti caratteristiche relative all'esplosivo:

- a. Volata da 1,5 m con carica massima contemporanea di 5,02 kg
- b. Volata da 1,5 m con carica massima contemporanea di 7,52 kg
- c. Volata da 2,0 m con carica massima contemporanea di 10,03 kg
- d. Volata da 2,0 m con carica massima contemporanea di 11,30 kg
- e. Volata da 3,0 m con carica massima contemporanea di 12,54 kg.

La figura 4.5 riporta lo schema di volata che consiste in 127 perforazioni, i cui quantitativi ed i tempi di ritardo sono raccolti nella Tabella 8.

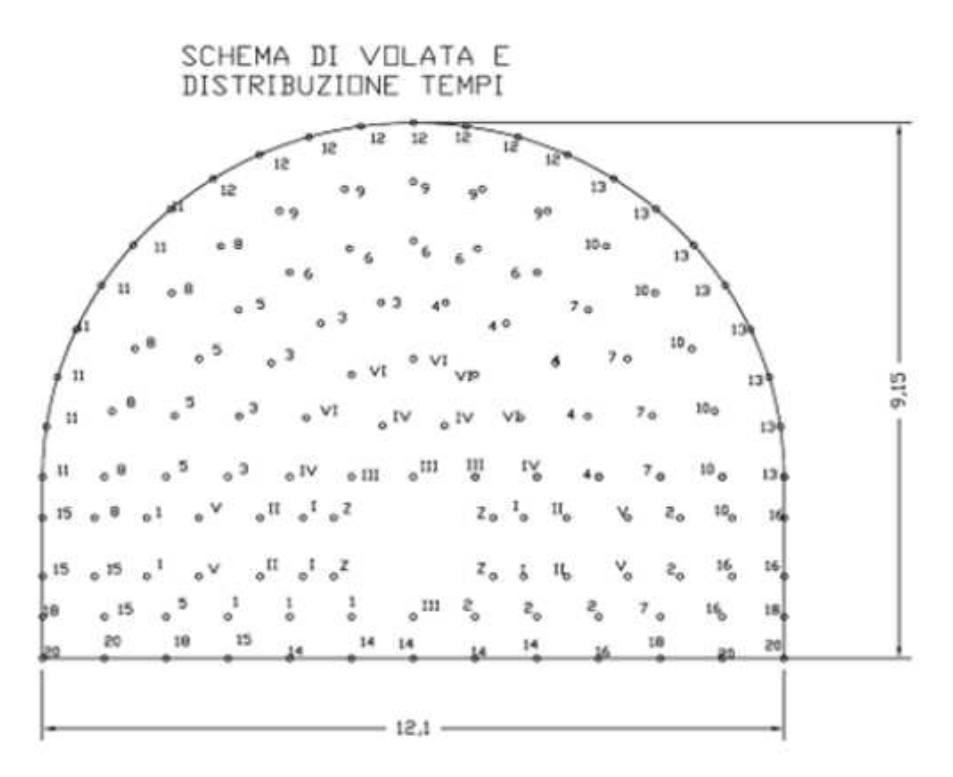

**Figura 4.5-**Schema di volata.

|                |            |          |         |          |                | VOLATA CANTIERE COESTRA - GENOVA- 3* PROVA - DISTRIBUZIONE DELLA CARICA VOLATA DA 2 m |                 |                 |              |
|----------------|------------|----------|---------|----------|----------------|---------------------------------------------------------------------------------------|-----------------|-----------------|--------------|
| <b>RITARDO</b> | M.<br>FORI | dinamite | PROFILO | dinamite | <b>PROFILO</b> | <b>PESO/FORO</b><br>(KG)                                                              | <b>PESO/INT</b> | <b>GELATINA</b> | CARICA<br>т. |
| ٥              | 4          | 3,00     | 0,00    | 0,63     | 0.08           | 1,88                                                                                  | 7.52            | 7.52            | 7,52         |
|                | 4          | 3,00     | 0,00    | 0.63     | 0.08           | 1,88                                                                                  | 7,52            | 7,52            | 7,52         |
| Ħ              | 4          | 3,00     | 0,00    | 0.63     | 0.08           | 1.88                                                                                  | 7,52            | 7.52            | 7,52         |
| Ш              | 4          | 3,00     | 0.00    | 0,63     | 0,08           | 1.88                                                                                  | 7.52            | 7.52            | 7,52         |
| N              | 4          | 3,00     | 0,00    | 0,63     | 0.08           | 1,88                                                                                  | 7,52            | 7,52            | 7,52         |
| v              | 4          | 3,00     | 0,00    | 0,63     | 0,03           | 1,83                                                                                  | 7,52            | 7,52            | 7,52         |
| M              | 5          | 2,00     | 0,00    | 0,63     | 0.08           | 1,25                                                                                  | 6,27            | 6,27            | 6,27         |
| 1              | 5          | 2.00     | 0.00    | 0.63     | 0,08           | 125                                                                                   | 6,27            | 6,27            | 6,27         |
| 2              | 5          | 2,00     | 0.00    | 0,63     | 0,08           | 1.25                                                                                  | 6,27            | 6.27            | 6,27         |
| з              | 5          | 2,00     | 0.00    | 0,63     | 0,08           | 1,25                                                                                  | 6.27            | 6,27            | 6,27         |
| 4              | 5          | 2,00     | 0,00    | 0,63     | 0.08           | 1,25                                                                                  | 6.27            | 6,27            | 6,27         |
| 5              | 5          | 200      | 0.00    | 0,63     | 0,08           | i.25                                                                                  | 6,27            | 6,27            | 6,27         |
| 6              | 5          | 2,00     | 0,00    | 0,63     | 0,08           | 1,25                                                                                  | 5.27            | 6,27            | 6.27         |
| 7              | 5          | 2,00     | 0,00    | 0,63     | 0,08           | 1,25                                                                                  | 5,27            | 6,27            | 6.27         |
| 8              | 6          | 2.00     | 0,00    | 0,63     | 0.08           | 1.25                                                                                  | 7,52            | 7,52            | 7.52         |
| 9              | 5          | 2,00     | 0.00    | 0.63     | 0.08           | 1.25                                                                                  | 6.27            | 6,27            | 8.27         |
| 10             | 8          | 2,00     | 0,00    | 0,83     | 0.08           | 1.25                                                                                  | 7.52            | 7.52            | 7.52         |
| 11             | 7          | 2,00     | 0.00    | 0,63     | 0.08           | 1.25                                                                                  | 8,76            | 8,78            | 8.78         |
| 12             | 8          | 2,00     | 0,00    | 0.63     | 0,08           | 1.25                                                                                  | 10,03           | 10,03           | 10.03        |
| 13             | 8          | 2,00     | 0,00    | 0,63     | 0,08           | 1.25                                                                                  | 10.03           | 10.03           | 10,03        |
| 14             | 5          | 2,00     | 0,00    | 0,63     | 0.08           | 1.25                                                                                  | 6.27            | 6.27            | 6,27         |
| 15             | 5          | 2,00     | 0,00    | 0,63     | 0,08           | 1.25                                                                                  | 6.27            | 6,27            | 6,27         |
| 16             | 5          | 2,00     | 0,00    | 0,63     | 0,08           | 1.25                                                                                  | 6,27            | 6,27            | 5,27         |
| 18             | 4          | 3,00     | 0.00    | 0,63     | 0,08           | 1.88                                                                                  | 7.52            | 7,52            | 7,62         |
| 20             |            | 3.00     | 0,00    | 0,63     | 0,08           | 1.88                                                                                  | 7,52            | 7,52            | 7,52         |
|                | 127        |          |         |          |                |                                                                                       |                 | 179.38          | 179,90       |

**Tabella 4.4**-Dati della volata.

**ESPLOSIVO IMPIEGATO DINAMITE : ERGODYN 36 E** 

Determinati i valori massimi di velocità della singola volata li si sono confrontati con i limiti posti dalla normativa tedesca DIN 4150.

A scopo d'esempio la figura 20 mostra l'output automatico del rilievo effettuato nella 4° prova di sparo sul geofono V5 posto in corrispondenza della platea di fondazione del Traliccio Terna/Enel che si trova a circa 67 m dal punto di sparo.

Si può evidenziare che i valori di vibrazione maggiore si presentano, per questo caso specifico, a frequenze tra 40 e 70 Hz, e rimangono comunque alti per frequenze >100 Hz.

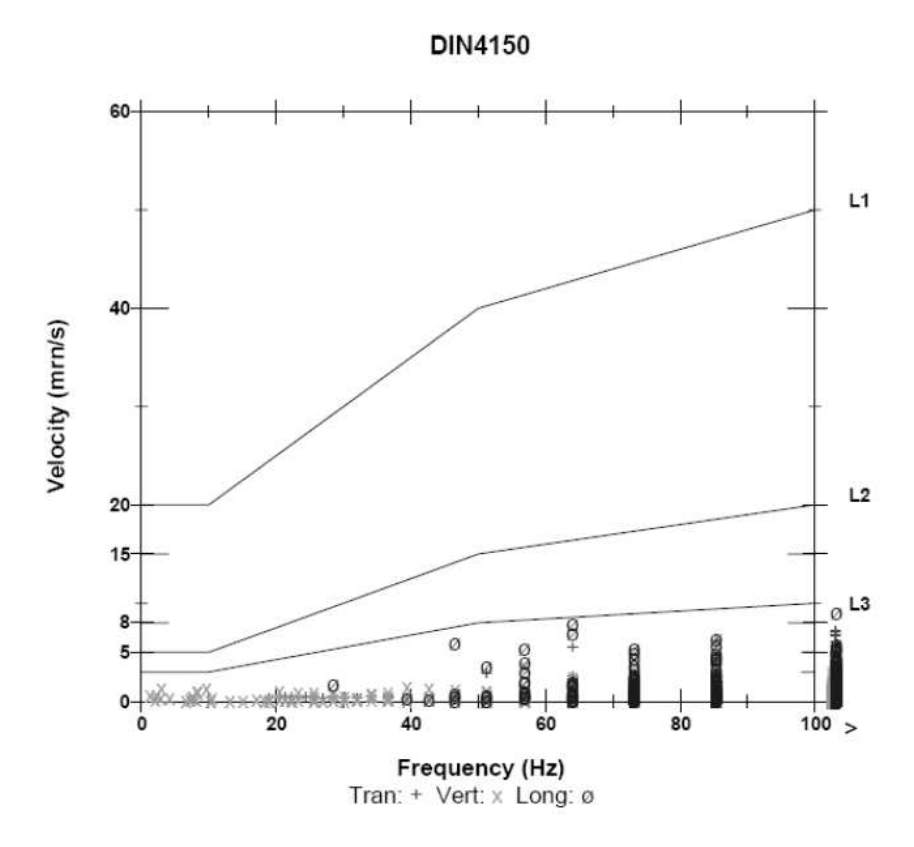

**Figura 4.6-**rilevamento sul geofono V5.

La seguente figura 4.7 mostra l'andamento della vibrazione nel tempo nelle tre direzioni spaziali (Longitudinale,Trasversale e Verticale). In questo grafico si evidenziano i "colpi" successivi con i vari ritardi temporali.

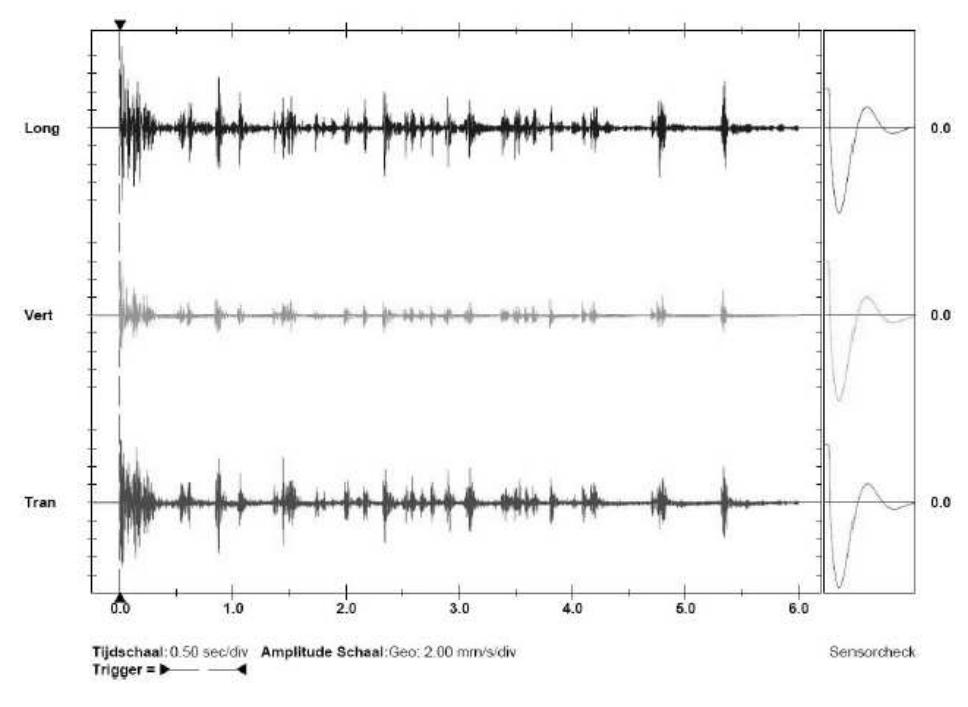

**Figura 4.7-**rilevamento sul geofono V5.

Si noti che l'ampiezza maggiore si ha nell'esplosione della "rinora1" vale a dire del cuore del fronte di scavo che viene estruso dal fronte per primo al fine di consentire l'alleggerimento delle esplosioni successive al suo contorno.

Osservando le registrazioni vibrometriche delle prove, si confermano gli elevati valori di sollecitazione prodotti dallo sparo della rinora. In particolare, l'ampiezza della vibrazione nei primi millisecondi risulta almeno doppia di quella rilevata nei tempi successivi per le esplosioni ritardate.

Al fine di avanzare il più possibile con il metodo dello scavo con l'esplosivo, potrebbe essere consigliabile parzializzare lo scavo della

sezione di galleria, cioè suddividendo il fronte attuale, in due settori orizzontali così da poter diminuire i quantitativi massimi di esplosivo fatto brillare per tempo di innesco.

Come si può evidenziare nelle foto delle pagina seguente (riferite rispettivamente alla prima e alla quinta volata di prova), la volata ha prodotto una dispersione di materiale di almeno 20-30 m dal fronte di scavo, con conseguente necessità per l'impresa di dover "pulire" (smarinare) un tratto di galleria piuttosto esteso.

Tarando meglio le cariche e lo schema di volata il materiale esploso dovrebbe tendere a fermarsi nei primi 15 m.

Di seguito vengono riportate alcune immagini illustrative del problema in esame figura 4.8 e 4.9.

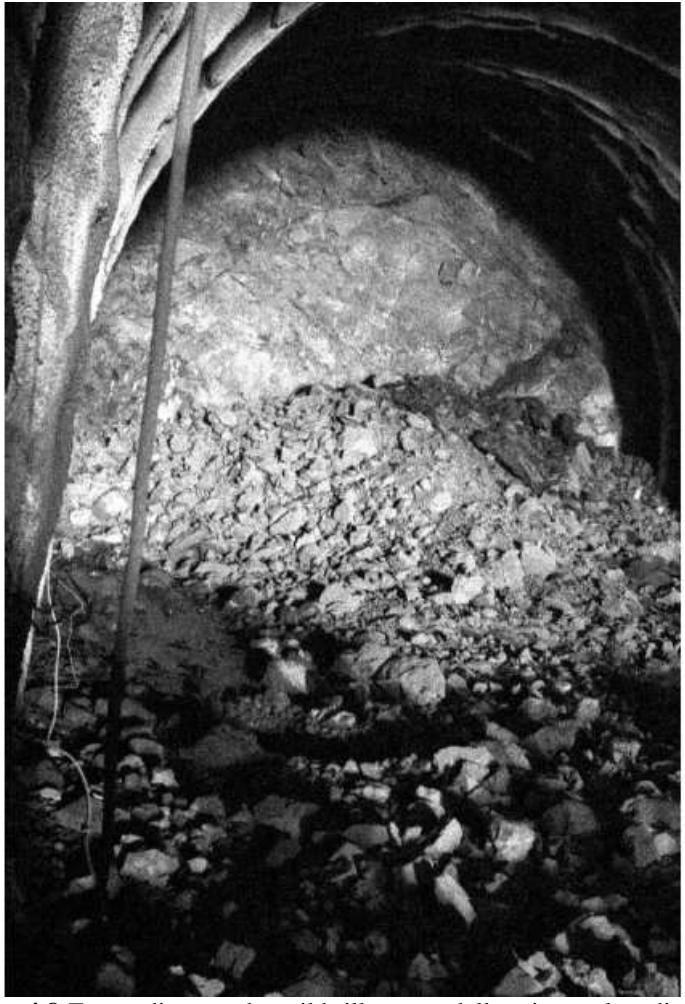

**Figura 4.8-**Fronte di scavo dopo il brillamento della prima volata di prova.

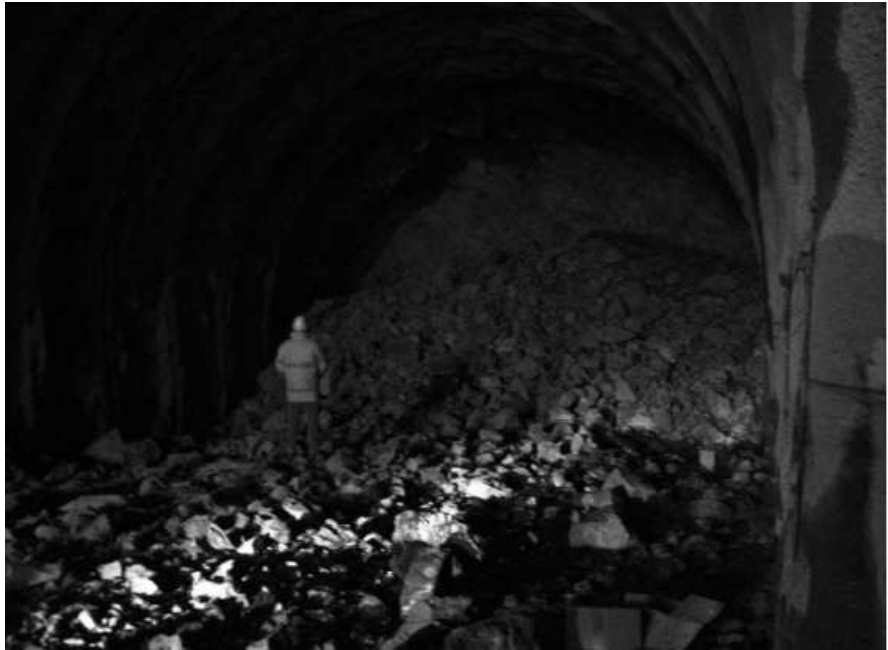

**Figura 4.9-** Fronte di scavo dopo il brillamento della quinta volata di prova.

## **4.5 LEGGE SISMICA DI SITO**

La registrazione delle vibrazioni è una misura di ampiezza e di frequenza: in genere le misure di sollecitazioni impulsive prodotte dall'uso di esplosivo rilevano l'ampiezza come velocità di vibrazione secondo le tre componenti spaziali principali (PPV - Peak Particle Velocity) espressa in mm/s e la frequenza in Hertz.

Poiché la velocità di vibrazione è un vettore è necessario conoscerne le sue componenti spaziali.

A tale scopo in ogni punto di misura si rilevano:

• V<sub>l</sub> componente longitudinale, parallela alla direzione di propagazione;

- V<sup>t</sup> componente trasversale, ortogonale alla direzione di propagazione;
- $V_v$  componente verticale.

Di ciascuna componente si ricava il contenuto in frequenza.

La stima dei livelli di sollecitazione dinamica prodotta dal brillamento di una volata può essere fatta con criteri previsionali teorici oppure con modelli sperimentali.

Le rela*zi*oni teoriche, nate da considerazioni scientifiche ed analisi statistiche, sono in genere del tipo:

$$
v = k \cdot \mathbf{Q}^{\alpha} \cdot R^{\beta}
$$

dove

- *v* è la velocità di vibrazione in mm/s;
- *Q* è la quantità di esplosivo in kg;
- *R* è la distanza in metri tra elemento sensibile e punto in cui viene generata la sollecitazione;
- *k*, α, β sono coefficienti dipendenti dal tipo di roccia e dal tipo di volata.

Le tecniche sperimentali di previsione sono fondate invece sull'esecuzione di rilievi e prove in sito, stabilito che ogni area risponde alle sollecitazioni in modo diverso e non esattamente prevedibile sulla base delle sole considerazioni teoriche.

Le prove sono in genere eseguite facendo brillare cariche di entità variabile e registrando a distanze diverse i valori di velocità di vibrazione indotti. I risultati delle misure sono quindi riportati su un diagramma bilogaritmico che presenta la velocità di vibrazione sulle ordinate mentre sulle ascisse è riportata la distanza scalata, ovvero il rapporto

$$
\frac{R}{Q^{\gamma}}
$$

dove γ può variare tra ½ ed ⅓.

La differenza tra i due esponenti è legata:

- alla distanza in metri tra elemento sensibile e punto in cui viene generata la sollecitazione (per distanze inferiori a 6 metri si utilizza  $\frac{1}{3}$  e per distanze superiori a 31 m si utilizza ½ );
- alla forma della carica (per cariche assimilabili a sferiche si utilizza ⅓ e per cariche assimilabili a cilindriche si utilizza ½ ).

L'esponente pari ad ½ risulta più cautelativo.

Interpolando i punti ottenuti (figura 4.10) si ottiene una retta di taratura del sito, che rappresenta un ottimo strumento previsionale (legge sismica del sito).

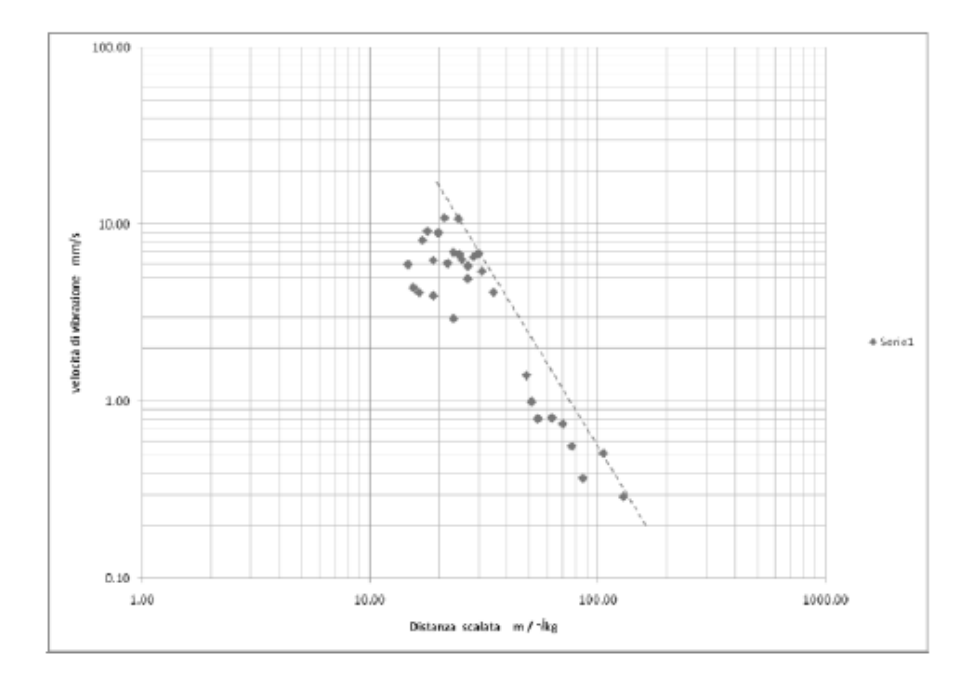

**Figura 4.10-** Velocità di vibrazione/distanza scalata.

Se su tale grafico, impostando il valore concordato di tollerabilità alle vibrazioni (espresso in mm/s), si ricava il valore di "distanza scalata" che permette di definire, in funzione della distanza, la carica massima impiegabile oppure in funzione della carica la distanza limite di sicurezza.

Usando come riferimento la Line 3 della Norma DIN 4150, in corrispondenza ad esempio del valore frequenza di 40 Hz si ricava un valore di tollerabilità alla vibrazione di poco inferiore a 7 mm/s.

Quindi, utilizzando il grafico di figura 4.11, partendo dall'asse delle ordinate al valore di velocità di vibrazione pari a 7 mm/s si ottiene in ascissa un valore di distanza scalata pari a circa 30 m/kg $^{0,5}$ .

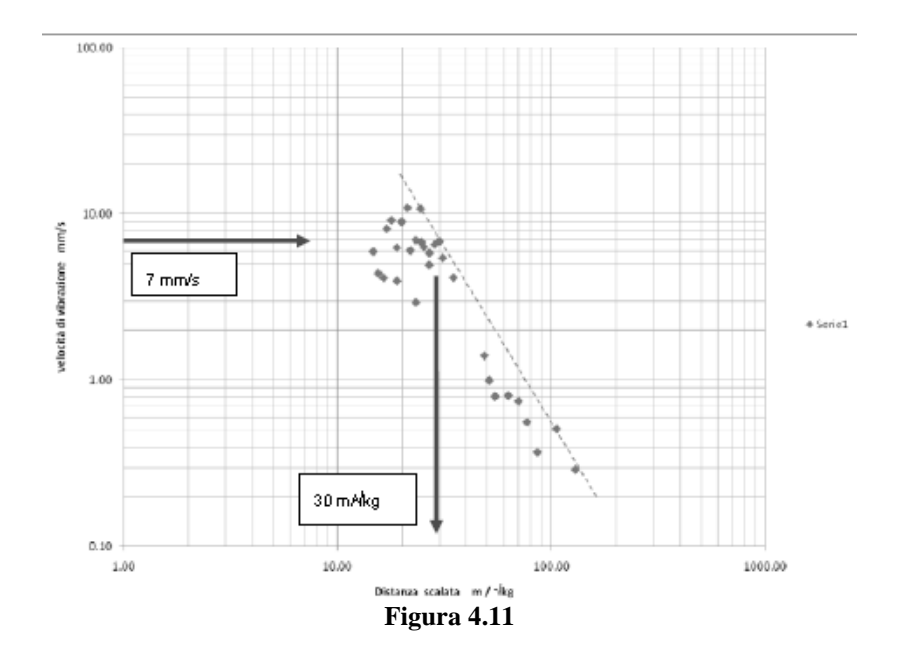

Nella tabella 4.5 vengono riportati i dati delle prove di volata effettuate per determinare la legge di sito.

| da ta    | sita           | $\frac{1}{2}$ and $\frac{1}{2}$ are $\frac{1}{2}$ and $\frac{1}{2}$ are $\frac{1}{2}$ and $\frac{1}{2}$ are $\frac{1}{2}$ are $\frac{1}{2}$ and $\frac{1}{2}$ are $\frac{1}{2}$ are $\frac{1}{2}$ are $\frac{1}{2}$ are $\frac{1}{2}$ are $\frac{1}{2}$ are $\frac{1}{2}$ are $\frac{1}{2}$ a<br>elemento sensibile | distanza | carica | stondo | distanza<br>scala ta | velocità   |
|----------|----------------|----------------------------------------------------------------------------------------------------|----------|--------|--------|----------------------|------------|
|          |                |                                                                                                    |          | max    |        |                      | vibrazione |
|          |                |                                                                                                    | m        | ka     | m      | $m$ that             | mm/s       |
| 01.02.10 | V1             | imbocco galleria SIGEMI                                                                                                    | 289      | 5.02   | 1.5    | 128.99               | 0.29       |
|          | V <sub>2</sub> | ferrovia                                                                                                    | 172      | 5.02   |        | 76.77                | 0.56       |
|          | V3             | chiesa                                                                                                    | 192      | 5.02   |        | 85.69                | 0.37       |
|          | ٧4             | cas a alta                                                                                                    | 52       | 5.02   |        | 23.21                | 2.94       |
|          | V5             | traliccio ENEL                                                                                                    | 67       | 5.02   |        | 29.90                | 687        |
|          | V6             | aleadatta ENI                                                                                                    | 78       | 5.02   |        | 34.81                | 4.16       |
|          | V7             | Madonnina (reggrafico)                                                                                                    | 85       | 5.02   |        |                      |            |
|          | vs             | casa bassa su strada                                                                                                    | 60       | 5.02   |        | 26.78                | 4.95       |
| 02.02.10 | V1             | im bocco galleria SIGEMI                                                                                                    | 289      | 7.52   | 1.5    | 105.39               | 0.51       |
|          | V <sub>2</sub> | ferrovia                                                                                                    | 172      | 7.52   |        | 62.72                | 0.81       |
|          | V3             | chiesa                                                                                                    | 192      | 7.52   |        | 70.02                | 0.75       |
|          | V4             | cas a alta                                                                                                    | 52       | 7.52   |        | 18.96                | 3.97       |
|          | V5             | traliccio ENEL                                                                                                    | 67       | 7.52   |        | 24.43                | 10.80      |
|          | V6             | aleadatta ENI                                                                                                    | 78       | 7.52   |        | 28.44                | 6.58       |
|          | ٧7             | Madonnina (reg grafico)                                                                                                    | 85       | 7.52   |        | 31.00                | 5.46       |
|          | V8             | casa bassa su strada                                                                                                    | 60       | 7.52   |        | 21.88                | 6.05       |
| 03.02.10 | V1             | imbocco galleria SIGEMI                                                                                                    | 289      | 10.03  | 2.0    |                      |            |
|          | V <sub>2</sub> | ferrovia                                                                                                    | 172      | 10.03  |        | 54.31                | 0.80       |
|          | V3             | chiesa                                                                                                    | 192      | 10.03  |        |                      |            |
|          | ٧4             | cas a alta                                                                                                    | 52       | 10.03  |        | 16.42                | 4.14       |
|          | V5             | traliccio ENEL                                                                                                    | 67       | 10.03  |        | 21.16                | 10.90      |
|          | V6             | aleadatta ENI                                                                                                    | 78       | 10.03  |        | 24.63                | 6.80       |
|          | v7             | Madonnina (reg grafico)                                                                                                    | 85       | 10.03  |        | 26.84                | 584        |
|          | V8             | casa bassa su strada                                                                                                    | 60       | 10.03  |        | 18.95                | 6.30       |
| 04.02.10 | V1             | imbocco galleria SIGEMI                                                                                                    | 289      | 11.30  | 2.0    |                      |            |
|          | V <sub>2</sub> | ferrovia                                                                                                    | 172      | 11.30  |        | 51.17                | 1.00       |
|          | V3             | chiesa                                                                                                    | 192      | 11.30  |        |                      |            |
|          | ٧4             | cas a alta                                                                                                    | 52       | 11.30  |        | 15.47                | 4.40       |
|          | V5             | traliccio ENEL                                                                                                    | 67       | 11.30  |        | 19.93                | 9.00       |
|          | V6             | aleadatta ENI                                                                                                    | 78       | 11.30  |        | 23.20                | 7.00       |
|          | V7             | Madonnina (reg grafico).                                                                                                    | 85       | 11.30  |        | 25.29                | 6.35       |
|          | V8             | casa bassa su strada                                                                                                    | 60       | 11.30  |        | 17.85                | 9.20       |
| 05.02.10 | V1             | imbocco galleria SIGEMI                                                                                                    | 289      | 12.54  | 3.0    |                      |            |
|          | V <sub>2</sub> | ferrovia                                                                                                    | 172      | 12.54  |        | 48.57                | 1.41       |
|          | V3             | chiesa                                                                                                    | 192      | 12.54  |        |                      |            |
|          | ٧4             | cas a alta                                                                                                    | 52       | 12.54  |        | 14.68                | 5.95       |
|          | V5             | traliccio ENEL                                                                                                    | 67       | 12.54  |        |                      |            |
|          | V6             | aleadatta ENI                                                                                                    | 78       | 12.54  |        |                      |            |
|          | V7             | Madonnina (regigrafico)                                                                                                    | 85       | 12.54  |        |                      |            |
|          | ٧8             | casa bassa su strada                                                                                                    | 60       | 12.54  |        | 16.94                | 8.16       |
|          | V9             | ferrovia - cas ello                                                                                                    | 307      | 12.54  |        |                      |            |

**Tabella 4.5**-Dati delle prove di volata.

## **4.6 ATTIVITA' DI MONITORAGGIO**

L'attività di monitoraggio è, nel suo complesso, strutturata in modo da consentire il controllo delle vibrazioni tramite vibrometri ed acquisitori dati dedicati (punto intersezione gallerie).

Sono stati posizionati due vibrometri installati nel punto di intersezione tra la galleria Sigemi ed il tracciato previsto per la costruita galleria Battestu: uno solidale al rivestimento della galleria ed uno immorsato alla putrella montante del castello reggitubi posto nelle adiacenze (figura 4.12).

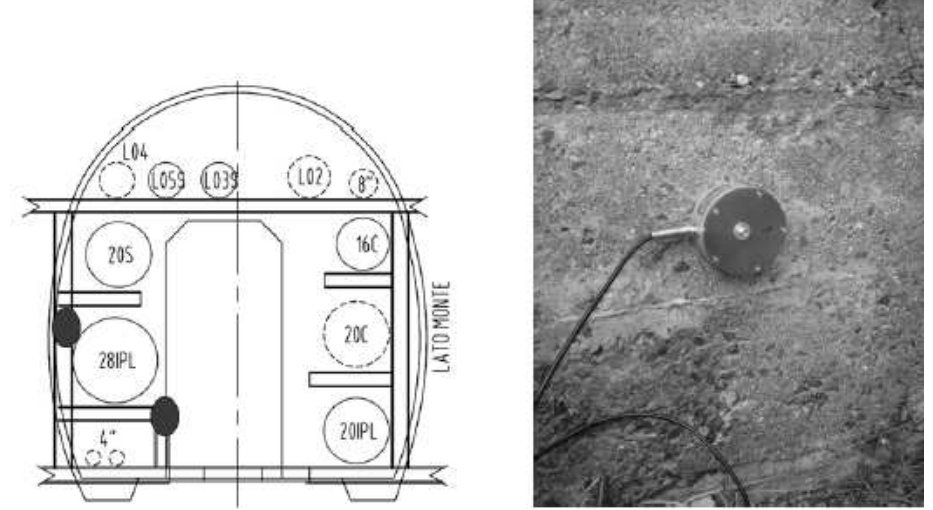

**Figura 4.12-**Posizione del geofono sul rivestimento della galleria.

## **CAPITOLO 5**

# **MODELLO DI CALCOLO**

# **5.1 APPROCCIO MEDIANTE IL METODO DEGLI ELEMENTI FINITI**

La scelta del metodo degli elementi finiti per problemi di questa natura è ampiamente giustificata per via della possibilità di tenere in conto di numerosi aspetti che caratterizzano il comportamento della struttura analizzata, quali ad esempio:

- disomogeneità del terreno, soprattutto quando quest'ultimo sia stratificato e quindi eterogeneo per caratteristiche meccaniche;
- l'effetto di strutture adiacenti;
- la dissipazione di energia del suolo;
- l'aspetto tridimensionale del problema.

I primi due aspetti sono tipici di una modellazione ad elementi finiti che consente appunto di descrivere compiutamente le caratteristiche meccaniche e geometriche del modello in esame.

Gli altri aspetti riguardano invece la possibilità di considerare la dissipazione del terreno intervenendo sulla matrice dei termini di smorzamento nelle fasi di calcolo e ancora sulla possibilità di modellare correttamente lo spazio teoricamente infinito tramite una sua discretezza finita.

#### **5.2 ELEMENTI FINITI UTILIZZATI NELL'ANALISI [7-8-9]**

La scelta del metodo degli elementi finiti per il problema che si sta trattando è ampiamente motivata per via della flessibilità nella modellazione sia della struttura sia del terreno, soprattutto dove quest'ultimo sia disomogeneo per caratteristiche meccaniche, come accade ad esempio, in caso di stratificazione.

Per le analisi con un numero elevato di elementi, si è utilizzato l'elemento finito solido a quattro nodi detto tetraedro. Il vantaggio di questo elemento finito è quello di ridurre al minimo i nodi e quindi i gradi di libertà per discretizzare un volume. Lo svantaggio è dovuto al fatto che avendo un numero limitato di nodi per ogni elemento, le funzioni di forma che si possono utilizzare non sono particolarmente ricche come grado. Le funzioni di forma e le loro derivate per l'elemento tetraedro lineare a 4 nodi (figura 5.1) sono riassunte in tabella 5.1.

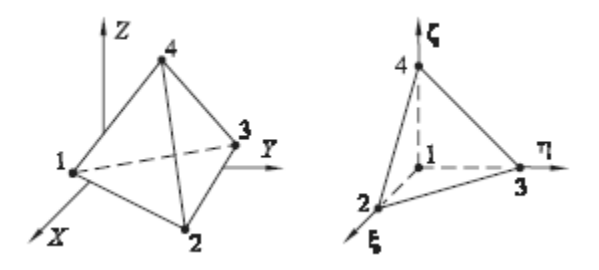

**Figura 5.1**– EF tetraedro lineare in coordinate reali e normalizzate.

| NODO                           |                          |  |  |
|--------------------------------|--------------------------|--|--|
| n                              | $1 - \xi - \eta - \zeta$ |  |  |
| $\partial n/\partial \xi$      |                          |  |  |
| $(\partial n)/(\partial \eta)$ |                          |  |  |
| $\partial n/\partial \zeta$    |                          |  |  |

**Tabella 5.1**– Funzioni di forma e loro derivate per l'EF tetraedro lineare a quattro nodi.

L'elemento finito che meglio si presta a discretizzare il continuo che si sta analizzando è l'elemento solido a otto nodi detto comunemente E.F. "brick" (figura 5.2). Le funzioni di forma per gli elementi solidi parallelepipedi possono essere ricavate a partire da quelle per gli elementi quadrangolari piani aggiungendo la terza coordinata ζ.

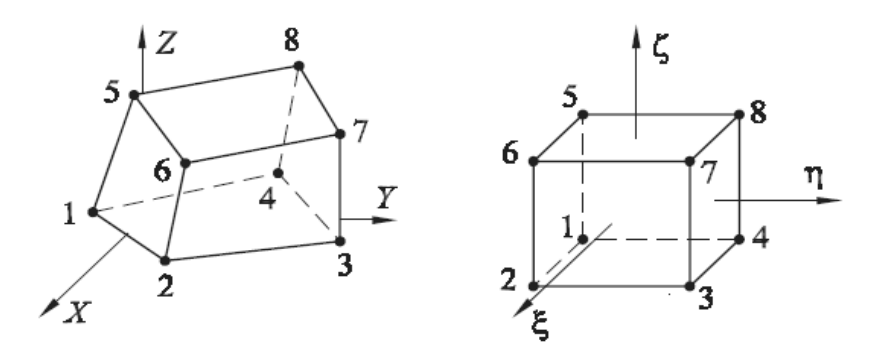

**Figura 5.2** – EF brick in coordinate reali e normalizzate.

In modo compatto le funzioni di forma e le loro derivate possono essere scritte come:

$$
n_{i} = \frac{1}{8} (1 + \xi \xi_{i}) (1 + \eta \eta_{i}) (1 + \zeta \zeta_{i})
$$
  
\n
$$
\frac{\partial n_{i}}{\partial \xi} = \frac{1}{8} \xi_{i} (1 + \eta \eta_{i}) (1 + \zeta \zeta_{i})
$$
  
\n
$$
\frac{\partial n_{i}}{\partial \eta} = \frac{1}{8} \eta_{i} (1 + \xi \xi_{i}) (1 + \zeta \zeta_{i})
$$
  
\n
$$
\frac{\partial n_{i}}{\partial \zeta} = \frac{1}{8} \zeta_{i} (1 + \xi \xi_{i}) (1 + \eta \eta_{i})
$$
\n(5.1)

Dove i valori di  $\xi_i$ ,  $\eta_i$  e  $\zeta_i$  sono riportati nella tabella 5.2:

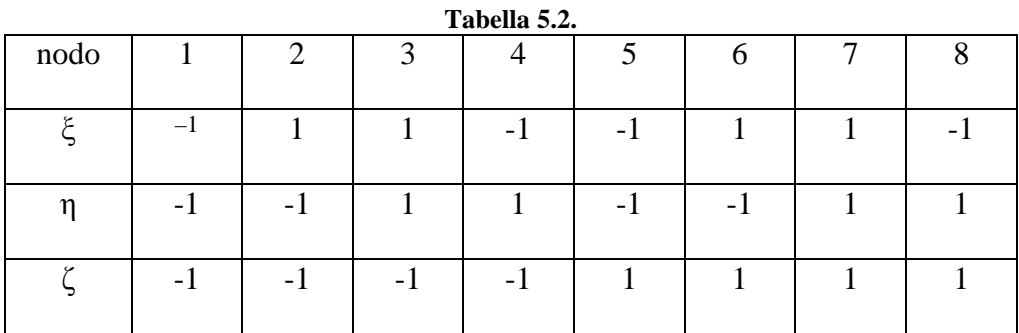

Come si evince le funzioni di forma sono biliniari e il campo di spostamenti è definito dalle seguenti funzioni:

$$
u = \sum_{i=1}^{m} n_i \left( \xi, \eta, \zeta \right) u_i
$$
  

$$
v = \sum_{i=1}^{m} n_i \left( \xi, \eta, \zeta \right) v_i
$$
  

$$
w = \sum_{i=1}^{m} n_i \left( \xi, \eta, \zeta \right) w_i
$$
 (5.2)

dove  $u_i$ ,  $v_i$ ,  $w_i$  ( $i = 1,m$ ) sono gli spostamenti nodali dell'elemento,  $n_i$  sono le funzioni di forma definite nel sistema di coordinate naturali ξ, η e ζ dell'elemento, mentre m è il numero di nodi dell'elemento.

La scelta delle dimensioni degli elementi finiti componenti la mesh e la distanza tra la sorgente delle onde e la frontiera di discretizzazione sono di notevole importanza in questo tipo di analisi dinamiche.

Per un segnale armonico, alla frequenza ω [rad/s], la lunghezza d'onda si ottiene come

$$
\lambda = \frac{2\pi C_P}{\omega} \tag{5.3}
$$

Essendo C<sub>p</sub> la velocità delle onde p.

Un segnale non periodico può essere scomposto nella somma di infinite armoniche, e l'approssimazione del segnale risulterà differente per le diverse componenti in frequenza, tanto migliore quanto più alta è la frequenza, ovvero quanto più piccola è la lunghezza d'onda.

Si può dimostrare, come verrà meglio approfondito nel paragrafo seguente, che l'errore nella discretizzazione del terreno che si estende teoricamente all'infinito è direttamente proporzionale al rapporto  $\lambda$ R; avendo indicato con R la distanza tra sorgente che irradia e la frontiera e con λ la lunghezza d'onda delle onde di taglio a una data frequenza.

Da quanto scritto, si evince che lo spazio necessario da discretizzare nella mesh dipende dal contenuto in frequenza della sorgente eccitante così da valutare correttamente λ.

Anche la dimensione del singolo elemento finito h deve rispettare certe condizioni, detta ancora  $\lambda$  la lunghezza d'onda delle onde di taglio per una data frequenza, per simulare in modo ottimale l'effettiva trasmissione delle onde nel continuo discretizzato, è necessario che valga il seguente rapporto che varia a seconda dell'efficienza dell'elemento finito:

$$
h \le \frac{\lambda_{\min}}{6 \div 12} \tag{5.4}
$$

Questo significa che a frequenze elevate, per riprodurre in modo adeguato le deformazioni occorre diminuire la dimensione dell'elemento finito.

La dimensione minima dell'elemento finito è governata dalla velocità delle onde di taglio C<sub>S</sub> per due motivi: nella propagazione di onde indotte da fenomeni sismici hanno in genere più importanza le onde di taglio rispetto a quelle di compressione. Inoltre, a parità di frequenza, la lunghezza d'onda delle onde di taglio è tre o quattro volte inferiore rispetto a quella delle onde di compressione. Questo significa che, in virtù della diseguaglianza scritta sopra, la minima dimensione dell'elemento sarà dipendente dalle onde di taglio e non da quelle di compressione.

## **5.3 APPROCCIO MEDIANTE CONTORNO VISCOSO**

Nella modellazione ad E.F. di sistemi suolo-struttura, il terreno viene discretizzato strato per strato come se fosse racchiuso in una zona delimitata da un contorno fittizio. Su tale contorno è pertanto necessario formulare una adeguata condizione che simuli l'effetto della zona di terreno che non è stata modellata e che si estende, teoricamente, all'infinito.

L'approccio più concettualmente semplice alla definizione di questo contorno è rappresentato dall'adozione del cosiddetto "contorno viscoso": tale approccio è quello che adotta il programma di calcolo che si utilizzerà che fa riferimento alla trattazione teorica fornita nel lavoro di J. Lysmer e R.L. Kuhlemeyer [10]. Tale approccio viene usato con riferimento al caso di onde piane sia di volume sia di superficie (onde di Rayleigh). La condizione limite sulla superficie della zona modellata è formulata nel modo seguente:

$$
{}^{b}\sigma = -aC_{p}\rho\dot{u}_{n}
$$
  
\n
$$
{}^{b}\tau = -bC_{S}\rho\dot{u}_{t}
$$
\n(5.5)

dove:

 è lo sforzo normale sul contorno, *<sup>b</sup>*<sup>σ</sup>

 è lo sforzo tangenziale sul contorno, *b* τ

è la velocità di propagazione delle onde di volume,  $C_{p}$ 

 è la velocità di propagazione delle onde di taglio,  $C<sub>S</sub>$ 

 è la componente normale della velocità sul contorno,  $\dot{u}_n$ 

 è la componente tangenziale della velocità sul contorno,  $\dot{u}_t$ 

 è la densità del mezzo di fondazione, ρ

sono coefficienti adimensionali.  $a,b$ 

L'adottare le sopracitate condizioni porta a fare considerazioni in termini energetici calcolando il rapporto ("Energy ratio" ER) fra l'energia trasmessa dalle onde riflesse dal contorno viscoso e l'energia delle onde incidenti.

In base a ciò si evince che:

- I migliori risultati in termini di assorbimento di energia sono ottenuti ponendo a=b=1.
- Con tale assunzione le onde P hanno un assorbimento di energia quasi perfetto per angoli di incidenza maggiori di 30°; per angoli minori la riflessione può essere significativa. Sempre al riguardo si afferma nel lavoro di J. Lysmer e R.L. Kuhlemeyer [10] che in termini globali il contorno viscoso è efficiente al 98,5% nei confronti delle onde di compressione.
- Nel caso delle onde di taglio i risultati sono sostanzialmente analoghi, sia pur leggermente peggiori in termini di assorbimento di energia; si ha poi la particolarità che per valori di angoli di incidenza inferiori di un valore critico, si ha la formazione di un'onda di Rayleigh. Per i valori a=b=1 le condizioni sopracitate sono ritenute efficienti al 95% nell'assorbimento delle onde di taglio.

Variando i valori dei parametri a e b in funzione della frequenza e con la profondità è inoltre possibile realizzare condizioni che assorbono anche le onde superficiali (onde di Rayleigh). Questo però implica l'utilizzo di analisi condotte nel dominio delle frequenze, cosa che è stata possibile realizzare con il programma di cui si dispone.

La generalizzazione dei risultati relativi ad onde piane al caso di onde sferiche di volume è presentata nell'articolo [11]; in tale nota si suppone la presenza di una sorgente "piccola" posta al centro di una zona sferica (di raggio R), sorgente che irradia onde di compressione e di taglio. Sul contorno della zona sferica si suppone agiscano le tensioni:

$$
{}^{b}\sigma_{r} = -C_{p}\rho \frac{\partial u_{r}}{\partial t}
$$
  
\n
$$
{}^{b}\tau_{r\theta} = -C_{S}\rho \frac{\partial u_{\theta}}{\partial t}
$$
\n(5.5)

dove:

 ${}^b\sigma_r$  è lo sforzo normale in direzione radiale,

- *b*  $\tau_{r\theta}$  è lo sforzo di taglio sul piano tangenziale,
- *r u* è la componente radiale dello spostamento,
- $u_{\theta}$  è la componente tangenziale dello spostamento.

E' ragionevole supporre che le condizioni (5.5), che si sono dimostrate valide nel caso piano, diano buoni risultati qualora il raggio di curvatura del fronte d'onda sia grande rispetto alla lunghezza d'onda. Nel caso in oggetto ciò è verificato per elevati valori di R; tale condizione viene precisata nel lavoro di. Castellani [11] dove l'errore associato all'assunzione degli sforzi (5.5) sul contorno viene esplicitato secondo le seguenti formule:

$$
\frac{\sigma_r - {}^{b}\sigma_r}{{}^{b}\sigma_r}\Big|_{\omega} = \frac{\lambda_p}{R} \frac{1 - 3\nu}{2\pi(1 - \nu)}
$$
\n
$$
\frac{\tau_{r\theta} - {}^{b}\tau_{r\theta}}{{}^{b}\tau_{r\theta}}\Big|_{\omega} = \frac{\lambda_s}{2\pi R}
$$
\n(5.6)

nelle quali σ, e τ<sub>rθ</sub> rappresentano i valori esatti degli sforzi, a distanza R dalla sorgente, nel caso di mezzo illimitato, mentre ω e' la frequenza di eccitazione e  $\lambda_P$  e  $\lambda_S$  sono rispettivamente le lunghezze delle onde di compressione e di taglio. Si osservi che nel caso considerato si ha incidenza perpendicolare al contorno; l'errore introdotto e' pertanto solo quello derivante dalla non-planarità delle onde.

Dalle relazioni (5.6) si deduce che l'errore commesso in termini di sforzi al contorno e' dell'ordine di  $\lambda_{\text{max}}$  /R essendo  $\lambda_{\text{max}}$  la massima lunghezza delle onde in gioco.

Le condizioni al contorno (5.5) sono state implementate nella procedura per l'analisi ad elementi finiti qui utilizzata. Esse sono state imposte, in ciascun nodo del contorno della zona modellata, mediante introduzione di tre smorzatori viscosi, uno perpendicolare alla superficie e due giacenti sulla superficie stessa, supposta piana (figura 5.3).
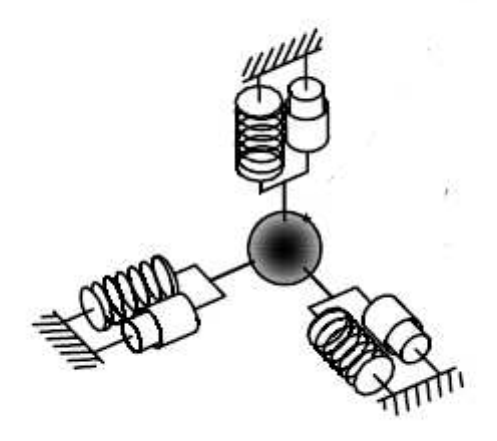

**Figura 5.3** – Schematizzazione di molla e smorzatore nelle tre direzioni.

Ipotizzando che la zona modellata sia costituita da un solido aventi facce ortogonali agli assi di riferimento (x,y,z) del modello, i coefficienti di smorzamento degli elementi viscosi posti in un generico nodo al contorno sono espressi nel modo seguente:

$$
c_x = \frac{1}{4} \rho \left\{ C_p \sum_{k=1}^{n_x} A_{x,k} + C_s \left[ \sum_{j=1}^{n_y} A_{y,j} + \sum_{i=1}^{n_z} A_{z,i} \right] \right\}
$$
  
\n
$$
c_y = \frac{1}{4} \rho \left\{ C_p \sum_{j=1}^{n_y} A_{y,j} + C_s \left[ \sum_{k=1}^{n_x} A_{x,k} + \sum_{i=1}^{n_z} A_{z,i} \right] \right\}
$$
  
\n
$$
c_z = \frac{1}{4} \rho \left\{ C_p \sum_{i=1}^{n_z} A_{z,i} + C_s \left[ \sum_{j=1}^{n_y} A_{y,j} + \sum_{k=1}^{n_x} A_{x,k} \right] \right\}
$$
  
\n(5.7)

### Essendo

- $\bullet$  c<sub>x</sub>, c<sub>y</sub>, c<sub>z</sub> i coefficienti degli smorzatori collocati, rispettivamente, nelle direzioni x,y,z;
- $\bullet$  n<sub>x</sub> numero di elementi concorrenti nel nodo, aventi una faccia esterna, cioè posta sul contorno della zona modellata, ortogonale all'asse x;
- $A_{x,k}$  area della faccia esterna, ortogonale all'asse x, del k-esimo fra gli nx elementi di cui sopra;
- ny numero di elementi concorrenti nel nodo, aventi una faccia esterna, cioè posta sul contorno della zona modellata, ortogonale all'asse y;
- Ay,j area della faccia esterna, ortogonale all'asse y, del j-esimo fra gli ny elementi di cui sopra;
- nz numero di elementi concorrenti nel nodo, aventi una faccia esterna, cioè posta sul contorno della zona modellata, ortogonale all'asse z;
- Az,i area della faccia esterna, ortogonale all'asse z, del i-esimo fra gli nz elementi di cui sopra;

Si verificano, in pratica, le situazioni riportate nella tabella 5.3.Per le facce esterne appartenenti alla superficie libera del terreno, ove non vi è alcun assorbimento di energia, si pone convenzionalmente  $A<sub>z</sub>=0$ .

Si osservi che la matrice di smorzamento viscoso  $c_V$  associata alla presenza degli smorzatori (5.4) risulta diagonale.

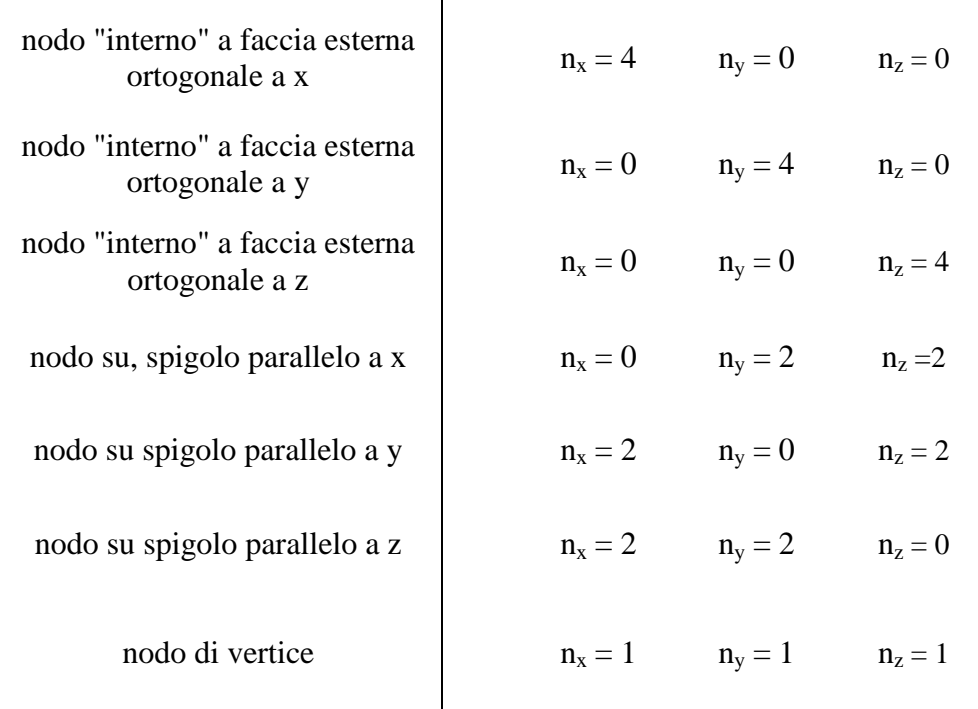

**Tabella 5.2-** Limiti sommatorie per calcolo coefficienti di smorzamento.

### **5.4. DISSIPAZIONE DI ENERGIA NEL MEZZO [12]**

### *5.4.1 Richiami teorici*

Durante il moto di qualsiasi sistema reale avvengono dissipazioni di energia dovute ad innumerevoli cause quali ad esempio:

- il comportamento isteretico dei materiali strutturali e non strutturali;
- il moto dei vincoli a terra che provoca isteresi del mezzo di fondazione oltre a fenomeni dissipativi dovuti alla radiazione di onde elastiche nel mezzo stesso.

Questi fenomeni danno luogo a forze smorzanti di tipo non lineare agenti sul sistema. La complicazione che deriva dallo studio della risposta in campo non lineare, aggiunta alla considerazione che i meccanismi di dissipazione sono spesso conosciuti solo in modo grossolano, conduce, nella maggioranza delle applicazioni, all'uso di forze smorzanti lineari per tenere conto, sia pure in modo approssimato, degli effetti dissipativi.

Il sistema di equazioni differenziali che descrive il moto di un sistema dinamico ad n gradi di libertà dotato di forze smorzanti di tipo viscoso può essere espresso nella forma:

$$
m\ddot{q} + c\dot{q} + kq = Q \tag{5.8}
$$

dove:

m è la matrice di massa del sistema;

c è la matrice di smorzamanto del sistema;

k è la matrice di rigidezza del sistema;

q è il vettore delle coordinate generalizzate del sistema;

Q è il vettore delle componenti generalizzate delle forze esterne del sistema.

Attraverso il disaccoppiamento modale che consiste nella trasformazione delle coordinate generalizzate del sistema in coordinate principali, si ottiene:

$$
M\ddot{y} + \Phi^T c \Phi \dot{y} + Ky = \Phi^T Q \tag{5.9}
$$

Dove Φ è la matrice modale del sistema, cioè la matrice che contiene gli n auto vettori del sistema ordinate per colonne.

Le matrici M e K sono diagonali mentre, in generale, la matrice C risulta non diagonale e quindi le equazioni del moto del sistema non risultano disaccoppiate: il sistema viene in questo caso definito "smorzato non disaccoppiabile". Si possono formulare a questo proposito alcune osservazioni:

- il sistema di equazioni del moto risulterebbe disaccoppiabile qualora si facesse uso dei modi principali del sistema smorzato. La ricerca degli autovalori ed autovettori del sistema smorzato, che sono quantità complesse, risulta però difficile e computazionalmente onerosa (analisi modale in campo complesso);
- le equazioni del moto risultano comunque disaccoppiate qualora la matrice c abbia una forma particolare. Se risulta che:

$$
c = \alpha m + \beta k \tag{5.10}
$$

la matrice C risulta essere diagonale.

Si può inoltre osservare che la matrice C risulta piena ma gli elementi extradiagonali sono piccoli rispetto a quelli localizzati sulla diagonale principale. Tenendo conto anche delle incertezze che si hanno nella modellazione dei fenomeni dissipativi, si ritiene accettabile trascurare tali termini e procedere ad un disaccoppiamento "forzato" delle equazioni. Nei casi in cui il disaccoppiamento è possibile, definito  $C_j$  il j-esimo elemento sulla diagonale della matrice C, l'equazione che regola la variazione temporale della j-esima coordinata principale risulta essere:

$$
M_j \ddot{y}_j + C_j \dot{y}_j + K_j y_j = \phi_j^T Q \tag{5.11}
$$

Dividendo tutti i termini per M<sub>i</sub> si ottiene:

$$
\ddot{y}_j + 2v_j \omega_j \dot{y}_j + \omega_j^2 K_j y_j = \frac{\phi_j^T Q}{M_j}
$$
\n(5.12)

In tale espressione compare il fattore di smorzamento relativo al j-esimo modo principale la cui espressione è:

$$
V_j = \frac{C_j}{2\sqrt{K_j M_j}}
$$
\n
$$
(5.13)
$$

Nella maggior parte dei casi pratici ,relative a strutture intelaiate, la matrice degli smorzamenti C non è nota ma sono noti i valori dei fattori di

smorzamento che caratterizzano i materiali (o le tipologie costruttive) con cui è realizzata la struttura in esame. Se la costruzione è realizzata con un medesimo materiale e una medesima tipologia costruttiva è possibile imporre direttamente il valore dei fattori di smorzamento modale che compaiono nell'espressione (5.13) e che, in questo caso, risulteranno tutti uguali.

### *5.4.2 Smorzamento viscoso e isteretico*

Si consideri un oscillatore semplice smorzato, sottoposto all'azione di una forzante armonica. Le vibrazioni a regime di tale sistema possono essere espresse, nel caso di eccitazione sinusoidale, nella forma:

$$
v(t) = \frac{F}{k} Nsen(\omega t - \zeta) = Vsen(\omega t - \zeta)
$$
  
\n
$$
V = \frac{F}{k} N(\beta)
$$
\n(5.14)

Si calcoli ora l'energia dissipata, per effetto delle forze viscose, ad ogni periodo di oscillazione del sistema  $T=2\pi/\omega$ . Integrando la potenza dissipata si ottiene:

$$
W_{D,V} = \int_{\tau}^{\tau + T} c\dot{v}^2 dt = cV^2 \omega^2 \int_{\tau}^{\tau + T} \cos^2 \omega t dt = cV^2 \omega^2 \frac{T}{2}
$$
  
\n
$$
W_{D,V} = \pi cV^2 \omega
$$
\n(5.15)

In tali espressioni c è il coefficiente di smorzamento del sistema. Si può osservare come il modello viscoso dia luogo ad una dissipazione di energia che risulta direttamente proporzionale alla frequenza di eccitazione; tale dipendenza non è confermata dalle risultanze sperimentali. Nel caso tipico di elementi strutturali si ha infatti che, a pari ampiezza di oscillazione, l'energia dissipata risulta approssimativamente costante al variare della frequenza. Per ovviare a tale inconveniente, nell'ambito delle oscillazioni armoniche a regime, si può pensare che il coefficiente di smorzamento viscoso sia inversamente proporzionale alla pulsazione della forzante, cioè si considera che si abbia:

$$
c = \frac{c_H}{\omega} \tag{5.16}
$$

cui consegue, dalla (5.15), che:

$$
W_{D,H} = \pi c_H V^2 \tag{5.17}
$$

Il coefficiente c<sub>H</sub>, che ha le dimensioni di una rigidezza, può essere a sua volta espresso, in funzione della costante elastica del sistema, nella seguente forma:

$$
c_H = \mu k \tag{5.18}
$$

In tale espressione compare il fattore di smorzamento µ detto fattore di smorzamento isteretico del sistema.

Adimensionalizzando l'energia dissipata (5.18) rispetto al massimo valore dell'energia elastica immagazzinato nel sistema durante le oscillazioni a regime si ottiene la seguente espressione:

$$
\frac{W_{D,H}}{E_{MAX}} = \frac{\pi c V^2 \omega}{\frac{1}{2} k V^2} = \frac{4\pi v \sqrt{km}\omega}{k} = 4\pi v \frac{\omega}{\omega_1}
$$
\n(5.19)

Operando in modo analogo sulla (5.17) si ha invece:

$$
\frac{W_{D,H}}{E_{MAX}} = \frac{\pi c_H V^2 \omega}{\frac{1}{2} kV^2} = 2\pi\mu
$$
\n(5.20)

Dalle definizioni (5.17) e (5.18) discende la seguente espressione del fattore di smorzamento viscoso "equivalente" per il caso isteretico:

$$
v = \frac{c}{2\sqrt{km}} = \frac{\mu k}{2\omega\sqrt{km}} = \frac{\mu\omega}{2\omega} = \frac{\mu}{2\beta}
$$
 (5.21)

In condizioni di risonanza si ha la relazione solitamente adottata nei calcoli dinamici:

$$
v = \frac{\mu}{2} \tag{5.22}
$$

#### *5.4.3 Modellazione degli effetti dissipativi in sistemi non omogenei*

Se il sistema non è omogeneo, come il problema ingegneristico in esame, si pongono nell'applicazione del metodo dell'analisi modale due problemi. Il primo riguarda la legittimità dell'ipotesi di disaccoppiabilità, il secondo la scelta dei fattori di smorzamento modale  $\nu_j$ . Quindi, nel caso di sistemi non omogenei, è più conveniente effettuare l'analisi mediante integrazione diretta, cioè senza disaccoppiare le equazioni del moto, risolvendo, apparentemente, entrambi i problemi più sopra sollevati. Tale approccio pone però il problema della definizione della matrice dello smorzamento c, matrice idealmente legata alla presenza di smorzatori viscosi all'interno del sistema. Si possono avere sistemi elastici che, dal punto di vista della dissipazione di energia, possono essere costituiti da "componenti" dei seguenti tipi:

- smorzatori viscosi: caratterizzati dalla matrice di smorzamento  $c^{(s)}$ ;
- componenti elasto-viscosi che sono costituiti da uno smorzatore viscoso e da una molla elastica di rigidezza  $k^{(l)}$  agenti in parallelo;
- componenti isteretici costituiti da un insieme di elementi strutturali dotati di smorzamento omogeneo di tipo isteretico. Il componente è caratterizzato dalla matrice di rigidezza  $k^{(r)}$  e da una matrice di smorzamento  $c^{(r)}$  inversamente proporzionale alla frequenza di eccitazione. Si definisce con  $\mu^{(r)}$  il fattore di smorzamento isteretico del componente e con  $E^{(r)}$  l'energia elastica immagazzinata nel componente stesso.

#### *5.4.3.1 Analisi modale e fattori di smorzamento "pesati"*

Se si considera un sistema non omogeneo soggetto ad eccitazione armonica, in condizioni di regime, nell'ipotesi di disaccoppiabilità dello smorzamento, ci si pone il problema della definizione dei fattori di smorzamento modale "equivalenti"  $\nu_j$ , che possano tenere conto, sia pur in modo approssimato, della diversa natura ed entità della dissipazione di energia nei vari componenti del sistema. Si assuma che il sistema sia costituito da n $_{\rm V}$ componenti elasto-viscosi e n<sub>H</sub> componenti isteretici. Le oscillazioni possono essere descritte dalla seguente relazione:

$$
q(t) = A\phi_j sen(\omega_j t + \theta)
$$
\n(5.23)

Si va a valutare l'energia dissipata nel sistema, per ogni periodo di oscillazione, sia per i componenti elasto-viscosi che per quelli isteretici. Si calcola il rapporto tra l'energia totale dissipata nel sistema ad ogni ciclo e quella elastica massima e si uguaglia questo rapporto all'energia dissipata, adimensionale, dall'oscillatore viscoso avente le proprietà "modali"  $\omega_j$  e  $v_j$ . In tal modo si determina il valore del fattore di smorzamento modale equivalente:

$$
V_{j} = \frac{1}{2} \frac{\sum_{r=1}^{n_{H}} \mu^{(r)} E_{\max,j}^{(r)}}{\sum_{r=1}^{n_{H}} E_{\max,j}^{(r)}} + \sum_{r=1}^{n_{V}} \frac{C^{(l)}}{k^{(l)}} E_{\max,j}^{(l)}
$$
(5.24)

Tale formula è detta formula degli smorzamenti modali "pesati". Per un sistema totalmente isteretico  $(n_v=0)$  il fattore di smorzamento modale viene ottenuto come metà della media pesata dei fattori di smorzamento isteretico dei componenti, assumendo come pesi le energie elastiche "modali" immagazzinate.

#### *5.4.3.2 Analisi diretta in frequenza e smorzamento isteretico*

Al paragrafo 5.4.2 si è discusso l'utilizzo del modello isteretico nell'analisi in frequenza per il caso di sistemi ad un solo grado di libertà. Si supporrà in quanto segue che le considerazioni fatte in quella sede in merito alla liceità di tale utilizzo siano estendibili al caso di sistemi a più gradi di libertà. In tale ipotesi si può assumere che la matrice di smorzamento sia data dalla somma di un contributo viscoso e di uno isteretico:

$$
c = c_V + \frac{c_H}{2\omega} \tag{5.25a}
$$

Così che le equazioni di equilibrio dinamico per un sistema a più gradi di libertà, espresse in notazione matriciale, diventino, nel dominio delle frequenze, del tipo:

$$
\[ -\omega^2 M + i\omega C_v + K + iC_H \] q(\omega) = Q(\omega) \tag{5.25b}
$$

Dove  $C_H$  e  $C_v$  sono rispettivamente le matrici di smorzamento isteretico e viscoso. L'approccio diretto in frequenza permette di sviluppare modelli lineari di sistemi strutturali complessi in modo più raffinato, rispetto ad una tradizionale analisi nel dominio del tempo. Il vantaggio insito risiede nella

possibilità di trattare parametri dipendenti dalla frequenza, come ad esempio impedenze del terreno in problemi di interazione terreno-struttura. Ad un livello più semplice tale approccio consente l'utilizzo di un modello lineare di smorzamento isteretico, come nel caso di sistemi che hanno proprietà dissipative complesse. Questo è il caso in cui la struttura presenti sottosistemi con proprietà eterogenee, ad esempio per la presenza di diversi materiali.

Per sistemi non omogenei la matrice  $C<sub>v</sub>$  tiene conto dello smorzamento viscoso presente nel sistema. La matrice dello smorzamento isteretico  $C<sub>H</sub>$ può essere valutata sommando i contributi dei singoli componenti presenti nel sistema. La possibilità di utilizzare contemporaneamente i modelli di smorzamento viscoso ed isteretico rappresenta uno dei vantaggi dell'analisi diretta in frequenza, soprattutto per la facilità nel trattamento dei sistemi isteretici non omogenei. Infatti, la formazione di un'unica matrice viscosa Cv che tenga conto di tutti gli effetti dissipativi, formulazione necessaria per eseguire analisi dinamiche mediante integrazione nel tempo, risulta, per sistemi non omogenei, piuttosto problematica e comunque affetta da numerose ipotesi e scelte spesso arbitrarie.

## **5.5 MODELLAZIONE DEGLI EFFETTI DISSIPATIVI ALLA RAYLEIGH**

Nella modellazione dello smorzamento alla Rayleigh, la matrice di smorzamento viene calcolata a partire dai rapporti di smorzamento

$$
v = \frac{c}{2\sqrt{km}}\tag{5.26}
$$

in modo da tenere in conto gli effetti di tutti i meccanismi dissipativi che sono coinvolti nel moto della struttura. Per sistemi classicamente smorzati, la matrice di smorzamento deve, per definizione, essere ortogonale alla base di autovettori che diagonalizzano le matrici di massa e rigidezza; un modo semplice per ottenerla, come precedentemente anticipato nel paragrafo 5.4.1, è quello di assumerla come combinazione lineare delle matrici *K* e *M*  :

$$
c = \alpha m + \beta k \tag{5.27}
$$

La (5.27) è la formulazione che esprime la modellazione di Rayleigh dello smorzamento strutturale. Le quantità *α* e *β* hanno rispettivamente le dimensioni di *s -1* e *s*.

 Si considerano inizialmente due casi particolari, assumendo che i coefficienti *α* e *β* abbiano alternativamente valore nullo. Per *α* = *0* si ottiene una matrice di dissipazione viscosa proporzionale alla matrice delle masse:

$$
c = \alpha m \tag{5.28}
$$

Lo smorzamento per l'*i*-esimo modo sarà dato da:

$$
c_i = \alpha m_i \tag{5.29}
$$

da cui, sostituendo la (5.29) nella (5.26) si ottiene un rapporto di smorzamento definito da:

$$
v_i = \frac{\alpha}{2\omega_i} \tag{5.30}
$$

Esso tende asintoticamente a zero al crescere della pulsazione naturale <sup>ω</sup>*<sup>i</sup>* .

Il coefficiente *α* può essere determinato assegnando il rapporto di smorzamento per ogni modo *i*, da cui

$$
\alpha = 2v_i \omega_i \tag{5.31}
$$

Procedendo in modo analogo per  $\alpha = 0$ , considerando quindi una matrice di dissipazione proporzionale alla sola matrice di rigidezza, si ottiene un rapporto di smorzamento che, assegnata β, varia linearmente con la pulsazione naturale:

$$
v_i = \frac{\beta}{2} \omega_i
$$
  

$$
\beta = 2 \frac{v_i}{\omega_i}
$$
 (5.32)

È però dimostrato come il rapporto di smorzamento si mantenga pressoché costante al variare della frequenza; le formulazioni (5.30) e (5.31) non sono dunque adatte a descrivere il comportamento di una struttura reale.

Attraverso l'espressione (5.30), che descrive il modello di smorzamento di Rayleigh, è possibile ottenere un rapporto di smorzamento che presenta delle modeste variazioni di intensità nel campo delle frequenze di interesse progettuale, come mostrato in figura 5.4.

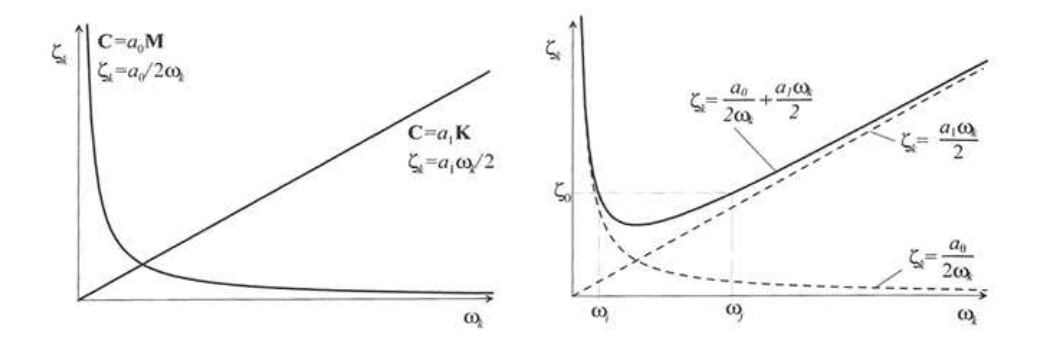

**Figura 5.4** – Rapporto di smorzamento relativo al modo k al variare della corrispondente pulsazione naturale nella modellazione di Rayleigh.

Il rapporto di smorzamento per l'*n*-esimo modo diviene:

$$
V_n = \frac{\alpha}{2\omega_n} + \frac{\beta}{2}\omega_n \tag{5.33}
$$

I coefficienti *α* e *β* possono essere determinati assegnando i rapporti di smorzamento in corrispondenza dei due modi  $\omega_i$  e  $\omega_j$  che definiscono in campo di interesse per il problema considerato:

$$
\begin{bmatrix} \frac{1}{\omega_i} & \omega_i \\ \frac{1}{\omega_j} & \omega_j \end{bmatrix} \begin{bmatrix} \alpha \\ \beta \end{bmatrix} = 2 \begin{bmatrix} v_i \\ v_j \end{bmatrix}
$$

Nel caso in cui si possa assumere uno stesso rapporto di smorzamento ν per i due modi, si ottiene:

$$
\alpha = v \frac{2\omega_i \omega_j}{\omega_i + \omega_j}
$$
  

$$
\beta = v \frac{2}{\omega_i + \omega_j}
$$
 (5.34)

Una volta determinato il rapporto di smorzamento per i due modi, quello degli altri viene valutato attraverso l'espressione (5.33), e seguirà l'andamento della funzione rappresentata in figura 5.4. È quindi di fondamentale importanza la scelta dei modi *i* e *j* ai quali va assegnato il rapporto di smorzamento.

## **5.6 MODELLAZIONE DELLA FORZANTE**

In base alle equazioni richiamate nel capitolo 3, riguardanti la massima pressione agente sul foro da mina, si è passati al calcolo della forzante da adottare nel modello numerico.

La stima della pressione radiale di detonazione è possibile solo introducendo l'approssimazione della condizione ideale di detonazione (vedi capitolo 3). Sotto questa ipotesi semplificativa è possibile stimare la pressione di detonazione come:

$$
p_{CJ} = \frac{\rho_0 D_{CJ}^2}{4} \tag{5.35}
$$

La pressione alle pareti del foro, nel caso di carica pienamente accoppiata, è definita come:

$$
p_E = \frac{p_{CJ}}{2} \tag{5.36}
$$

Si ha quindi che per i dati della volata oggetto di studio si ottiene un picco di pressione all'interfaccia del foro da mina pari a

$$
p_E = \frac{p_{CJ}}{2} = \frac{1}{2} \frac{\rho_0 D_{CJ}^2}{4} = \frac{1}{2} \frac{1,5.6000^2}{4} 10^{-6} = 6,75 \text{ GPa}
$$

Avendo posto:

$$
\begin{aligned} \rho_0 & = 1.5 \text{ t/m}^3 \\ D_{\text{CJ}} & = 6000 \text{ m/s} \end{aligned}.
$$

Successivamente si è fatto riferimento ad una cavità equivalente che contenesse i fenomeni altamente non lineari che avvengono nell'intorno dell'esplosione. Lo spirito di questa assunzione è concettualmente analogo a quello del principio di equivalenza elastica del problema di De Saint

Venant. Infatti come ad una certa distanza dall'asse del solido non ha più peso la distribuzione delle forze applicate ma solo la loro risultante, ad una certa distanza dallo scoppio della carica l'effetto dei fenomeni non lineari assume sempre minore importanza rispetto alle vibrazioni indotte nella roccia.

Si è assunto che tale cavità abbia un diametro pari a 2,7 m e profondità pari ad 1 m; su questa superficie è stata dunque uniformemente applicata la pressione di picco precedentemente calcolata e ridotta di un fattore moltiplicativo χ che tenesse in conto dell'energia di fratturazione spesa nel demolire la roccia, nonché dell'energia cinetica dei frammenti di roccia proiettati all'esterno dall'esplosione.

Uno schema di quanto esposto è visibile nella figura 5.5 .

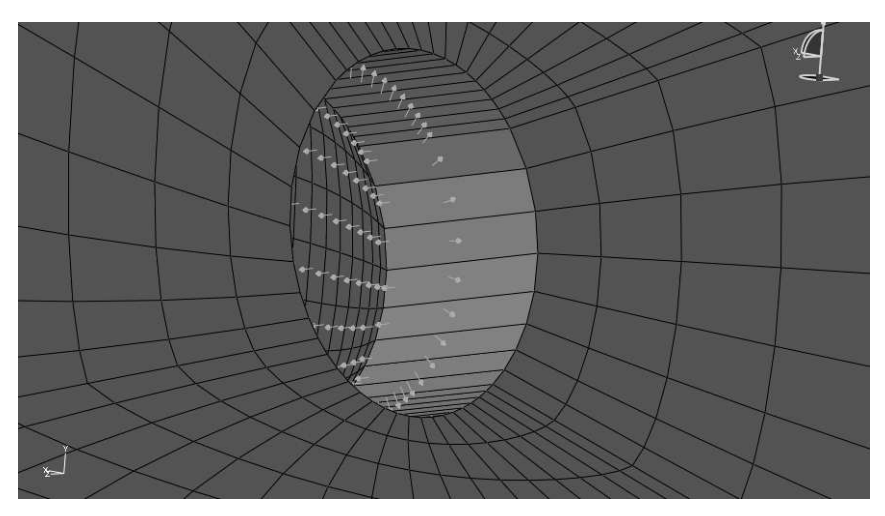

**Figura 5.5** – Distribuzione della pressione sulla cavità equivalente.

Come si può notare, esiste una componente longitudinale della pressione, questo è dovuto al fatto che i fori da mina, nella zona della rinora, sono inclinati rispetto all'asse della galleria da scavare e quindi posseggono una componente parallela ad essa. Si ricorda inoltre che la rinora è la zona del cuore del fronte di scavo che viene estruso da quest'ultimo per primo al fine di consentire l'alleggerimento delle esplosioni successive al suo contorno. Considerando queste assunzioni la pressione di picco normalizzata  $P_n$  si riduce fino a

 $p_n = 0,17$  GPa

Si precisa il fatto che P<sub>n</sub> non tiene ancora conto del coefficiente riduttivo  $\chi$ che serve a modellare gli effetti non lineari nel calcolo. La scelta del valore da assegnare a  $\chi$  è avvenuta in base a delle analisi numeriche precedentemente svolte su un caso simile e che vengono riportate in bibliografia [13].

La forma della forzante e la sua durata è stata scelta in base a considerazioni di carattere qualitativo svolte nel capitolo 3. Quindi si è scelto di utilizzare un arco di sinusoide di ampiezza pari a  $P_n$  e durata pari a 2,5 ms (figura 5.6).

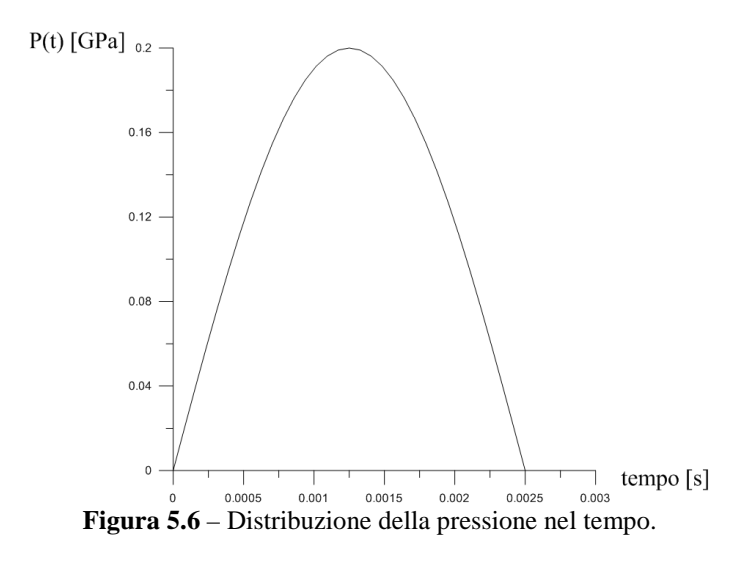

## **5.7. IL MODEL UPDATING**

In questo paragrafo si illustreranno le principali procedure di model updating o back analysis che si utilizzeranno nelle fasi finali del lavoro di tesi per trarre le conclusioni nelle analisi numeriche.

La simulazione di un sistema fisico attraverso strumenti matematici prevede diverse fasi, le quali possono essere schematizzate come segue:

- Osservazione fenomenologica;
- Schematizzazione ed identificazione delle variabili;
- Deduzione del modello matematico;
- Analisi delle proprietà qualitative;
- Simulazione numerica:
- Validazione sperimentale: Revisione e Taratura del modello.

L'ultima tra le fasi elencate consiste nella verifica dell'aderenza del modello creato alla realtà, attraverso il confronto tra il suo comportamento e quello del sistema reale. I risultati della verifica conducono, se positivi, alla convalida del modello e al suo utilizzo, se negativi, alla sua revisione al fine di ridurre l'errore compiuto. Nel caso in cui la validazione abbia esito negativo, occorre determinare le ragioni che hanno portato a tale conclusione per saper intervenire.

Se l'errore, ad esempio, è dovuto alla formulazione di ipotesi di base scorrette, occorre rivedere tutto il percorso che ha portato alla costruzione del modello; se, invece, si osserva che il modello è in grado di riprodurre il comportamento del sistema reale, può essere semplicemente necessario rivedere alcune caratteristiche, come i valori assegnati a certi parametri. In questa situazione, si deve allora effettuare la taratura del modello, o Model Updating. L'importanza di avere a disposizione buone tecniche di taratura non si limita alla possibilità di testare la correttezza di un modello matematico.

Prima di passare alla descrizione delle principali metodologie per l'updating, è opportuno chiarire il significato di alcuni:

**Sistema reale:** è la struttura che si intende modellare.

**Modello numerico:** è il modello della struttura oggetto di studio. La risposta del modello verrà indicata come numerica, in quanto nelle applicazioni pratiche è determinata attraverso algoritmi di calcolo numerico.

Dati: quantità che descrivono particolari caratteristiche della struttura o del modello, la loro risposta o il loro comportamento. Nel nostro caso questi sono le registrazioni dei geofoni in termini di velocità di vibrazione.

**Updating:** è la correzione dei valori dei parametri del modello, utilizzando i dati a disposizione, al fine di meglio descrivere le proprietà del sistema.

**Verifica:** è il processo attraverso il quale si stabilisce se il modello, in seguito all'updating, è in grado di descrivere il comportamento della struttura.

### *5.7.1 Model Updating: Approccio Deterministico*

Una delle possibilità per effettuare la taratura di un modello è quella di basarsi sulle leggi che definiscono il comportamento del sistema per cercare di minimizzare una funzione che quantifichi l'errore commesso nel rappresentare la realtà: i metodi che agiscono in questo modo sono detti deterministici. Tra essi, è possibile distinguere due principali tipologie: i *metodi diretti* e i *metodi parametrici*. I primi sono metodi generalmente non iterativi, che operano direttamente sui singoli elementi delle matrici caratteristiche del modello; gli altri, invece, modificano, in modo iterativo, i valori dei parametri del modello che influiscono sulle matrici (come il modulo di Young associato ad un elemento), fino al raggiungimento di una soluzione accettabile.

### *5.7.2 Model Updating: Metodi Diretti*

Il primo insieme considerato è quello dei metodi diretti, i quali si distinguono per *semplicità* ed *immediatezza*: la semplicità è dovuta al fatto che la ricerca della soluzione non richiede lo svolgimento di iterazioni (riducendo così i tempi di calcolo) ma unicamente l'applicazione di un'espressione nota, solitamente priva di operazioni matematiche complesse; l'immediatezza proviene invece dal voler riprodurre direttamente e in modo esatto la realtà sperimentale. Queste caratteristiche positive sono, però, accompagnate da un notevole inconveniente: la mancanza di significato fisico nella soluzione determinata. Come accennato, i metodi diretti perseguono l'obiettivo di riprodurre fedelmente i dati sperimentali o rilevati: se, da un lato, ciò è certamente positivo (riprodurre al meglio il comportamento reale del sistema è proprio lo scopo dell'updating!), dall'altro, è facile rendersi conto della scarsa utilità del raggiungere questo obiettivo. I dati sperimentali, infatti, poichè inevitabilmente affetti da errori, non rappresentano fedelmente la realtà, ne possono aspirare a farlo quelli analitici perché ottenuti attraverso un modello che, per quanto preciso, non può che essere una semplificazione del sistema reale. L'updating ha come scopo apportare modifiche ai valori di certi parametri fisici per migliorare il comportamento del modello ma, di certo, non la pretesa di renderlo una copia esatta del sistema considerato.

Per raggiungere buoni risultati, l'applicazione di un metodo diretto richiede allora un modello di partenza sufficientemente accurato e tecniche di acquisizione e manipolazione dei dati precise. Nel presente lavoro di tesi si è optato per l'utilizzo di un approccio diretto senza iterazioni.

## **CAPITOLO 6**

## **SOLUZIONI ANALITICHE**

## **6.1 PROBLEMA ELASTOSTATICO IN COORDINATE CILINDRICHE [3-18]**

La figura 6.1 mostra un elemento di materiale in un sistema di coordinate cilindriche. Si denota la coordinata radiale con il pedice r, la coordinata circonferenziale con θ e di conseguenza l'area dell'elemento è r dr dθ. Se si fa l'ipotesi di simmetria assiale sia in termini di geometria che di carichi, si può assumere l'assenza di tensioni tangenziali sull'elemento e che gli sforzi normali  $\sigma_r$  e  $\sigma_\theta$  sono indipendenti dalla coordinata circonferenziale θ.

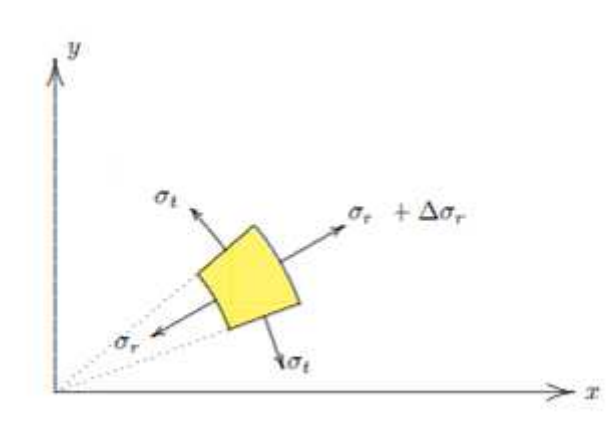

**Figura 6.1**-Rappresentazione in coordinate cilindriche.

L'unica equazione di equilibrio è in direzione radiale, ovvero

$$
\frac{\partial \sigma_r}{\partial r} + \frac{\sigma_r - \sigma_\theta}{r} = 0 \tag{6.1}
$$

Le deformazioni sono legate agli sforzi tramite il legame costitutivo elastico e isotropo. Se la dimensione del corpo in direzione z uscente dal foglio è molto più grande rispetto alle dimensioni nel piano xy allora si può ipotizzare che il corpo si trova in stato di deformazione piana. In questo caso il legame costitutivo assume la forma

$$
\sigma_r = \lambda \cdot \varepsilon_{vol} + 2\mu \cdot \varepsilon_r
$$
  
\n
$$
\sigma_{\theta} = \lambda \cdot \varepsilon_{vol} + 2\mu \cdot \varepsilon_{\theta}
$$
 (6.2)

dove  $\varepsilon_{\text{vol}}$  è la deformazione volumetrica definita come

$$
\mathcal{E}_{\text{vol}} = \mathcal{E}_{\text{r}} + \mathcal{E}_{\theta}
$$

mentre  $\lambda$  e  $\mu$  sono le costanti di Lamè che possono essere espresse i funzione delle costanti ingegneristiche del materiale come:

$$
\lambda = \frac{v \cdot E}{(1+v) \cdot (1-2v)}
$$
  

$$
\mu = \frac{E}{2(1+v)}
$$
 (6.3)

Le deformazioni  $\varepsilon_r$  e  $\varepsilon_\theta$  possono essere ricavate mediante le equazioni di compatibilità

$$
\varepsilon_r = \frac{\partial u_r}{\partial r}
$$
  

$$
\varepsilon_\theta = \frac{u_r}{r}
$$
 (6.4)

Introducendo le equazioni di compatibilità e legame costitutivo nelle equazioni di equilibrio si ottiene

$$
(\lambda + 2\mu) \cdot \left\{ \frac{\partial^2 u_r}{\partial r^2} + \frac{1}{r} \frac{\partial u_r}{\partial r} - \frac{u_r}{r^2} \right\} = 0
$$
 (6.5)

E vista l'indipendenza dalle costanti di Lamè, si può scrivere

$$
\frac{\partial^2 u_r}{\partial r^2} + \frac{1}{r} \frac{\partial u_r}{\partial r} - \frac{u_r}{r^2} = 0
$$
\n(6.6)

La (6.6) è l'equazione differenziale che governa il problema di un solido in stato piano di deformazione in coordinate cilindriche.

La soluzione dell'equazione differenziale (6.6) è del tipo seguente

$$
u_r = A \cdot r + \frac{B}{r} \tag{6.7}
$$

Dove A e B sono costanti di integrazione da determinare mediante opportune condizioni al contorno.

Gli sforzi  $\sigma_{\rm r}$  e  $\sigma_{\theta}$  si esprimono come

$$
\sigma_r = 2(\lambda + \mu) \cdot A - 2\mu \frac{B}{r^2}
$$
  
\n
$$
\sigma_\theta = 2(\lambda + \mu) \cdot A + 2\mu \frac{B}{r^2}
$$
\n(6.8)

Un caso di particolare interesse è quello di cavità cilindrica soggetta ad espansione in un mezzo infinito, figura 6.2.

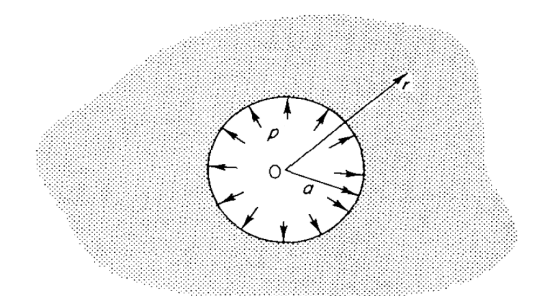

**Figura 6.2**-Cavità cilindrica soggetta a una pressione uniforme costante nel tempo.

In questo caso le condizioni al contorno sono

$$
r \to \infty : \sigma_r = 0
$$
  

$$
r \to a : \sigma_r = -p
$$

e le costanti A e B valgono di conseguenza

$$
A = 0
$$

$$
B = \frac{p a^2}{2\mu}
$$

.

Dunque sforzi e spostamento assumono le seguenti espressioni

$$
\sigma_r = -p \frac{a^2}{r^2}
$$
  
\n
$$
\sigma_\theta = p \frac{a^2}{r^2}
$$
  
\n
$$
u_r = p \frac{a^2}{2\mu \cdot r}
$$
  
\n(6.9)

# **6.2 PROBLEMA ELASTODINAMICO IN COORDINATE SFERICHE E CILINDRICHE [16]**

Il caso di cavità sferica in un continuo deformabile soggetto a uno stato di sforzo idrostatico è stato trattato da molti studiosi quali Hopkins (1960), Timoshenko e Goodier (1970), Bray (1979). Vista la simmetria polare del sistema, il problema non è particolarmente complesso ed esistono soluzioni in forma chiusa anche per sollecitazione dipendente dal tempo.

In quest'ultimo caso è necessario considerare in dettaglio la propagazione delle onde nel mezzo, l'intero fenomeno è governato dall'equazione differenziale che può essere scritta in coordinate sferiche come:

$$
\frac{\partial^2 u_r}{\partial^2 r} + \frac{2}{r} \frac{\partial u_r}{\partial r} - \frac{2u_r}{r^2} = \frac{1}{C_p} \frac{\partial^2 u_r}{\partial t^2}
$$
(6.10)

Per onde divergenti, cioè onde che si propagano radialmente verso l'esterno, la soluzione generale dell'equazione (6.10) è del tipo

$$
u_r = \frac{1}{r} f'(r - C_p t) - \frac{1}{r^2} f(r - C_p t)
$$
\n(6.11)

Sharpe (1942) [14] ha ricavato una soluzione per l'equazione (6.10) per il caso di pressione applicata alla superficie della cavità che varia nel tempo p(t).

Quella di Sharpe è la soluzione più importante per ricavare la distribuzione delle tensioni intorno a una sorgente esplosiva dovuta a una carica sferica di raggio a, la detonazione genera un'onda sferica divergente di tipo P. L'impulso che simula l'esplosione ha la forma

 $p(t) = p_0 e^{-\alpha t}$ 

dove p0 è il picco di pressione mentre α è la costante di decadimento.

Con riferimento alla soluzione generale (6.11), la forma della funzione f che dipende dalle condizioni al contorno è del tipo

$$
f = \frac{p_0 a}{\rho \left[ \omega_0^2 + (\alpha_0 - \alpha)^2 \right]} \left[ e^{-\alpha_0 T} \left( \cos \omega_0 T + \frac{\alpha_0 - \alpha}{\omega_0} \text{sen} \omega_0 T \right) - e^{-\alpha_0 T} \right] \tag{6.12}
$$

dove

$$
\alpha_0 = \frac{C_P}{a} \frac{1 - 2\nu}{1 - \nu}
$$

$$
\omega_0 = C_P a \frac{\sqrt{1 - 2\nu}}{1 - \nu}
$$

$$
T = t - \frac{(r - a)}{C_P}
$$

Nelle pratiche applicazioni, la carica da far detonare per i lavori di scavo è di tipo cilindrico e quindi, malgrado esistano numerose difficoltà per ottenere una soluzione analitica, si è cercato di sviluppare soluzioni semianalitiche cioè tramite l'ausilio di approcci numerici.

Nel caso dinamico l'equazione di equlibrio (6.1) si modifica introducendo le forze di inerzia

$$
\frac{\partial \sigma_r}{\partial r} + \frac{\sigma_r - \sigma_\theta}{r} = \rho \frac{\partial^2 u_r}{\partial t^2}
$$
\n(6.13)

dove ρ è la densità di massa del materiale. Sostituendo legame costitutivo e equazioni di compatibilità nella (6.13), si ottiene

$$
\frac{\partial^2 u_r}{\partial r^2} + \frac{1}{r} \frac{\partial u_r}{\partial r} - \frac{u_r}{r^2} = \frac{1}{C_p^2} \frac{\partial^2 u_r}{\partial t^2}
$$
(6.14)

dove *C<sup>p</sup>* è la velocità di propagazione delle onde *p* 

 $C_p = \sqrt{(\lambda + 2\mu)/\rho}$ 

Nel caso di cavità cilindrica, in un mezzo infinito, soggetta ad una pressione idrostatica variabile nel tempo, si veda la figura 6.3, non esistono soluzioni analitiche in forma chiusa nel domino del tempo ed inoltre la trattazione del problema per formulare soluzioni semianalitiche presenta importanti difficoltà numeriche come si vedrà in seguito.

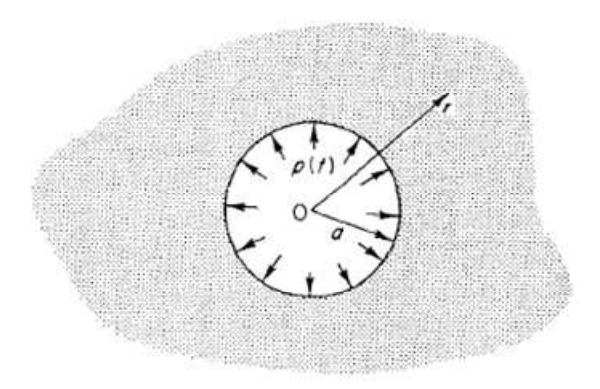

**Figura 6.3 -** Cavità cilindrica soggetta a una pressione uniforme.

In questo caso la condizioni al bordo si esprimono come

$$
r \to \infty; \sigma_r = 0
$$
  
\n
$$
r \to a; \sigma_r = -p(t)
$$
\n(6.15)

La soluzione è dipendente dal corretto valore della condizione della sorgente all'infinito. Per la soluzione si fa uso della trasformata di Fourier:

$$
\overline{\mathbf{u}}(\mathbf{r},\omega) = \int_{-\infty}^{\infty} \mathbf{u}(\mathbf{r},t) \mathrm{e}^{\mathrm{i}\omega t} dt
$$
 (6.16)

$$
\mathbf{u}(\mathbf{r},t) = \frac{1}{2\pi} \int_{-\infty}^{\infty} \overline{\mathbf{u}}(\mathbf{r},\omega) \mathrm{e}^{-i\omega t} d\omega \tag{6.17}
$$

La (6.17) diventa nel dominio delle frequenze

$$
\frac{\partial^2 \overline{u}}{\partial r^2} + \frac{1}{r} \frac{\partial \overline{u}}{\partial r} + \left(k^2 - \frac{1}{r^2}\right) \overline{u} = 0
$$
\n
$$
\left[ (\lambda + 2\mu) \frac{\partial \overline{u}}{\partial r} + \lambda \frac{\overline{u}}{r} \right]_{r=a} = -\overline{p}(\omega), \ k = \frac{\omega}{Cp}
$$
\n(6.18)

La soluzione della (6.18) è esprimibile secondo le funzioni di Bessel

$$
J_1(k,r), Y_1(k,r) \tag{6.19}
$$

Oppure di una loro combinazione lineare dette funzioni di Hankel

$$
H_1^{(1)}(k,r) = J_1(k,r) + iY_1(k,r)
$$
  
\n
$$
H_1^{(2)}(k,r) = J_1(k,r) - iY_1(k,r)
$$
\n(6.20)

La condizione sulla sorgente elimina la funzione di Hankel di secondo tipo e quindi la soluzione nel dominio delle frequenze rimane della forma:

$$
\overline{\mathbf{u}}(\mathbf{r},\boldsymbol{\omega}) = \mathbf{A}(\mathbf{k})\mathbf{H}_{1}^{(1)}(\mathbf{k},\mathbf{r})\tag{6.21}
$$

Le condizioni al contorno nella (6.18) restituisce

$$
A(k) = -\frac{\overline{p}(\omega)}{(\lambda + 2\mu)kH_1^{'(1)}(k, a) + \frac{\lambda}{a}H_1^{(1)}(k, a)}
$$
(6.22)

Dove col termine primo si intende differenziazione rispetto all'argomento. Se si considera la relazione

$$
H^{\prime(1)}_1(z)\!\!=\!\!H^{(1)}_0(z)\text{-}z^{\text{-}1}\!H^{(1)}_1(z)
$$

Si ottiene

$$
A(k)=\frac{ap(\omega)}{2\mu\left[H_1^{\prime(1)}(k,a)-\gamma_1^2kaH_0^{(1)}(k,a)\right]}
$$

$$
\gamma_1^2 = (\lambda + 2\mu) = \frac{C_p^2}{2C_s^2}
$$

Utilizzando la trasformata inversa si ottiene lo spostamento nel dominio del tempo

$$
u(r,t) = \frac{aC_p}{4\pi\mu} \int_{-\infty}^{\infty} \frac{\overline{p}(C_p, k)e^{-ikC_p t}H_1^{(1)}(k,r)}{H_1^{(1)}(k,a) - \gamma_1^2 kaH_0^{(1)}(k,a)} dk
$$
(6.23)

Introducendo le quantità adimensionali

$$
x = \frac{r}{a}, \quad y = \frac{C_p t}{a}, \quad \xi = ka
$$

Si ottiene

$$
u(x, y) = \frac{C_p}{4\pi\mu} \int_{-\infty}^{\infty} \frac{\overline{p}(C_p, \xi/a)H_1^{(1)}(\xi, x)e^{-i\xi y}}{H_1^{(1)}(\xi) - \gamma_1^2 \xi H_0^{(1)}(\xi)} d\xi
$$
(6.24)

La (6.22) è stata implementata in ambiente MATLAB per ricavare il campo di spostamenti e sforzi, successivamente i risultati sono stati confrontati con quelli di un programma di calcolo ad E.F. commerciale per verificarne l'attendibilità.

La (6.24) è un'equazione integrale della risposta nel tempo solo formale in quanto non esiste la soluzione in forma chiusa. Si può ottenere una soluzione semianalitica utilizzando algoritmi numerici basati sulla teoria dei segnali quali ad esempio la Fast Fourier Transform (FFT). Il problema presenta ulteriori complicazioni numeriche soprattutto in presenza di carichi impulsivi.

Di seguito vengono riportati i grafici degli sforzi radiali e circonferenziali per diverse forme della forzante, per cavità cilindrica di raggio  $r_0$ :

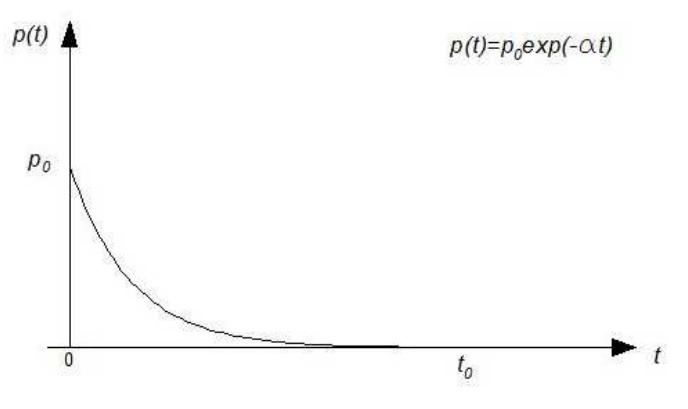

**Figura 6.4**-Forzante di tipo esponenziale.

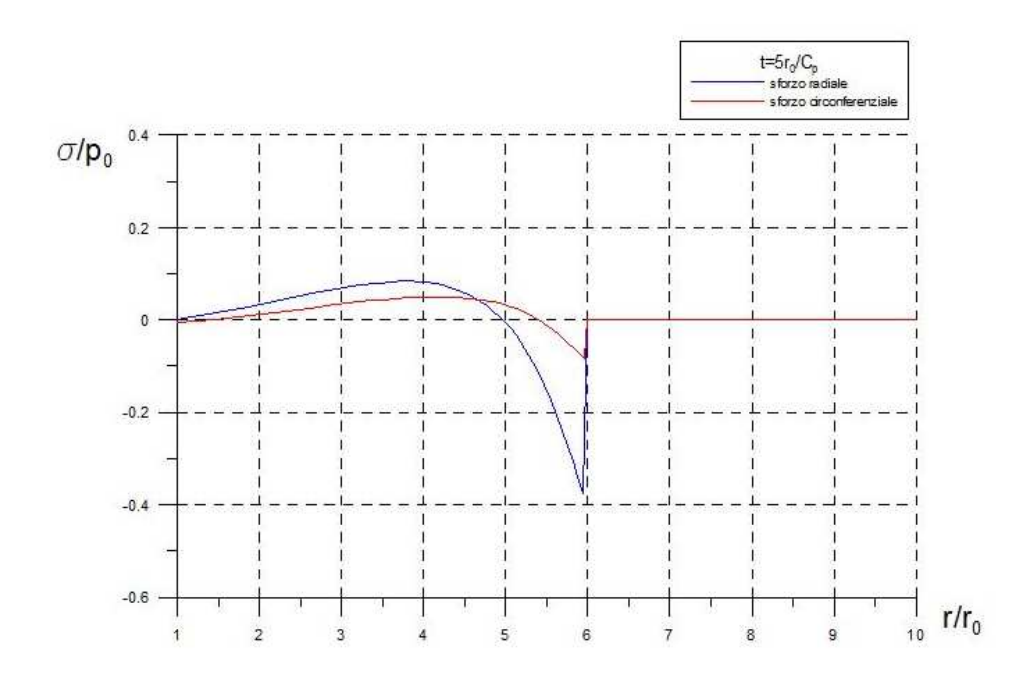

**Figura 6.5-**Campo di sforzo ad un istante fissato al variare della distanza dalla sorgente.
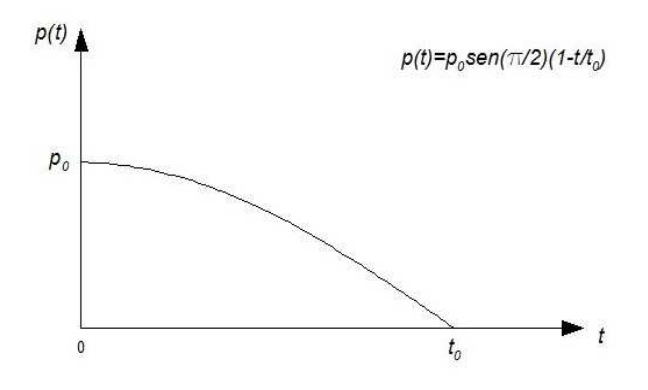

**Figura 6.6-**Forzante di tipo sinusoidale.

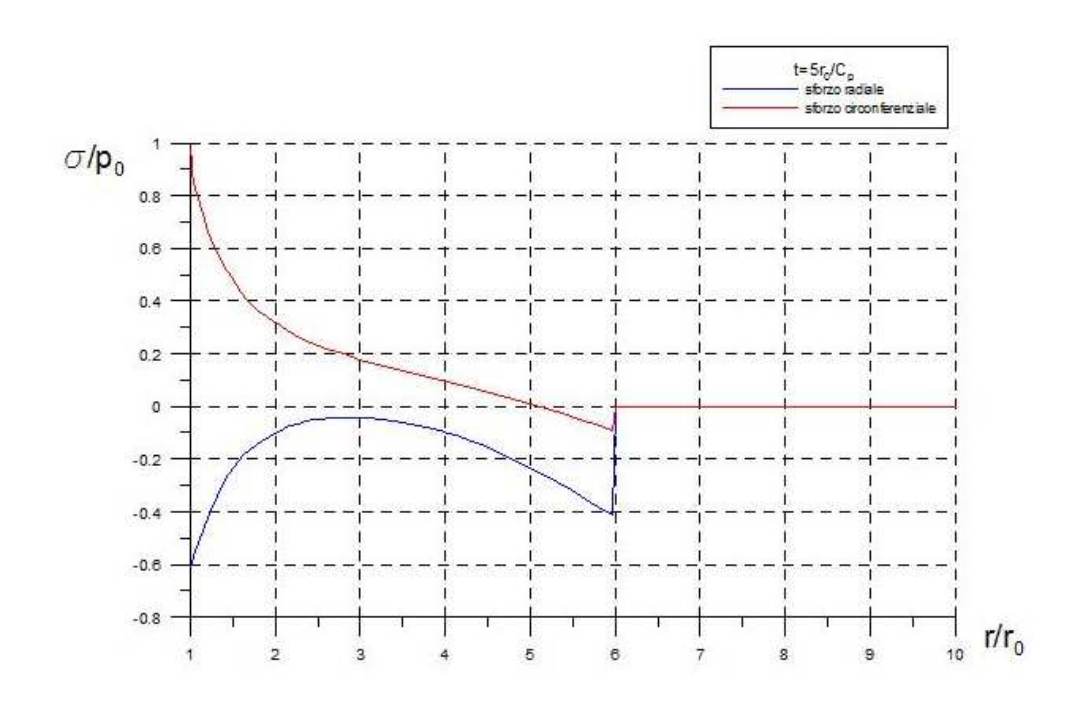

**Figura 6.7** Campo di sforzo ad un istante fissato al variare della distanza dalla sorgente.

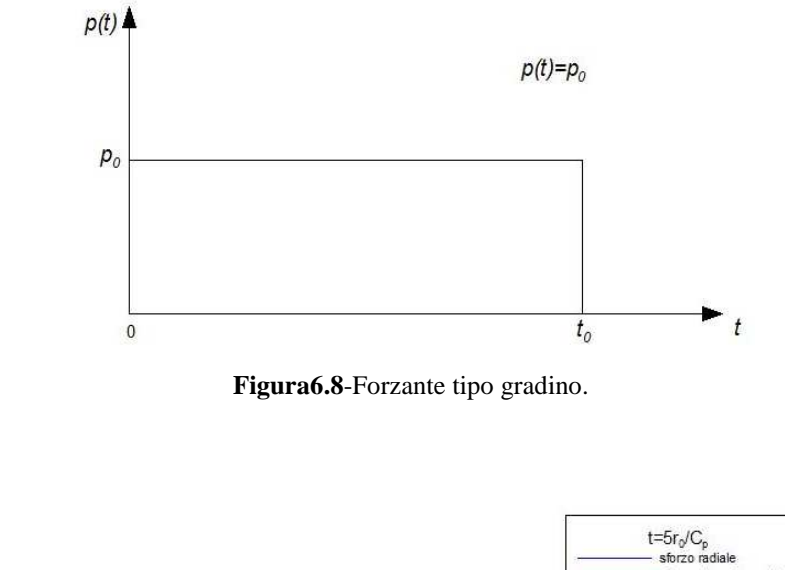

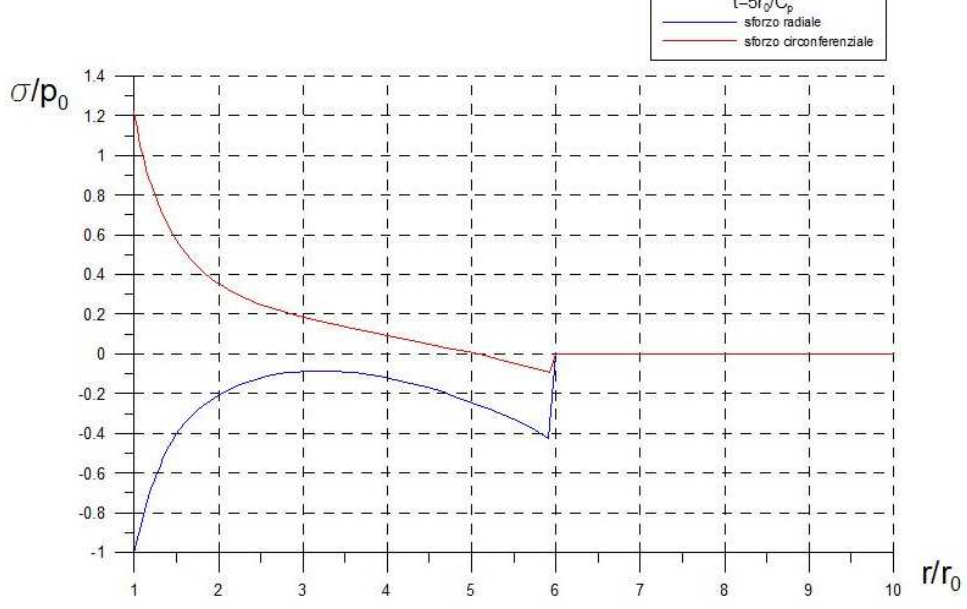

**Figura 6.9**-Campo di sforzo ad un istante fissato al variare della distanza dalla sorgente.

 $\frac{1}{2}$ 

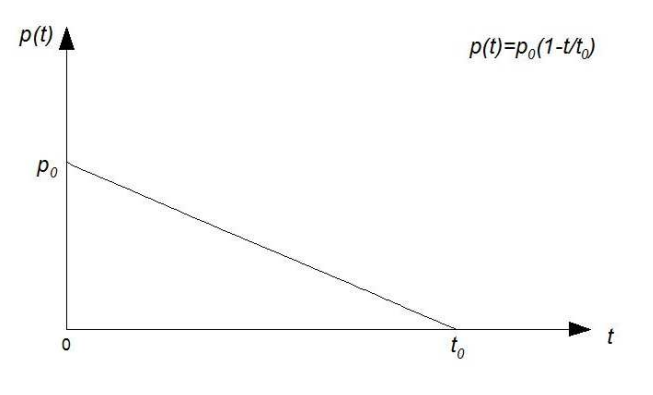

**Figura 6.10**-Forzante di tipo lineare.

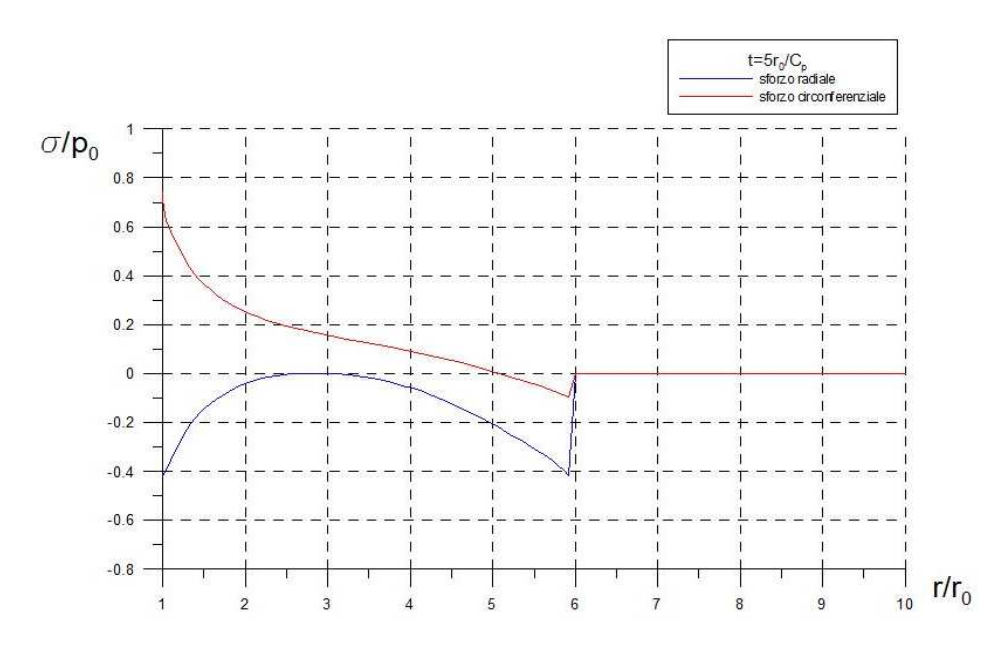

**Figura 6.11**-Campo di sforzo ad un istante fissato al variare della distanza dalla sorgente.

## **6.3 IL PROBLEMA DI LAMB [16]**

Questo problema fu risolto per primo da Lamb nel 1904 e consiste in una linea d'impulso esercitata sulla superficie di un semispazio elastico omogeneo (figura 6.13).

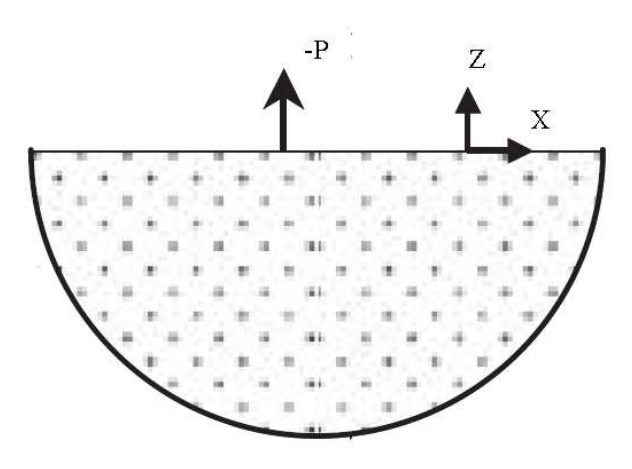

**Figura 6.12**-Problema di Lamb.

La sorgente ha dimensioni [F][t]/[L]= [impulso]/[lunghezza in direzione y], di seguito vengono riportate le equazioni e i grafici adimensionalizzati degli spostamenti in direzione x e z.

$$
u_{x} = \frac{PC_{s}}{\pi G|x|} \sqrt{\frac{-(2\tau^{2}-1)^{2}\sqrt{\tau^{2}-a^{2}}}{(2\tau^{2}-1)^{4}+16\tau^{4}(\tau^{2}-a^{2})(1-\tau^{2})}}; a \le \tau \le 1
$$
\n
$$
\frac{-\sqrt{\tau^{2}-a^{2}}}{(2\tau^{2}-1)^{2}-4\tau^{2}\sqrt{\tau^{2}-a^{2}}\sqrt{\tau^{2}-1}}; \tau > 1
$$
\n(6.25)

$$
u_{z} = \frac{PC_{s}}{\pi G|x|} \sqrt{\frac{4\tau^{2}(1-\tau^{2})\sqrt{\tau^{2}-a^{2}}}{(2\tau^{2}-1)^{4}+16\tau^{4}(\tau^{2}-a^{2})(1-\tau^{2})}}; a \leq \tau \leq 1
$$
\n(6.26)\n
$$
\frac{\sqrt{\tau^{2}-1}}{(2\tau^{2}-1)^{2}-4\tau^{2}\sqrt{\tau^{2}-a^{2}}\sqrt{\tau^{2}-1}}; \tau > 1
$$

Avendo posto:

$$
\tau = \frac{tC_s}{|x|}
$$

$$
a = \frac{C_s}{C_p} = \frac{1 - 2\nu}{2(1 - \nu)}
$$

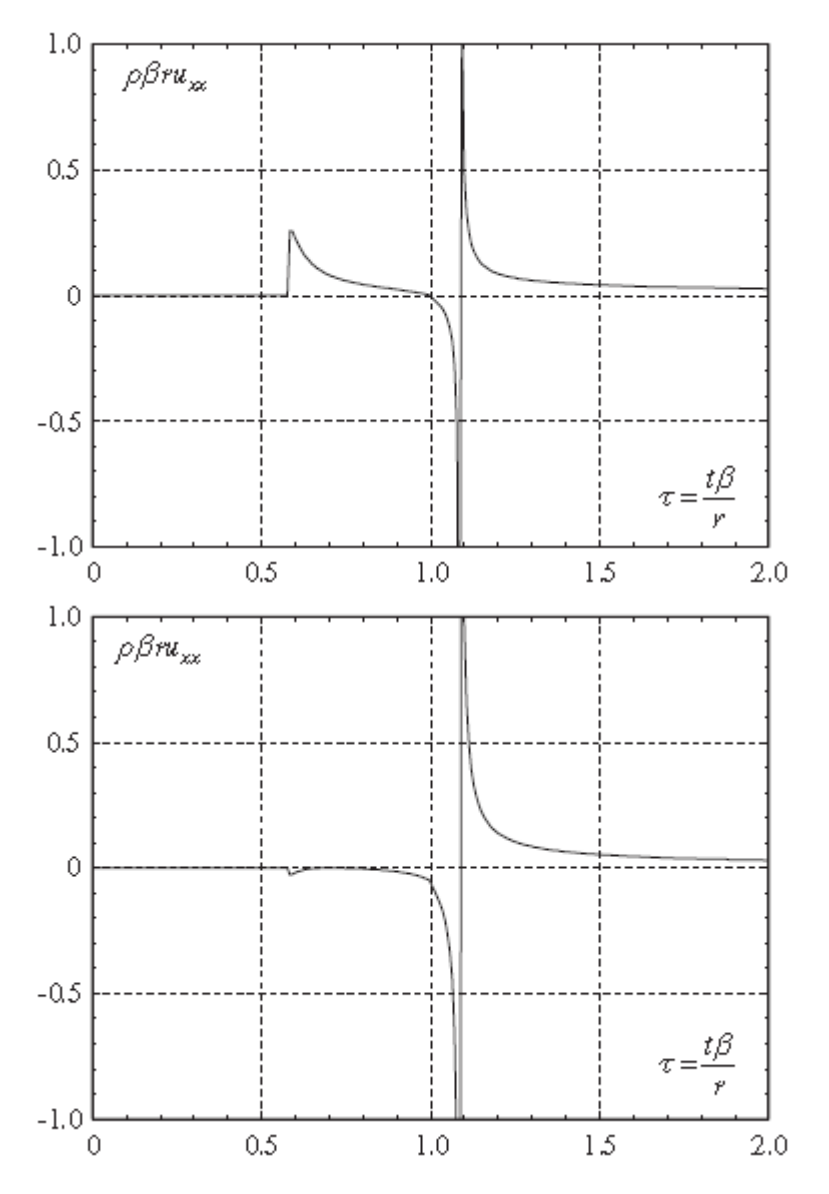

**Figura 6.13**-Spostamento verticale ed orizzontale;  $v = .25 e \beta = C_s$ .

# **CAPITOLO 7**

# **APPROCCI NUMERICI**

#### **7.1 INTRODUZIONE**

Le equazioni del moto di un sistema meccanico discretizzato esprimono l'equilibrio dinamico al generico istante t imponendo che la somma delle componenti generalizzate delle forze d'inerzia, delle forze di richiamo elastico e delle forze perturbatrici sia pari a zero. Nel caso di sistemi linearizzati le forze di richiamo vengono espresse come somma di un termine elastico e di un termine viscoso. Il sistema di equazioni del moto può essere scritto come:

$$
M\ddot{q} + C\dot{q} + Kq = Q \tag{7.1}
$$

Nei problemi lineari, l'integrazione del sistema di equazioni differenziali viene spesso effettuata disaccoppiando il sistema di equazioni tramite una trasformazione di coordinate che rende diagonali le matrici che esprimono i termini di massa e rigidezza. Ci sono però situazioni in cui non è del tutto possibile eseguire l'analisi modale. Questo avviene, ad esempio, quando le caratteristiche dinamiche del sistema, quali le proprietà di massa, smorzamento e rigidezza, variano con il tempo o dipendono comunque dalla configurazione. L'alternativa all'analisi modale è rappresentata dall'integrazione diretta delle equazioni del moto. Uno schema di quanto sopra scritto è illustrato nella figura 7.1.

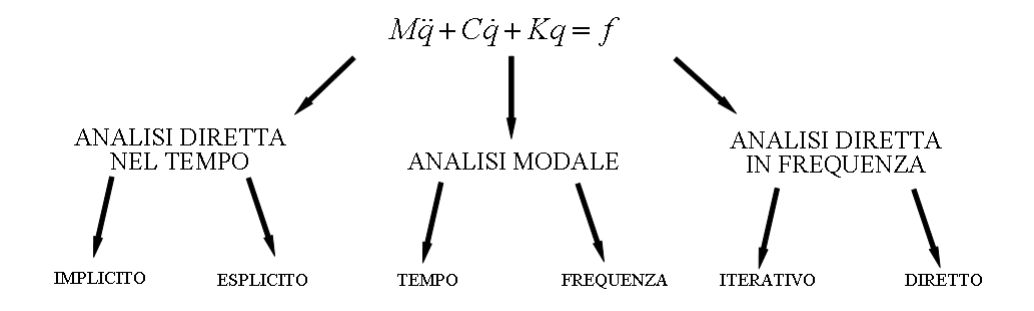

**Figura 7.1** – Schema dei principali approcci di soluzione.

## **7.2 METODI DI INTEGRAZIONE DEL MOTO PASSO-PASSO [17]**

Per l'integrazione diretta nel tempo si ricorre ai cosiddetti metodi passopasso, in cui si rinuncia a soddisfare la condizione di equilibrio ad ogni istante t, e la si impone soltanto per una serie discreta di valori del tempo t = tk. Questi sono solitamente intervallati ad un passo ∆t costante. Riscrivendo il sistema di equazioni (7.1) in forma vettoriale, per due istanti successivi si ha:

$$
Q_t(t_k) + Q_D(t_k) + Q_E(t_k) = Q(t_k)
$$
\n(7.2)

$$
Q_{t}(t_{k+1}) + Q_{b}(t_{k+1}) + Q_{E}(t_{k+1}) = Q(t_{k+1})
$$
\n(7.3)

L'equilibrio dinamico viene allora imposto in forma incrementale:

$$
\Delta Q_I(t_k) + \Delta Q_D(t_k) + \Delta Q_E(t_k) = \Delta Q(t_k)
$$
\n(7.4)

dove:

$$
\Delta Q_{I}(t_{k}) = \Delta Q_{I}(t_{k+1}) - \Delta Q_{I}(t_{k}) = M_{s} \Delta \ddot{q}
$$
  

$$
\Delta Q_{D}(t_{k}) = \Delta Q_{D}(t_{k+1}) - \Delta Q_{D}(t_{k}) = C_{s} \Delta \dot{q}
$$
  

$$
\Delta Q_{E}(t_{k}) = \Delta Q_{E}(t_{k+1}) - \Delta Q_{E}(t_{k}) = K_{s} \Delta q
$$
  

$$
\Delta Q(t_{k}) = \Delta Q(t_{k+1}) - \Delta Q(t_{k})
$$
 termine noto

Nelle espressioni precedenti, le matrici  $M_s$ ,  $C_s$  e  $K_s$  rappresentano rispettivamente le proprietà secanti delle matrici delle masse, di smorzamento e di rigidezza. Tali proprietà dipendono però dai valori di spostamento, velocità ed accelerazione all'inizio e alla fine del passo ∆t; di queste quantità, nel generico passo, sono noti i valori iniziali ma sono incogniti quelli finali. Per ovviare a questo problema si sostituiscono alle proprietà secanti quelle tangenti all'inizio del passo, calcolate utilizzando lo sviluppo in serie di Taylor arrestato al primo ordine:

$$
\Delta Q_{I} \equiv \frac{\partial Q_{I}}{\partial \ddot{q}}\Big|_{t=t_{k}} \Delta \ddot{q} = M_{t} \Delta \ddot{q}
$$

$$
\Delta Q_{D} \equiv \frac{\partial Q_{D}}{\partial \dot{q}}\Big|_{t=t_{k}} \Delta \dot{q} = C_{t} \Delta \dot{q}
$$

$$
\Delta Q_{E} \equiv \frac{\partial Q_{E}}{\partial q}\Big|_{t=t_{k}} \Delta q = K_{t} \Delta q
$$

$$
M\Delta \ddot{q} + C\Delta \dot{q} + K\Delta q = \Delta Q(t_k)
$$
\n(7.5)

Nel caso che il sistema in studio abbia n gradi di libertà, la (7.5) rappresenta un sistema algebrico di n equazioni nelle 3n incognite ∆*q* , ∆*q*ɺ , ∆*q*ɺɺ. Infatti, a differenza di quanto avviene nella soluzione analitica del sistema di equazioni differenziali (7.1), velocità e accelerazione non possono più essere ricavate per derivazione dello spostamento, che è ora definito da una serie discreta di valori, e rappresentano incognite indipendenti. Perché il sistema (7.5) ammetta soluzione è necessario quindi disporre di 2n condizioni aggiuntive sulle incognite del problema. Le strategie che possono essere utilizzate per derivare le condizioni aggiuntive sono diverse; verrà qui di seguito illustrata la tecnica utilizzata nel presente lavoro, che si basa sulla definizione approssimata della variazione dell'accelerazione durante il passo, da cui vengono ottenute per derivazione i valori di velocità e di spostamento.

## **7.3. PROCEDURA PER L'ANALISI DINAMICA**

Per derivare le 2n condizioni da aggiungere alle condizioni di equilibrio, si può partire dalla constatazione che, note le condizioni iniziali nel passo in termini di spostamento, velocità e accelerazione e la variazione subita dall'accelerazione all'interno del passo stesso, è possibile determinare, per integrazioni successive, la variazione della velocità e dello spostamento. Per mostrare quanto detto concentriamo la nostra attenzione sul generico intervallo t<sub>k</sub> ≤ t ≤ t<sub>k</sub>+∆t. Per rendere omogenei tutti i successivi intervalli ∆t è utile introdurre una variabile temporale adimensionale τ, la cui variazione sia compresa tra zero ed uno per ciascun passo di carico:

$$
\tau = \frac{t - t_k}{\Delta t}
$$

Noto il valore della velocità all'inizio del passo, la velocità al generico istante dell'intervallo compreso tra t<sub>k</sub> e t<sub>k+1</sub> è data da:

$$
\dot{q}(t) = \dot{q}_k + \int_{t_k}^t \ddot{q}(\overline{t})d\overline{t}
$$
\n(7.6)

Introducendo la variabile temporale adimensionale

$$
u = \frac{t - t_k}{\Delta t}
$$
  
 
$$
0 \le u \le 1
$$
  
 
$$
d\overline{t} = du \cdot \Delta t
$$

, si ottiene:

$$
\dot{q}(\tau) = \dot{q}_k + \Delta t \int_0^{\tau} \ddot{q}(u) du
$$
\n(7.7)

La velocità  $\dot{q}(\tau)$  all'interno dell'intervallo temporale, data dalla (7.7), è la somma della velocità iniziale e della variazione di velocità dovuta alla variazione dell'accelerazione all'interno del passo.

Analogamente, lo spostamento nel generico istante τ dell'intervallo risulta pari a:

$$
q(\tau) = q_k + \Delta t \int_0^{\tau} \dot{q}(u) du
$$
\n(7.8)

Sostituendo l'espressione (7.7) di  $\dot{q}(\tau)$  e integrando per parti si ottiene l'espressione dello spostamento q(τ) all'interno del passo come somma di tre termini:

$$
q(\tau) = q_k + \dot{q}_k \Delta t \tau + \Delta t^2 \left[ \tau \int_0^{\tau} \ddot{q}(u) du - \int_0^{\tau} u \ddot{q}(u) du \right]
$$
 (7.9)

lo spostamento iniziale, la variazione di spostamento dovuta alla velocità iniziale e la variazione di spostamento dovuta alla variazione di accelerazione durante il passo.

Poiché l'equazione del moto viene risolta per una serie discreta di punti temporali tk, hanno interesse solo i valori di velocità e di spostamento alla fine del passo. Dalla (7.9), tenendo presente che all'estremo

superiore del passo  $\tau = 1$ , si ottiene il valore della velocità alla  $\dot{q}_{k+1}$  fine del passo :

$$
\dot{q}_{k+1} = \dot{q}_k + \Delta t \int_0^1 \ddot{q}(\tau) d\tau \tag{7.10}
$$

mentre dalla (7.9), ponendo  $\tau=1$ , si determina lo spostamento al termine del passo:

$$
q_{k+1} = q_k + \dot{q}_k \Delta t + \Delta t^2 \left[ \int_0^{\tau} (1 - \tau) \ddot{q}(\tau) d\tau \right]
$$
 (7.11)

In forma incrementale si ottiene:

$$
\Delta \dot{q} = \dot{q}_{k+1} - \dot{q}_k = \Delta t \int_0^1 \ddot{q}(\tau) d\tau
$$
\n(7.12)

$$
\Delta q = q_{k+1} - q_k = \dot{q}_k \Delta t + \Delta t^2 \left[ \int_0^1 (1 - \tau) \ddot{q}(\tau) d\tau \right]
$$
\n(7.13)

Le equazioni (7.12) e (7.13) consentono di esprimere gli incrementi di spostamento e velocità in funzione della variazione di accelerazione durante il passo e delle quantità iniziali. Data la funzione  $\ddot{q}(\tau)$ , le (7.12) e (7.13) forniscono le *2n* condizioni aggiuntive che consentono di arrivare al pareggio tra numero di equazioni e numero di incognite.

#### *7.3.1 Le procedure di discretizzazione temporale*

Nonostante le (7.12) e (7.13), insieme alle (7.5), risolvano dal punto di vista formale il problema del pareggio tra numero di incognite e numero di equazioni, occorre osservare che la variazione di accelerazione  $\ddot{q}(\tau)$  nel passo, in generale, può essere differente per intervalli temporali e per coordinate libere diversi. Nei metodi passo-passo viene dunque introdotta una procedura di discretizzazione basata su una relazione tipo:

$$
\ddot{q}(\tau) = \omega_A(\tau)\rho_A \tag{7.14}
$$

dove:  $\omega_A(\tau)$  è una matrice di funzioni di interpolazione che descrivono la variazione temporale assunta per  $\ddot{q}$ (τ) all'interno del passo Δt. Poiché essa dipende solo da *τ,* si assume che la forma della variazione sia la stessa per tutti i passi temporali, e che la variazione stessa sia solo modulata in ampiezza tramite il vettore  $\rho_A$ 

-  $\rho_A$  è il vettore che contiene il valore di  $\ddot{q}(\tau)$  nei punti di interpolazione Introducendo infine la (7.14) nelle espressioni (7.12) e (7.13), si ottiene:

$$
\Delta \dot{q} = \dot{q}_{k+1} - \dot{q}_k = \Delta t \left( \int_0^{\tau} \omega_A(\tau) d\tau \right) \rho_A \tag{7.15}
$$

$$
\Delta q = q_{k+1} - q_k = \dot{q}_k \Delta t + \Delta t^2 \left( \int_0^{\tau} (1 - \tau) \omega_A(\tau) d\tau \right) \rho_A \tag{7.16}
$$

A seconda delle scelte operate in termini di definizioni della matrice delle funzioni di forma e del vettore dei punti d'interpolazione, dalle equazioni (7.15) e (7.16) si possono derivare diversi algoritmi di integrazione numerica, tra cui famiglia degli algoritmi di Newmark, che trova largo impiego nella pratica corrente di analisi strutturale.

## *7.3.2 Algoritmi di Newmark*

La famiglia degli algoritmi di Newmark è caratterizzata dalle seguenti definizioni:

$$
\omega_{A}(\tau) = [\omega_{1}(\tau)I_{n} \quad \omega_{1}(\tau)I_{n}]
$$

$$
\rho_{A} = [\ddot{q}_{k} \quad \ddot{q}_{k+1}]^{T}
$$

*n I* matrice identità di ordine n

In questo modo si assume che la forma della variazione temporale sia la stessa non solo per tutti i passi di carico ma anche per tutte le coordinate libere del sistema; i valori da interpolare sono costituiti dalle accelerazioni subite dalla singola coordinata libera all'inizio e alla fine di ciascun passo. Si può dunque riscrivere la (7.14) come:

$$
\ddot{q}(\tau) = \omega_A(\tau)\rho_A = \omega_1(\tau)\ddot{q}_k + \omega_2(\tau)\ddot{q}_{k+1}
$$
\n(7.17)

Si può ora osservare che se l'intervallo temporale è molto piccolo, e al limite infinitesimo, l'accelerazione rimane praticamente costante; le due funzioni *ωi*, dovendo essere in grado di rappresentare questa situazione, non possono essere indipendenti. Perché l'accelerazione risulti costante all'interno del passo deve essere:

$$
\omega_1(\tau) + \omega_2(\tau) = 1 \Rightarrow \omega_2(\tau) = 1 - \omega_1(\tau) \tag{7.18}
$$

Si può osservare che la funzione *ω1(τ)*, che caratterizza completamente la variazione dell'accelerazione durante il passo, compare nel problema solo sotto il segno di integrale. Nella famiglia degli algoritmi di Newmark pertanto essa viene definita solo tramite le due posizioni seguenti, in cui *γ* e *β* sono costanti numeriche:

$$
\int_{0}^{1} \omega_{1}(\tau)d\tau = 1 - \gamma
$$
\n(7.19)\n
$$
\int_{0}^{1} (1 - \tau)\omega_{1}(\tau)d\tau = \frac{1}{2} - \beta
$$
\n(7.20)

Tenendo presente la (7.18), e introducendo la (7.17), si può quindi riscrivere la (7.15) come:

$$
\Delta \dot{q} = \Delta t \left[ \left( \int_0^1 \omega_1(\tau) d\tau \right) \ddot{q}_k + \left( \int_0^1 (1 - \tau) \omega_1(\tau) d\tau \right) \ddot{q}_{k+1} \right]
$$
(7.21)

Questa espressione può essere sviluppata utilizzando la (7.19):

$$
\Delta \dot{q} = \Delta t \left[ \left( 1 - \gamma \right) \ddot{q}_k + \ddot{q}_{k+1} - \left( 1 - \gamma \right) \ddot{q}_{k+1} \right] = \Delta t \left( 1 - \gamma \right) \ddot{q}_k + \gamma \Delta t \ddot{q}_{k+1} \tag{7.20}
$$

Scrivendola infine in termini di incremento di accelerazione si arriva alla seguente formulazione:

$$
\Delta \dot{q} = \Delta t \ddot{q}_k + \gamma \Delta t \ddot{q} \tag{7.21}
$$

Il primo termine della (7.21) è l'incremento di velocità dovuto all'accelerazione all'inizio del passo, mantenuta costante durante il passo stesso; il secondo termine fornisce l'incremento di velocità dovuto alla variazione di accelerazione durante il passo. Il coefficiente *γ* fornisce pertanto il "peso" con cui l'incremento totale di accelerazione nel passo genera il corrispondente incremento di velocità. Ragionando in modo analogo a quanto appena fatto per il vettore incremento di velocità, si può scrivere la variazione di configurazione come:

$$
\Delta q = \dot{q}_k \Delta t + \frac{1}{2} \Delta t^2 \ddot{q}_k + \beta \Delta t^2 \Delta \ddot{q}
$$
\n(7.22)

Il primo termine della (7.22) fornisce l'incremento di spostamento dovuto alla velocità iniziale pensata costante durante il passo; il secondo termine dà l'incremento di spostamento dovuto all'accelerazione iniziale, anch'essa mantenuta costante durante il passo; infine il terzo termine rappresenta l'incremento di spostamento dovuto alla variazione di accelerazione durante il passo stesso. Il coefficiente *β* fornisce pertanto il "peso" con cui l'incremento totale di accelerazione nel passo genera il corrispondente incremento di spostamento.

Le equazioni che consentono di ottenere la risposta in termini di spostamento, velocità e accelerazione agli istanti di tempo *tk* sono le seguenti:

$$
\Delta q = \dot{q}_k \Delta t + \frac{1}{2} \Delta t^2 \ddot{q}_k + \beta \Delta t^2 \Delta \ddot{q}
$$
  
\n
$$
\Delta \dot{q} = \Delta t \ddot{q}_k + \gamma \Delta t \ddot{q}_k
$$
  
\n
$$
M_t \Delta \ddot{q} + C_t \Delta \dot{q} + K_t \Delta q = \Delta Q(t_k)
$$
\n(7.23)

Nell'ipotesi che l'accelerazione durante il passo d'integrazione sia costante e pari al valore medio dei valori all'inizio e alla fine del passo, si può sviluppare l'algoritmo dell'accelerazione costante, caratterizzato da un valore di ω*1(*τ*)* pari a *1/2*. Andando quindi a sostituire tale valore all'interno delle (7.19) e (7.20), si ottiene un valore di β pari a *1/4* e di γ pari a *1/2.*  L'algoritmo viene sviluppato in maniera tale che nell'equazione incrementale di equilibrio dinamico compaia la sola incognita *q* alla fine del passo*.* Si scrivono dunque i valori di velocità e spostamento alla fine del passo come:

$$
\ddot{q}_{k+1} = \frac{1}{\beta \Delta t^2} \dot{q}_{k+1} - \frac{1}{\beta \Delta t} \dot{q}_k - \left(\frac{1}{2\beta} - 1\right) \ddot{q}_k
$$
\n
$$
\dot{q}_{k+1} = \left(1 - \frac{\gamma}{\beta}\right) \dot{q}_k + \frac{\gamma}{\beta \Delta t} q_{k+1} + \left(1 - \frac{\gamma}{\beta}\right) \Delta t \ddot{q}_k
$$
\n(7.24)

La definizione formale dell'algoritmo in forma finita è quindi analoga a quella dell'algoritmo incrementale presentata nel caso generale. L'algoritmo in forma finita utilizza un'espressione più complessa del vettore dei termini noti, ma, imponendo l'equilibrio in forma finita, riduce la propagazione dell'errore numerico tra un passo e i successivi.

### *7.3.3 Iterazione per l'equilibrio*

La soluzione ottenuta con il metodo di Newmark descritto nel paragrafo precedente tuttavia non soddisfa pienamente l'equilibrio dinamico all'istante *t <sup>k</sup>*+<sup>1</sup> poiché si è assunto che la rigidezza si mantenga costante durante il passo temporale. L'errore sull'equilibrio può essere calcolato partendo dalle equazioni di equilibrio dinamico (7.24) come:

$$
e_{k+1} = -M\ddot{q}_{k+1} - C\dot{q}_{k+1} + R_{k+1} + Q_{sk+1} + Q_{k+1}
$$
\n(7.25)

dove *Rk* +1 è il vettore ottenuto dall'assemblaggio delle forze nodali interne di ogni elemento:

$$
R_{k+1} = K_k \Delta q_{k+1}
$$

In base alle assunzioni del metodo di Newmark, il vettore che descrive l'errore sull'equilibrio dipende unicamente dallo spostamento  $q_{k+1}$ . Per ottenere una soluzione rispettosa dell'equilibrio viene introdotto lo schema iterativo di Newton-Raphson, in base al quale l'errore viene sviluppato in serie al primo ordine nell'intorno della configurazione corrente, posto quindi uguale a zero, per poi ricavare le correzioni  $\Delta q_{(i+1)}$  sugli spostamenti.

$$
e_{_{k+1}}^{(i+1)} = e_{_{k+1}}^{(i)} + \left[\frac{\partial e_{_{k+1}}}{\partial q_{_{k+1}}}\right]_{q_{_{k+1}}^{(i)}, q_{_{k+1}}^{(i)}} \Delta q_{_{k+1}}^{(i+1)} = 0
$$
\n(7.26)

Dove

$$
\Delta q_{_{k+1}}^{(i+1)} = q_{_{k+1}}^{(i+1)} - q_{_{k+1}}^{(i)}
$$
\n
$$
e_{_{k+1}}^{(i)} = -M\ddot{q}_{_{k+1}}^{(i)} - C\dot{q}_{_{k+1}}^{(i)} + R_{_{k+1}}^{(i)} + Q_{_{k+1}} + Q_{_{k+1}}
$$
\n
$$
\ddot{q}_{_{k+1}}^{(i)} = \frac{1}{\beta\Delta t^2} \left\{ \sum_{s=0}^{i} q_{_{k+1}}^s \right\} - \frac{1}{\beta\Delta t} \dot{q}_k - \left(\frac{1}{2\beta} - 1\right) \ddot{q}_k
$$
\n
$$
\dot{q}_{_{k+1}}^{(i)} = \dot{q}_k + (1 - \gamma)\ddot{q}_k + \gamma\Delta t q_{_{k+1}}^{(i)}
$$
\n(7.27)

Per risolvere il sistema (7.27) è necessario determinare la derivata dell'errore rispetto agli spostamenti:

$$
\frac{\partial e_{k+1}}{\partial q_{k+1}} = -M \frac{\partial \ddot{q}_{k+1}}{\partial q_{k+1}} - C \frac{\partial \dot{q}_{k+1}}{\partial q_{k+1}} + \frac{\partial R_{k+1}}{\partial q_{k+1}} \tag{7.28}
$$

dove

$$
\left[\frac{\partial R_{_{k+1}}}{\partial q_{_{k+1}}}\right]_{q_{_{k+1}}^{(i)},\hat{q}_{_{k+1}}^{(i)}}=-K'^{(i)}_{_{k+1}}
$$

in cui  $-K_{\scriptscriptstyle k+1}^{t(i)}$  $(i)$  $-K_{\scriptscriptstyle{k+1}}^{\prime(i)}$  è la matrice di rigidezza tangente valutata a fine passo con gli spostamenti aggiornati all'iterazione *i*-esima. Le quantità che moltiplicano le matrici di massa e smorzamento nella (7.28) si ottengono a partire dalle (7.24):

$$
\frac{\partial^2 \ddot{q}_{k+1}}{\partial q_{k+1}} = \frac{1}{\beta \Delta t^2}
$$
  

$$
\frac{\partial^2 \dot{q}_{k+1}}{\partial q_{k+1}} = \frac{\gamma}{\beta \Delta t}
$$
 (7.29)

Sostituendo le relazioni (7.28) e (7.29) nell'equazione (7.27), si trova:

$$
\left[\frac{1}{\beta \Delta t^2} M + \frac{\gamma}{\beta \Delta t} C + K_{k+1}^{t(i)}\right] \Delta q_{k+1}^{(i+1)} = e_{k+1}^{(i)}
$$
(7.30)

Il metodo di Newton-Raphson così formulato richiede ad ogni iterazione l'aggiornamento e la fattorizzazione della matrice di rigidezza. Tale procedimento è molto oneroso dal punto di vista computazionale, per questo motivo si utilizza il metodo di Newton-Raphson modificato: la matrice di rigidezza è considerata costante durante il processo di iterazione e di valore pari a quello ottenuto alla fine del precedente step di integrazione. L'analisi statica tuttavia necessita del metodo classico poiché, nel caso di elementi caricati trasversalmente e quindi soggetti a grandi spostamenti e grandi variazioni di rigidezza, è garantita una migliore convergenza.

Con queste assunzioni, e indicando con  $\hat{K}_n^t$  la matrice così definita:

$$
\hat{K}_n^t = \frac{1}{\beta \Delta t^2} M + \frac{\gamma}{\beta \Delta t} C + K_n^t \tag{7.31}
$$

l'equazione risolvente diviene:

$$
\hat{K}_{n}^{t} \Delta q_{k+1}^{(i+1)} = e_{k+1}^{(i)}
$$
\n(7.32)

L'equilibrio si considera raggiunto quando uno o più criteri di convergenza risultano soddisfatti. In particolare, il programma utilizzato lavora con due diversi criteri di convergenza. Il primo confronta il rapporto fra la norma euclidea del vettore delle forze nodali non equilibrate e quella del vettore delle forze nodali interne ed esterne con una opportuna tolleranza ε. Il secondo confronta l'energia di riferimento, calcolata come prodotto del vettore contenente le forze non equilibrate per il vettore degli incrementi di spostamento all'*i*-esima iterazione, con il valore della stessa energia di riferimento alla prima iterazione. Se il primo criterio viene soddisfatto il processo termina senza apportare ulteriori correzioni agli spostamenti incrementali; se ciò non si verifica, le correzioni vengono effettuate e il soddisfacimento o meno del secondo criterio (criterio energetico), determina il proseguimento del processo iterativo o l'interruzione dello stesso.

## **7.4 METODO DI INTEGRAZIONE DIRETTA IN FREQUENZA**

L'approccio diretto in frequenza permette di non estrarre i modi di vibrare del sistema dinamico che si intende studiare. Inoltre è un metodo di immediata applicazione che consente di avere un ottima correlazione con le procedure sperimentali di laboratorio o con i dati rilevati sul campo.

Riscrivendo le equazioni del moto dopo averle trasformate nel dominio delle frequenze secondo Fourier si ottiene:

$$
-\omega^2 M \ddot{q}(\omega) + i\omega C \dot{q}(\omega) + Kq(\omega) = Q(\omega)
$$
\n(7.33)

dove

 $q(\omega) = \mathbb{F}(q(t))$  $Q(\omega) = \mathbb{F}(Q(t))$ 

Si ottiene che risolvere il sistema lineare di equazioni differenziali nel dominio del tempo, equivale a risolvere un sistema lineare algebrico a coefficienti complessi nel dominio delle frequenze così definito:

$$
E(\omega)q(\omega) = \left[ -\omega^2 M + i\omega C + K \right] q(\omega) = Q(\omega)
$$
\n(7.34)

La matrice  $E(\omega)$  viene detta matrice di impedenza del sistema, i termini  $E_{ii}$ hanno la dimensione di una rigidezza.

La soluzione di tale sistema è

$$
q(\omega) = H(\omega)Q(\omega) = \left[ -\omega^2 M + i\omega C + K \right]^{-1} Q(\omega)
$$
\n(7.35)

La matrice H(ω) viene detta matrice delle funzioni di risposta in frequenza, i termini Hij sono anche chiamati ricettante del sistema e hanno la dimensione di una cedevolezza. Tale matrice lega un set di parametri di input con un set di parametri di output. In genere, nelle pratiche applicazioni, non si inverte la matrice di impedenza ma si effettua una fattorizzazione della stessa.

Il lato positivo dell'approccio diretto in frequenza è che si sposa perfettamente con le tecniche di analisi sperimentale, cioè la misura sperimentale della matrice di trasferimento H(ω).

Inoltre i confronti di un segnale ottenuto con le analisi numeriche è molto più illuminante se viene eseguito in termini spettro di frequenza piuttosto che nel dominio del tempo.

# **CAPITOLO 8**

## **VALIDAZIONE DEI METODI DI ANALISI**

# **8.1 CONFRONTO TRA METODO IMPLICITO E ANALISI DIRETTA IN FREQUENZA PER IL CILINDRO IN PRESSIONE**

Per validare i metodi di analisi che andranno successivamente utilizzati per il confronto con i dati registrati in sito, si è simulato il problema della cavità cilindrica in un mezzo infinito soggetta a ad una pressione radiale variabile nel tempo. Di questo caso esiste una soluzione analitica in forma chiusa nel dominio delle frequenze che è stata già presentata nel capitolo 6. I due approcci risolutivi al presente caso sono il metodo implicito e il metodo diretto in frequenza. Entrambi i metodi sono confrontati con la soluzione semianalitica nel dominio del tempo ricavata nel modo già esposto nel capitolo 6.

La mesh che si è scelta per confrontare i due algoritmi è costituita da 17280 elementi solidi a otto nodi ("brick") ed è illustrata in figura 8.1.

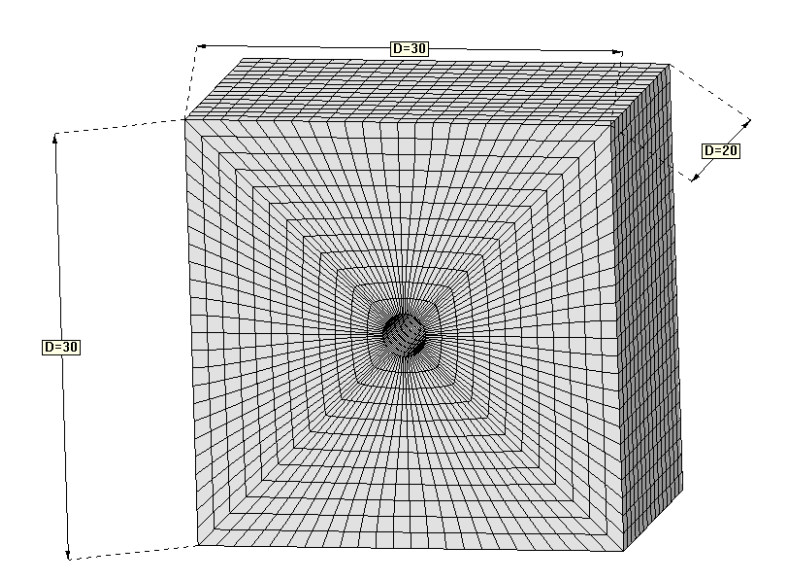

**Figura 8.1**-Mesh del caso prova (dimensioni in metri).

La forzante è stata impressa attraverso una pressione radiale agente all'interno di una cavità di diametro pari a 3m (figura 8.2 ) ed ha un andamento temporale rappresentato in figura 8.3 .

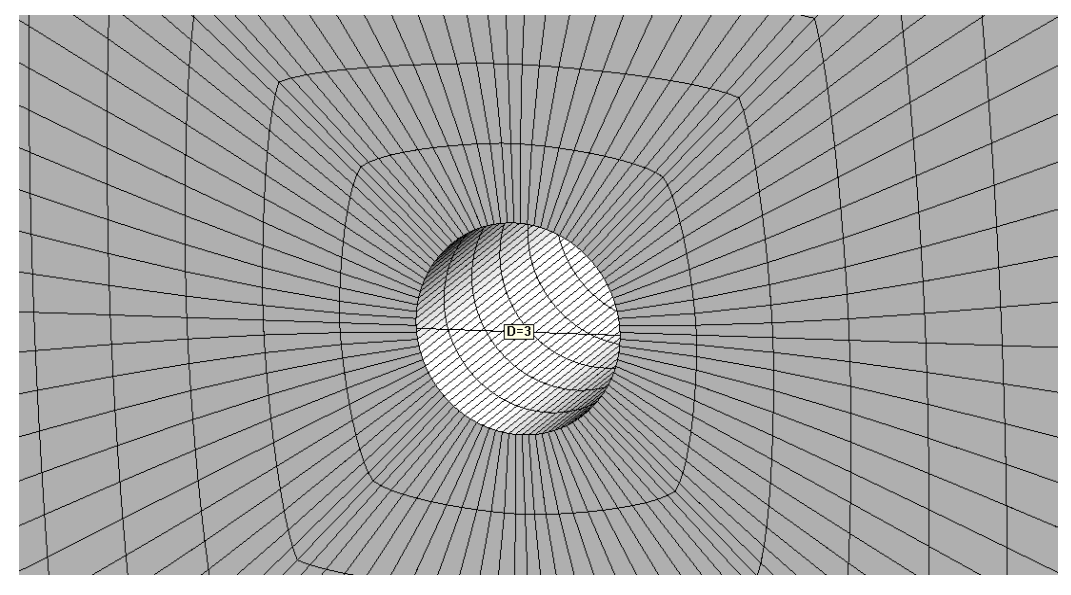

**Figura 8.2**-Particolare della cavità (dimensioni in metri).

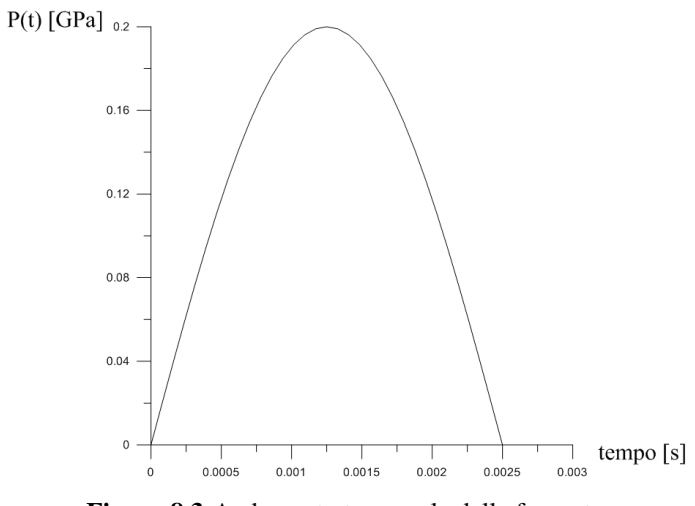

**Figura 8.3**-Andamento temporale della forzante.

Nelle analisi è stato assegnato il contorno assorbente per impedire la riflessione delle onde quando arrivano sul bordo, mentre non si è considerato nessun tipo di smorzamento del materiale perché questo non può essere tenuto in conto nella soluzione analitica.

Gli output forniti dalla soluzione analitica e da quelle numeriche sono riportate nel seguente grafico (figura 8.4).

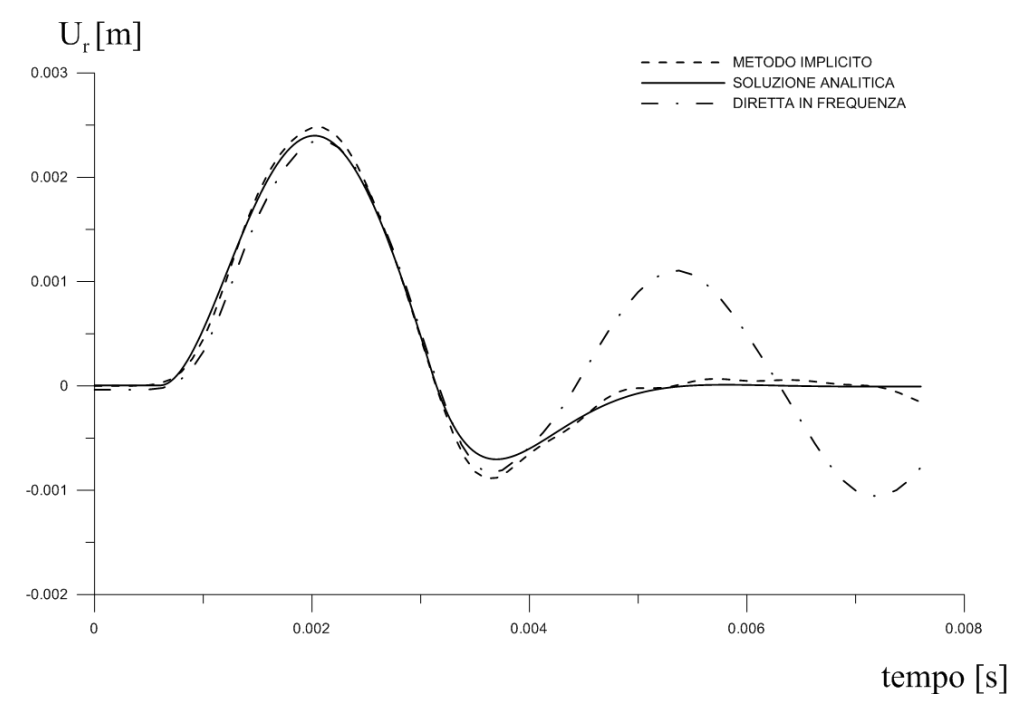

**Figura 8.4**-Andamento temporale dello spostamento radiale.

Dal confronto è possibile notare un 'ottima rispondenza dei risultati tra la soluzione rigorosa e quella ottenuta con il metodo implicito mentre la soluzione dall'analisi diretta in frequenza presenta da un certo istante in poi

delle oscillazioni meno smorzante rispetto al metodo implicito. Questo è dovuto al fatto che il metodo implicito presenta uno smorzamento numerico che dato il passo temporale rende la risposta molto più smorzata di quella del metodo diretto in frequenza.

# **8.2 CONFRONTO TRA METODO IMPLICITO E LA SOLUZIONE ANALITICA PER IL PROBLEMA DI LAMB**

Come per il caso del cilindro in pressione, anche il problema di Lamb verrà implementato con l'approccio implicito. Anche per questo caso la soluzione analitica è stata presentata nel capitolo 6.

La mesh che si è scelta per confronto è costituita da 20000 elementi solidi a otto nodi ("brick") ed è illustrata in figura 8.5 .

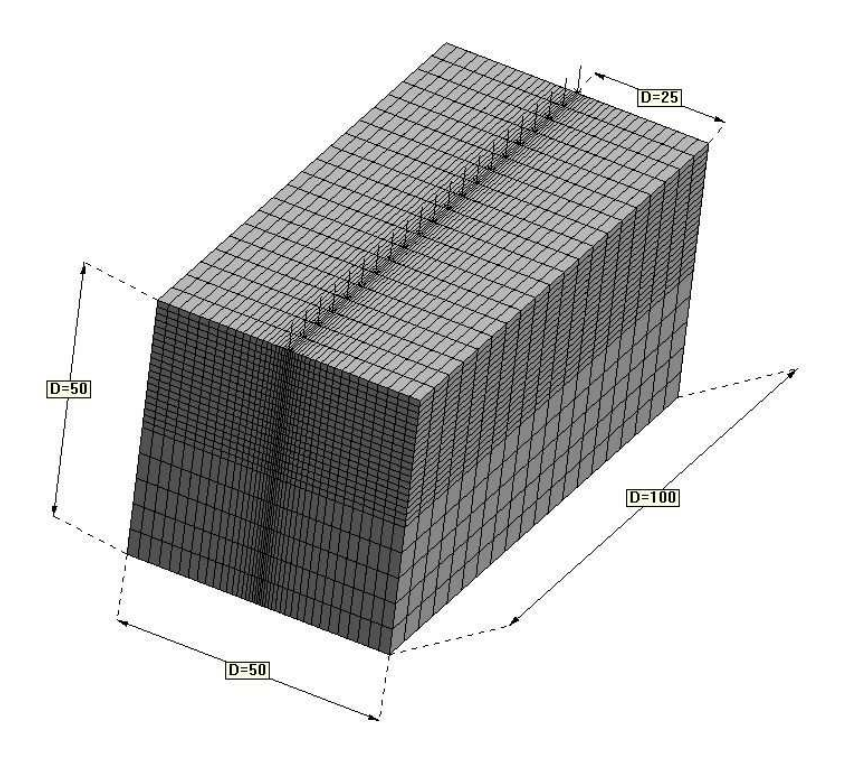

**Figura 8.5**-Mesh del caso prova (dimensioni in metri).

Anche per questo caso è stato assegnato il contorno assorbente per impedire la riflessione delle onde quando arrivano sul bordo, mentre non si è considerato nessun tipo di smorzamento del materiale perché questo non può essere tenuto in conto nella soluzione analitica.

Gli spostamenti verticali forniti dalla soluzione analitica e da quella numerica sono riportate nel seguente grafico a distanze rispettivamente di 10 m e 20 m dalla linea di carico riferite alla superficie (figura 8.6-7).

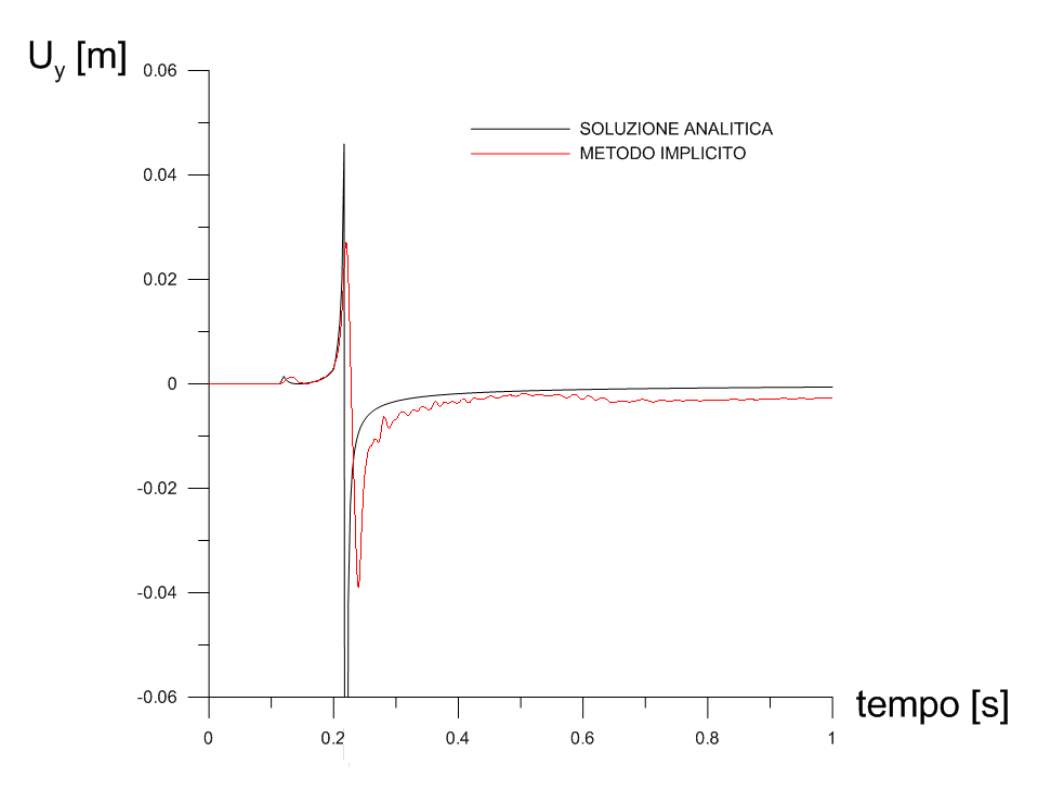

**Figura 8.6**-Spostamento verticale a 10 m.

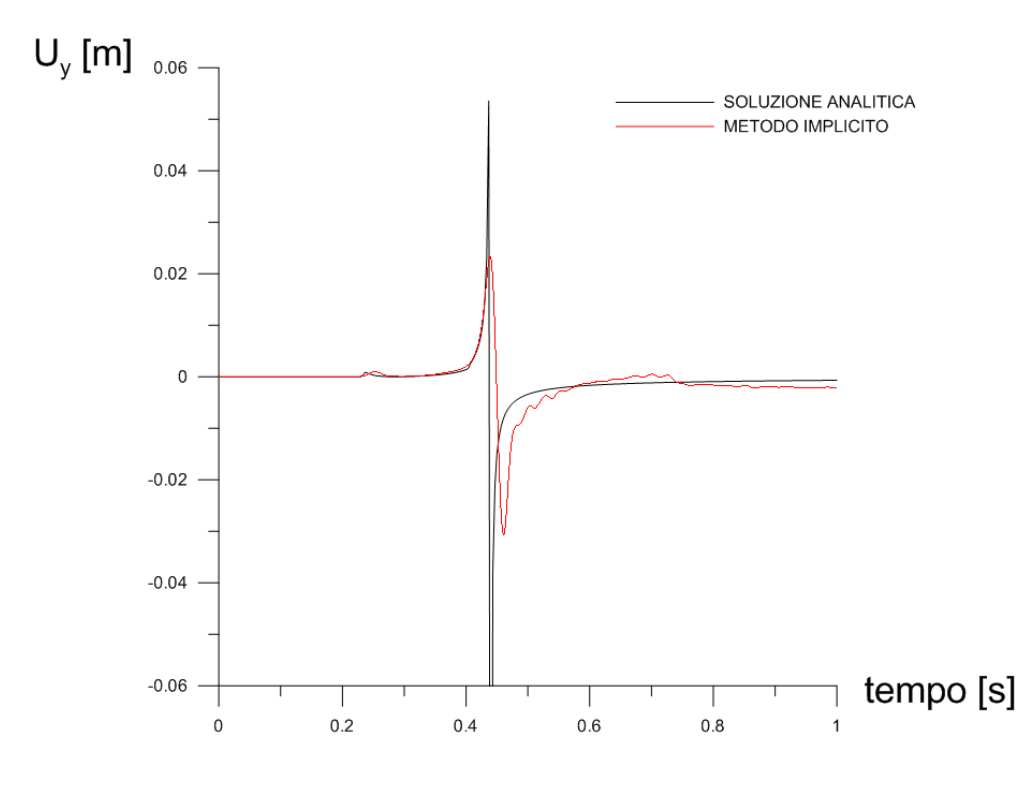

**Figura 8.7**-Spostamento verticale a 20 m.

Come si può apprezzare dai grafici, la soluzione numerica è decisamente in accordo con quella analitica. La piccola oscillazione che precede l'asintoto rappresenta l'arrivo delle onde p, mentre l'asintoto rappresenta l'arrivo delle onde di Rayleigh. L'asintoto matematico non può ovviamente essere perfettamente riprodotto con un metodo che comunque rimane approssimato rispetto ad un metodo analitico.

# **CAPITOLO 9**

# **RISULTATI E CONFRONTO CON I DATI SPERIMENTALI**

## **9.1 MODELLO NUMERICO CON MESH RADA**

Per questa simulazione del problema si è scelto di discretizzare una porzione di continuo di dimensioni 50x40x60 m. La mesh si riferisce alla fase dei lavori in cui il fronte di scavo si trovava ad una distanza di circa 50 m dal punto di monitoraggio.

La mesh è costituita da circa 30.000 elementi finiti di tipo "Brick" ad otto nodi, una visione prospettica è illustrata in figura 9.1 . Inoltre è illustrato un particolare della cavità equivalente sulla quale verrà imposta la pressione simulante l'azione dell'esplosivo (figura 9.2).

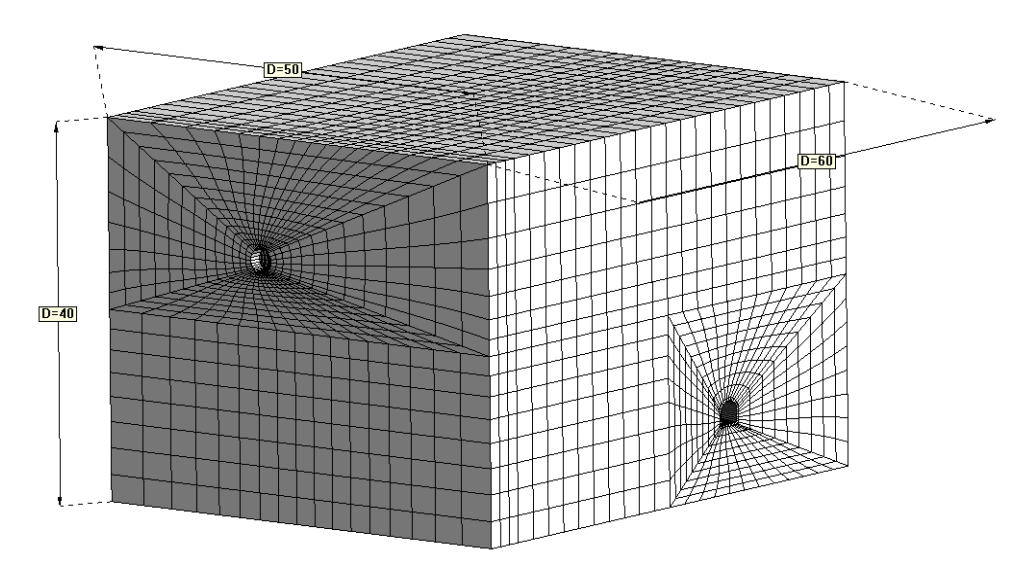

**Figura 9.1**- Mesh di calcolo (dimensioni in metri).

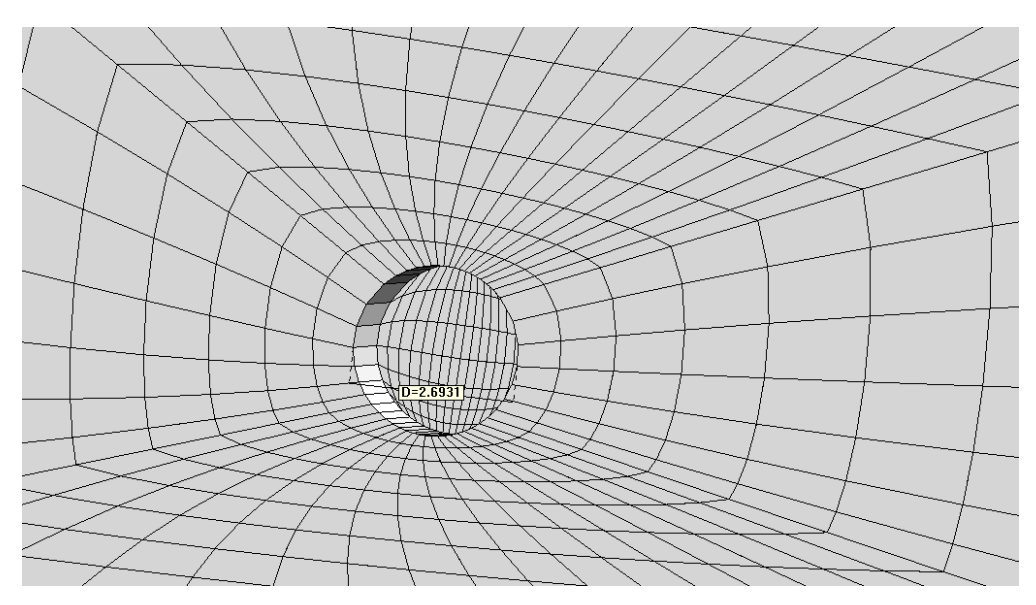

**Figura 9.2**- Particolare cavità (dimensioni in metri).

Nel modello sono stati assegnati due materiali:

- basalto;
- calcestruzzo.

Le caratteristiche meccaniche di entrambi i materiali sono quelle illustrate nel capitolo 4. Nella figura 9.3 è possibile visionare la geometria del modello e in particolare l'orientamento della galleria esistente, mentre in figura 9.4 è rappresentato un particolare della galleria Sigemi. Nella figura 9.5 è stato riportato l'andamento temporale della forzante.

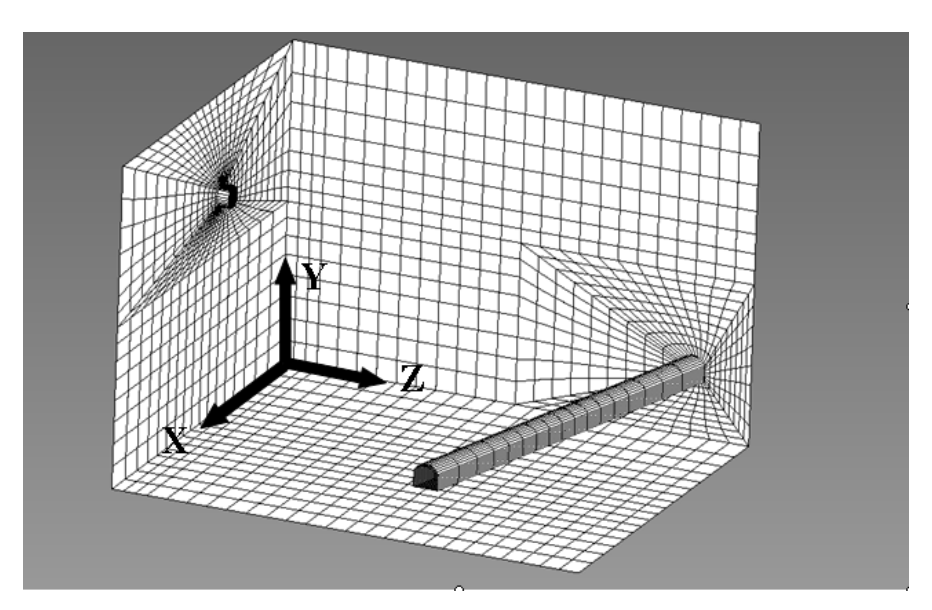

**Figura 9.3**- Geometria del modello.

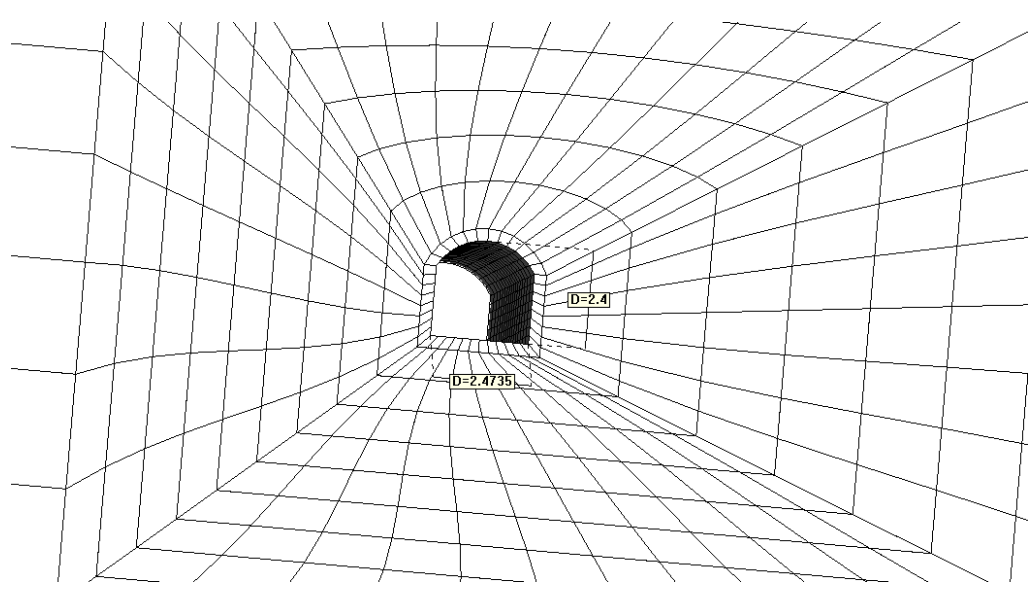

**Figura 9.4**- Particolare galleria esistente (dimensioni in metri).

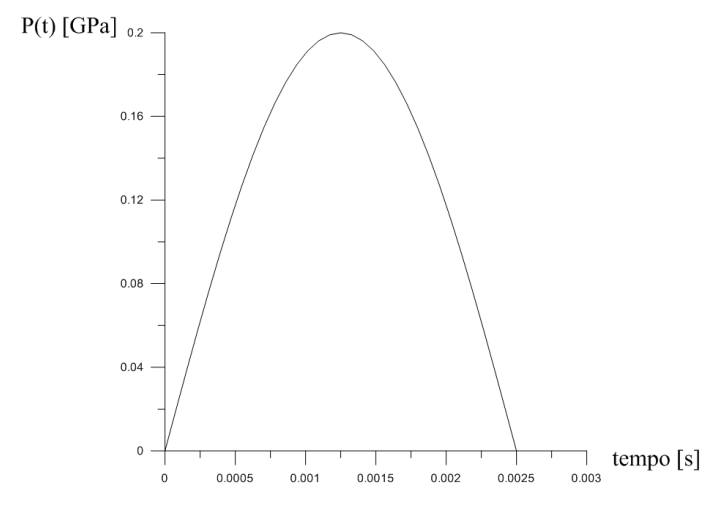

**Figura 9.5**-Andamento temporale della forzante.
Nelle analisi è stato assegnato il contorno assorbente per impedire la riflessione delle onde quando arrivano sul bordo. I modelli di smorzamento utilizzati sono quello isteretico e quello alla Rayleigh, di cui si è già discusso nel capitolo 5.

# **9.2 CONFRONTO TRA I DATI REGISTRATI E I RISULTATI NUMERICI NELLA MESH RADA**

I risultati in termini di velocità rispetto i tre assi coordinati e i rispettivi spettri sono riportati nei seguenti grafici (figura 9.6-11).

La seguente tabella riassume i parametri meccanici delle analisi condotte.

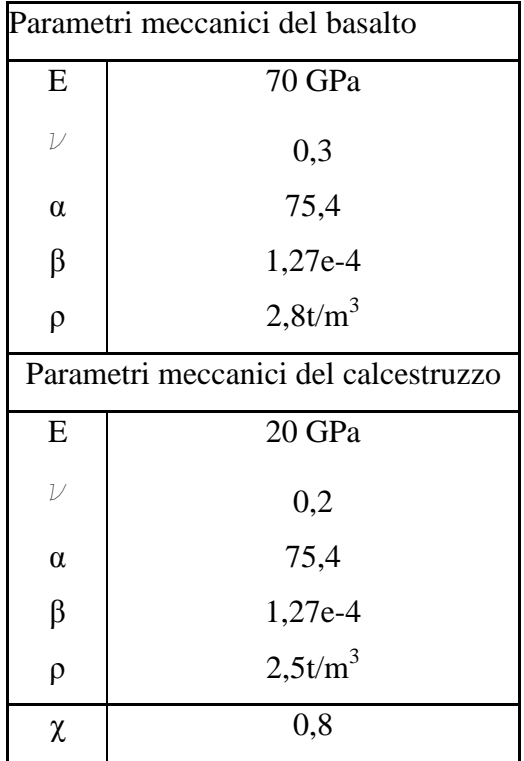

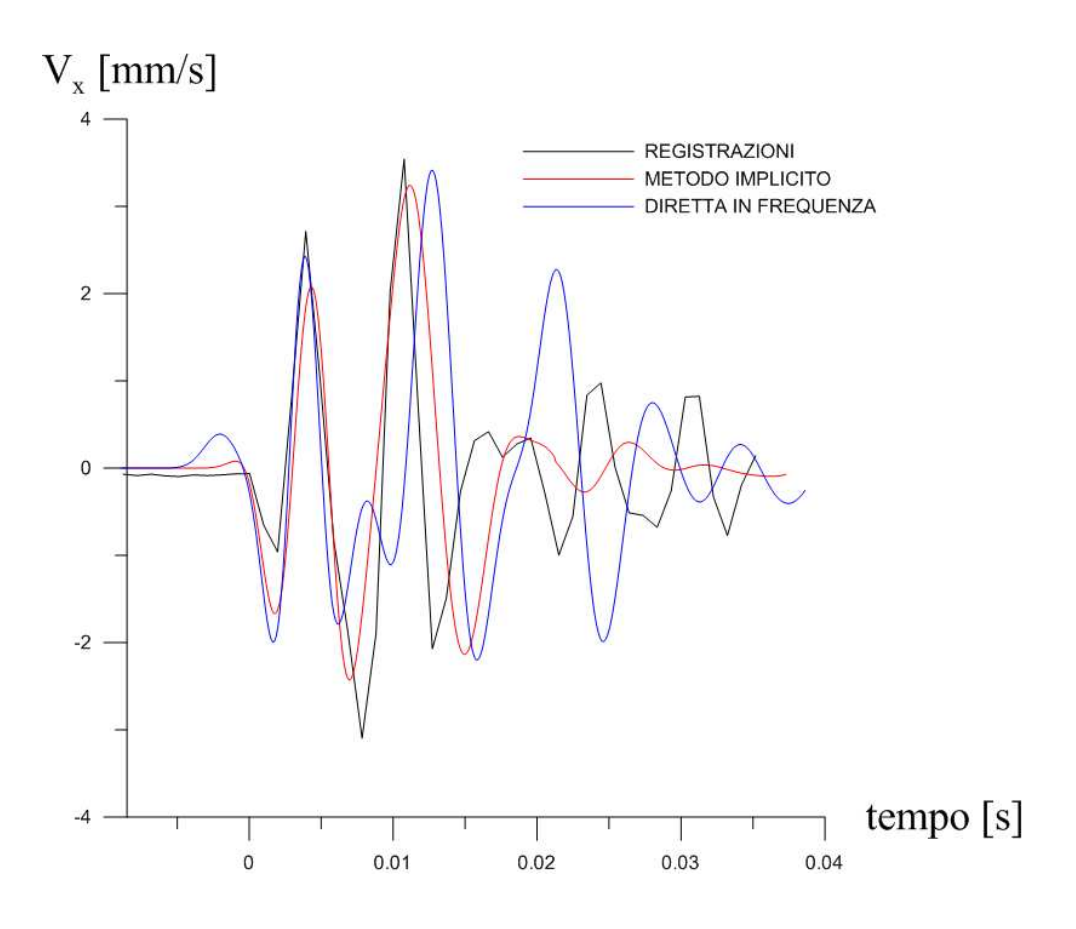

**Figura 9.6**-Andamento temporale della velocità lungo la direzione X.

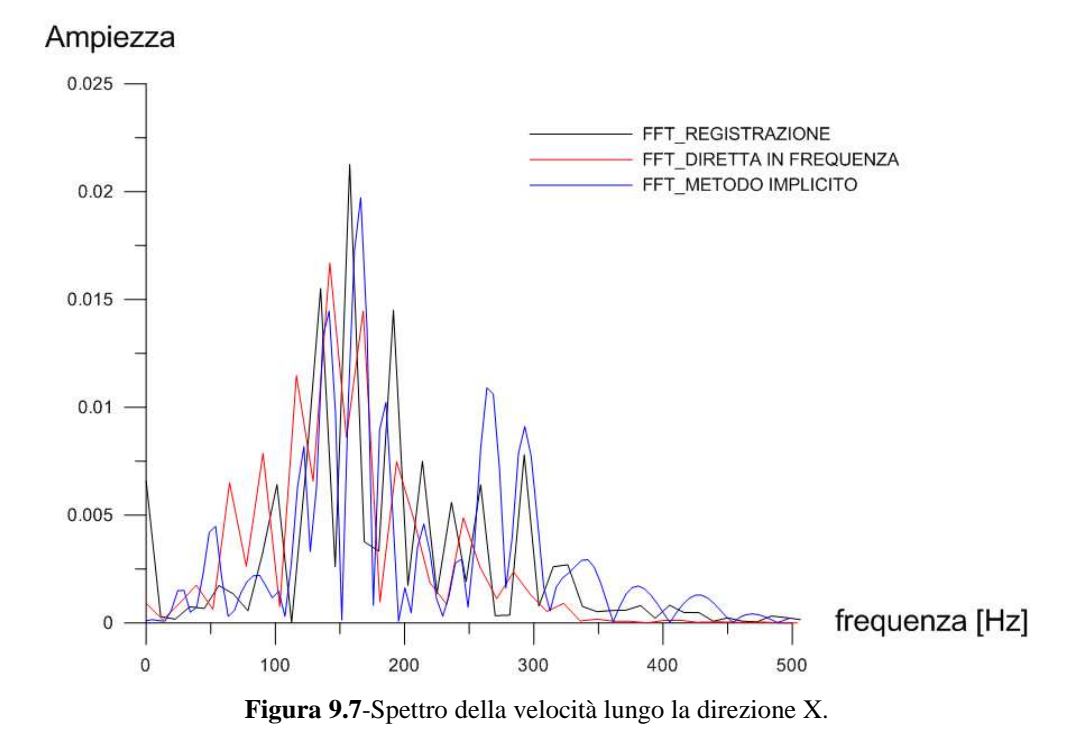

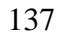

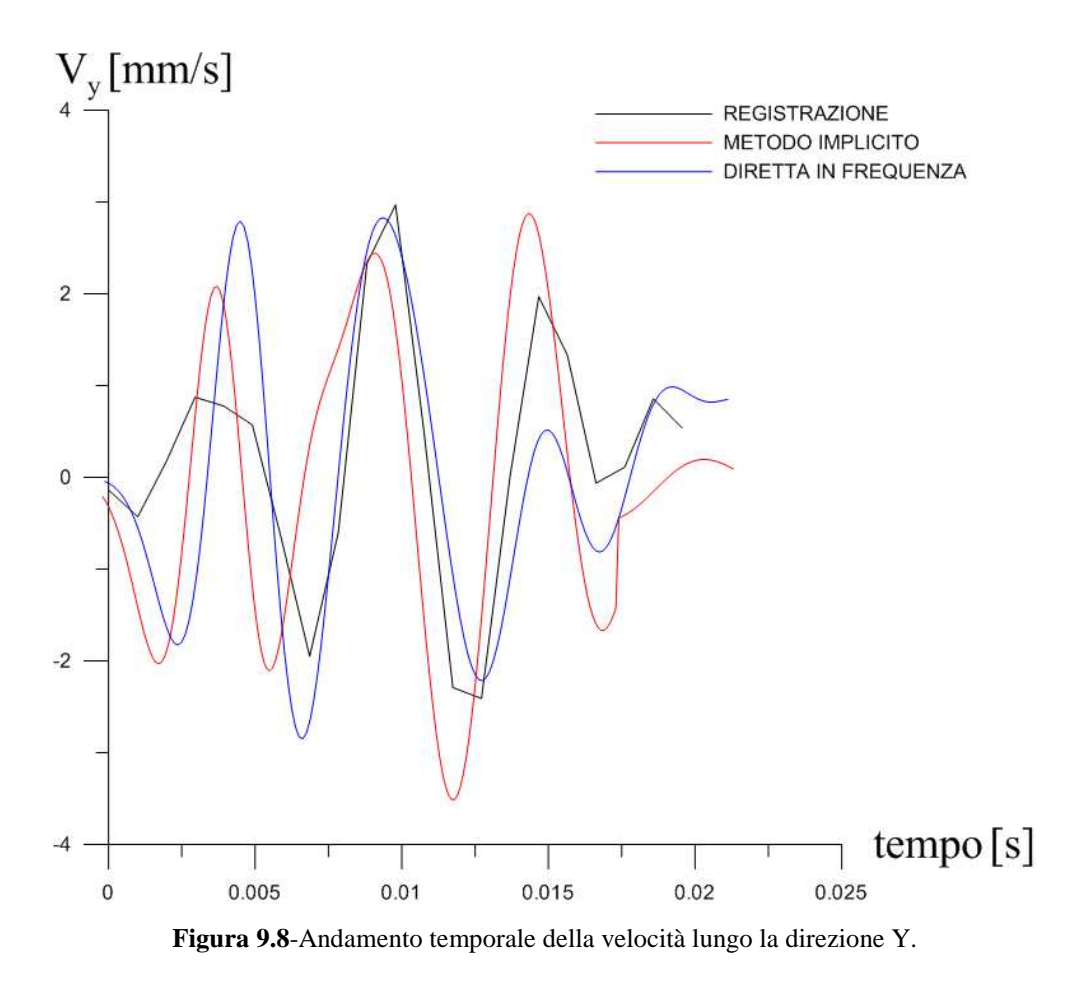

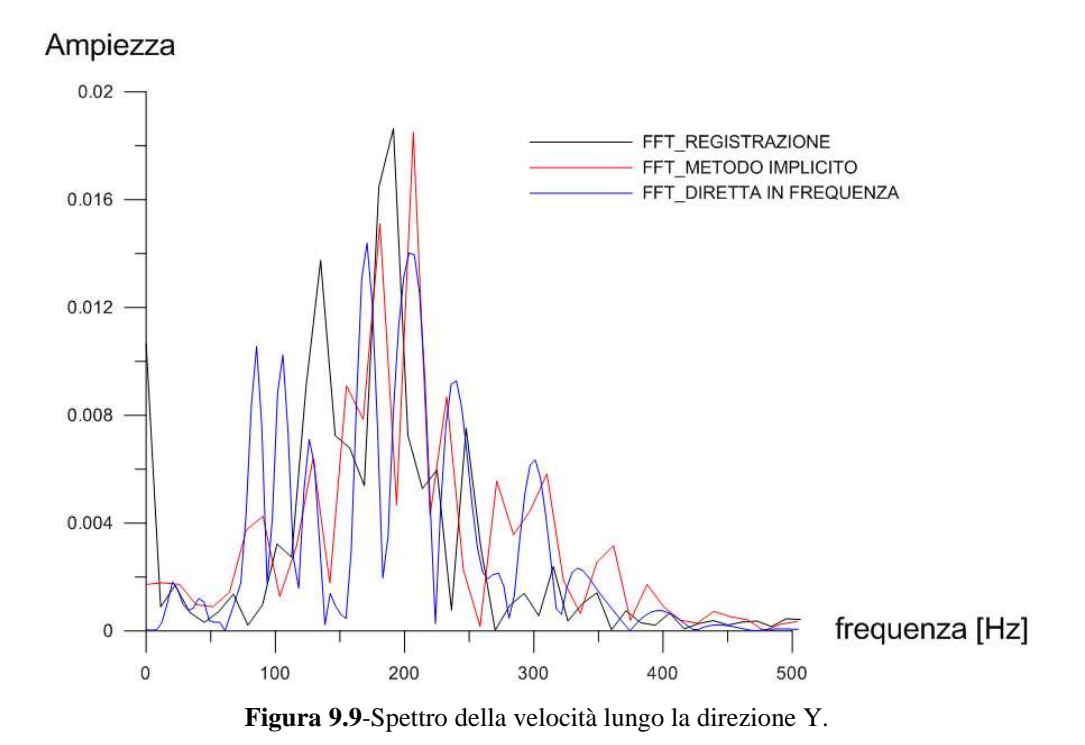

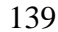

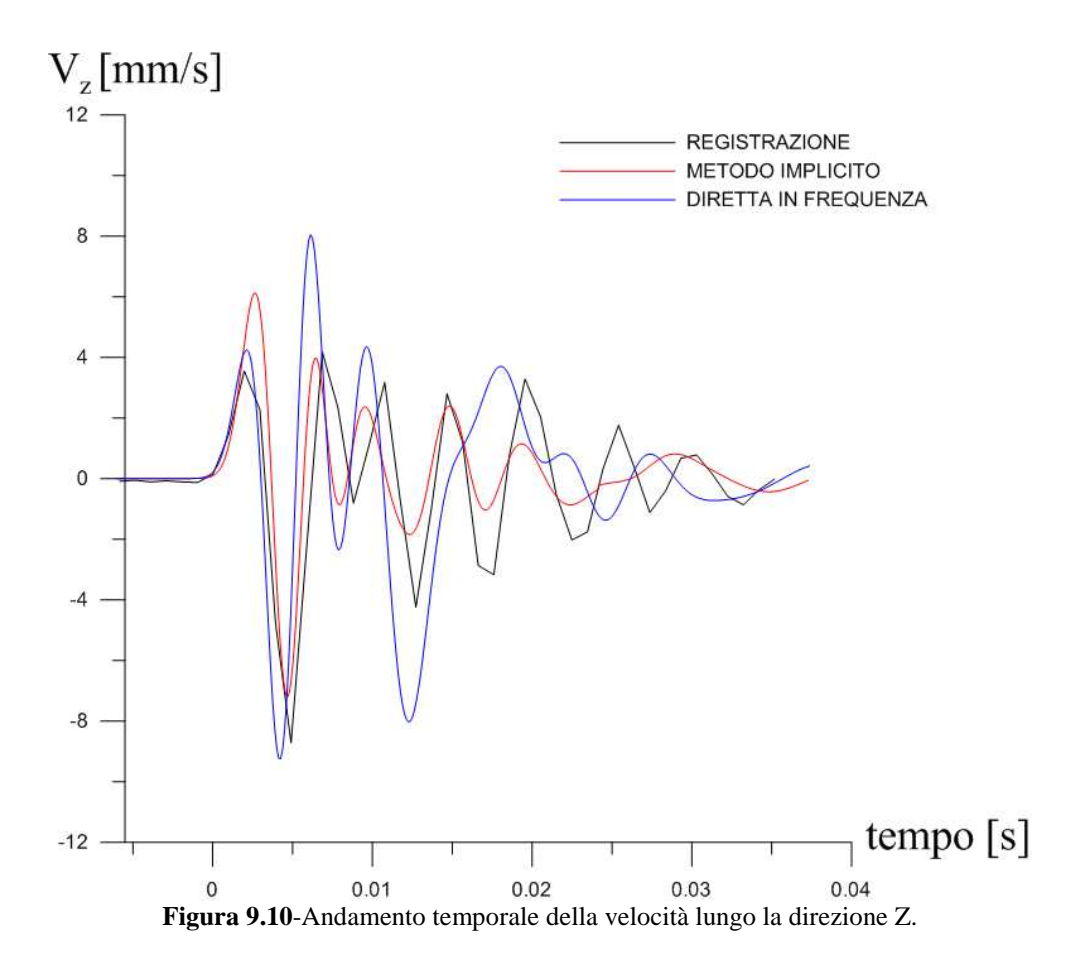

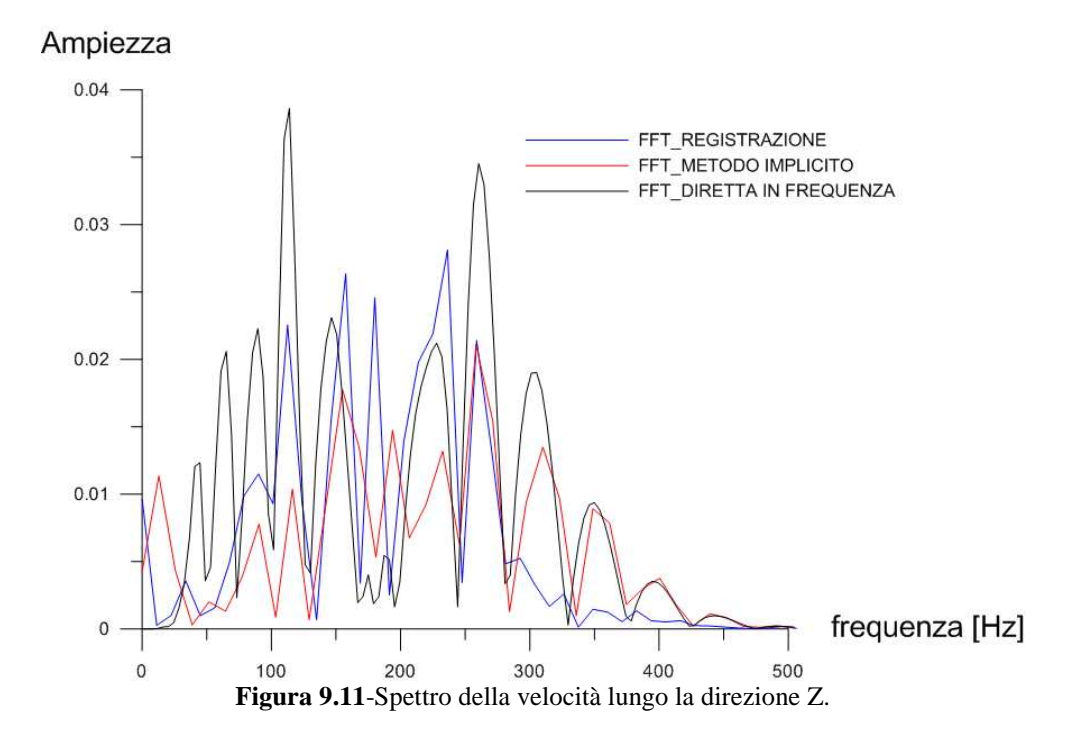

### **9.3 MODELLO NUMERICO CON MESH FITTA**

Per questa simulazione del problema si è scelto di discretizzare una porzione di continuo di dimensioni 50x65x40 m. La mesh si riferisce ad una particolare fase dello scavo in cui invece di demolire la roccia a monte della sezione dov'è situato il geofono si è effettuato un singolo sparo a valle della sezione di controllo per asportare la zona denominata rinora. I dati di questa registrazione sono quindi molto appetibili per un'analisi numerica per più motivi:

- La distanza tra sorgente e ricevitore è di soli 30 m;
- Non è presente interferenza tra le cariche detonate in successione proprio perché viene effettuato un solo scoppio;

• Le velocità di vibrazione registrate sono superiori al limite consentito e quindi permettono di settare il modello numerico con più precisione.

La mesh è costituita da circa 1,3 milioni di elementi finiti tetraedrici a quattro nodi, una visione prospettica è illustrata in figura 9.12 . Inoltre è illustrato un particolare della cavità equivalente sulla quale verrà imposta la pressione simulante l'azione dell'esplosivo (figura 9.13) e un particolare del rivestimento della galleria esistente (figura 9.14).

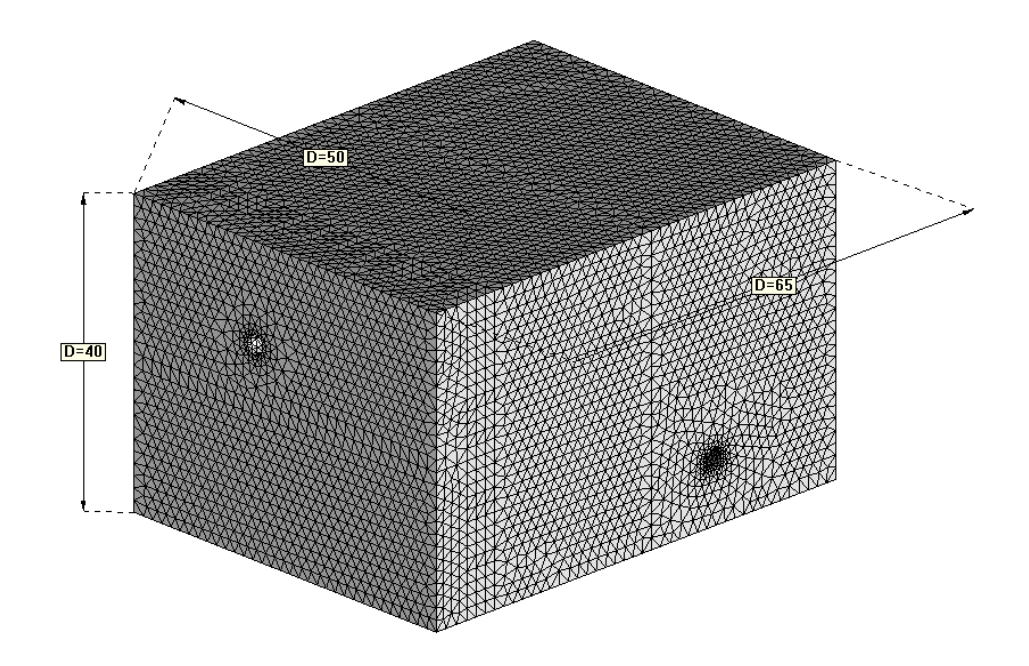

**Figura 9.12**- Mesh di calcolo (dimensioni in metri).

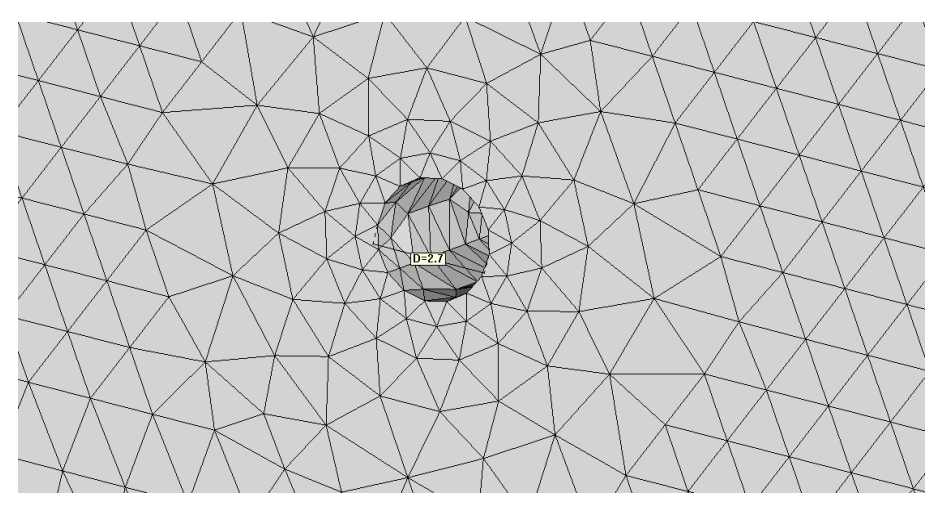

**Figura 9.13**- Particolare cavità (dimensioni in metri).

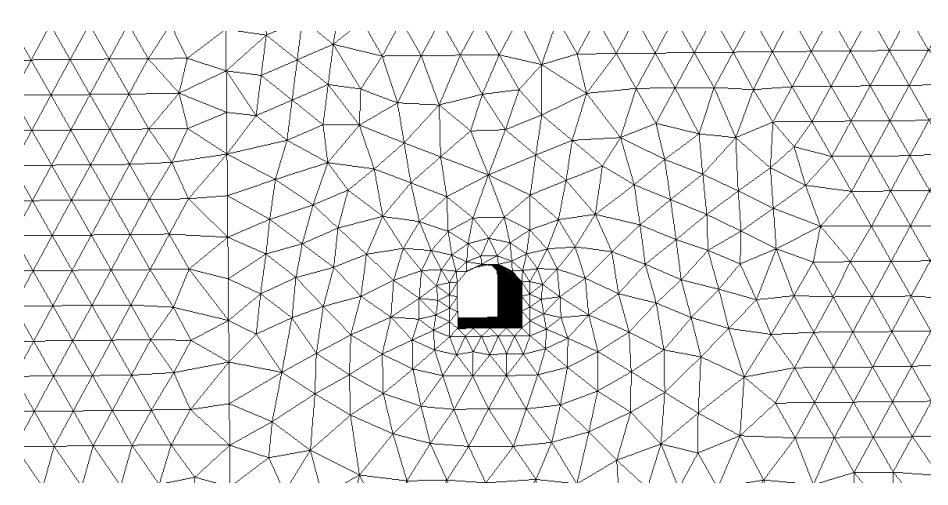

**Figura 9.14**- Particolare galleria esistente.

# **9.4 CONFRONTO TRA I DATI REGISTRATI E I RISULTATI NUMERICI NELLA MESH FITTA**

Sono state effettuate numerose analisi per questo caso, di seguito se ne riportano alcune tra le più significative avendo fatto variare i principali parametri che governano la risposta del modello numerico stesso.

Si ricorda che il parametro χ rappresenta il coefficiente che moltiplica l'ampiezza della forzante (figura 9.5) per tenere conto della dissipazione di energia nella fase della detonazione.

I risultati in termini di velocità trasversale e i rispettivi spettri sono riportati nei seguenti grafici (figura 9.15-20). La seguente tabella riassume i parametri meccanici delle analisi condotte.

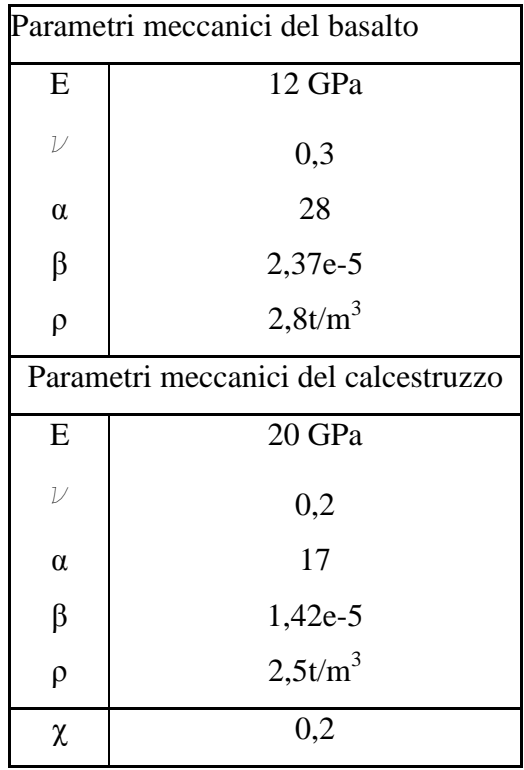

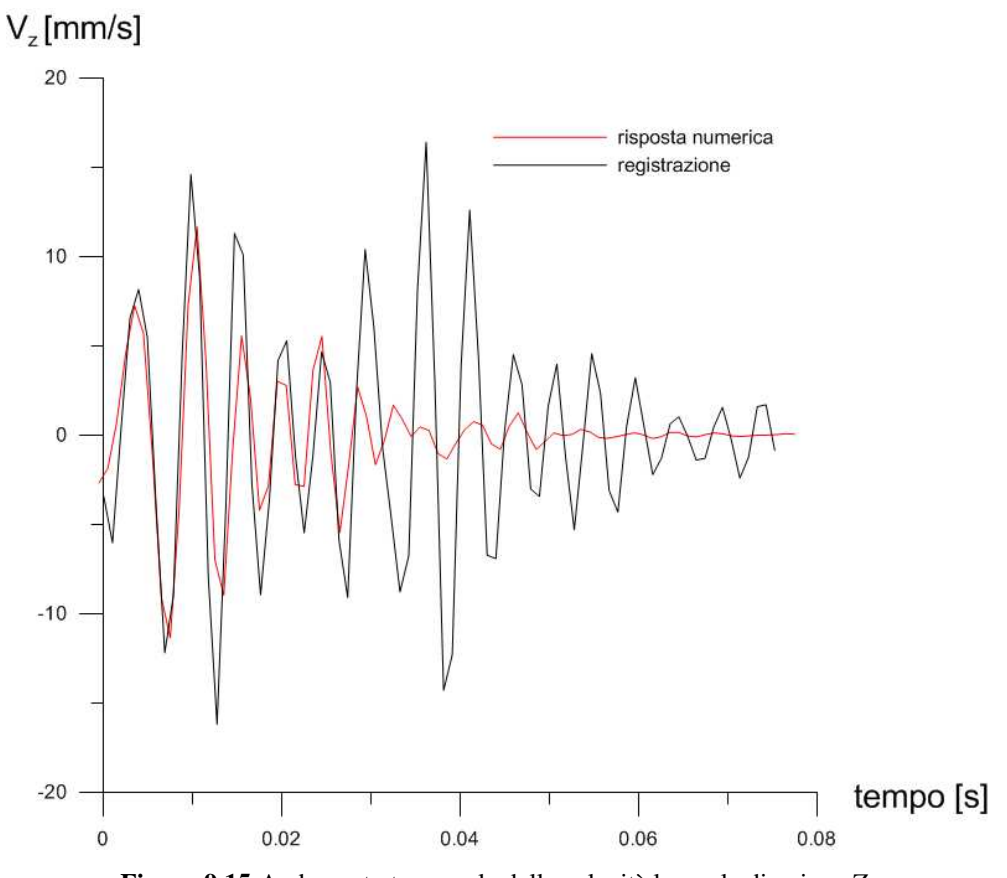

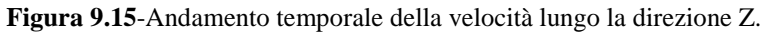

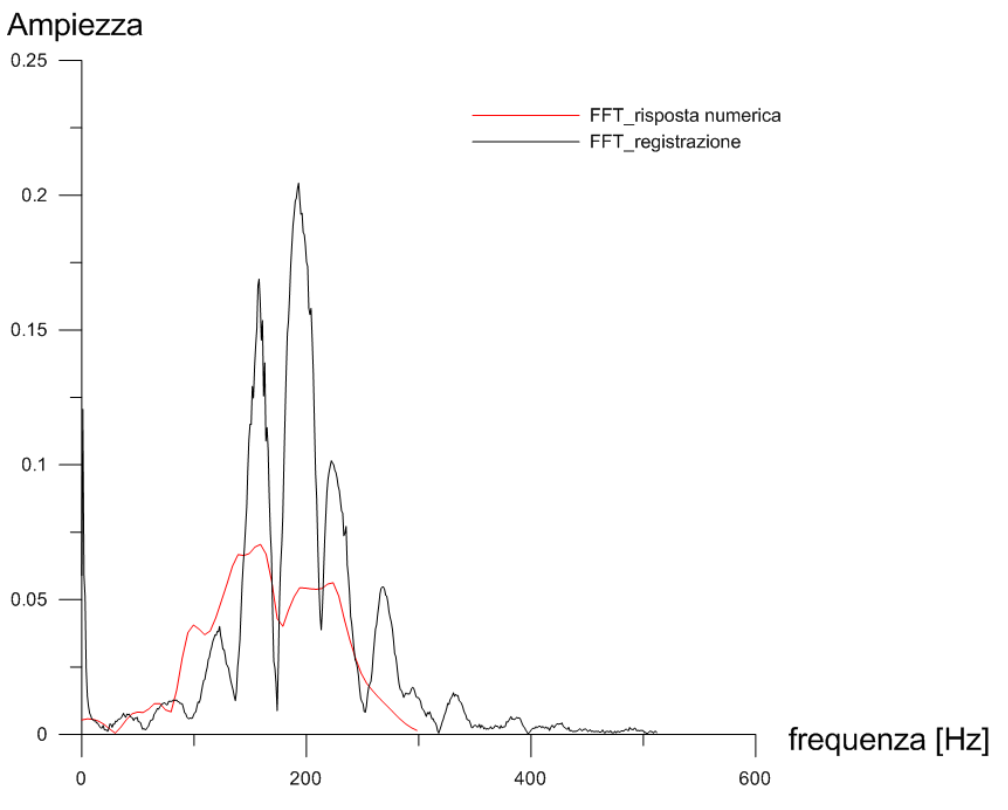

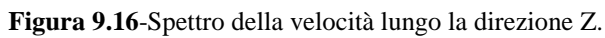

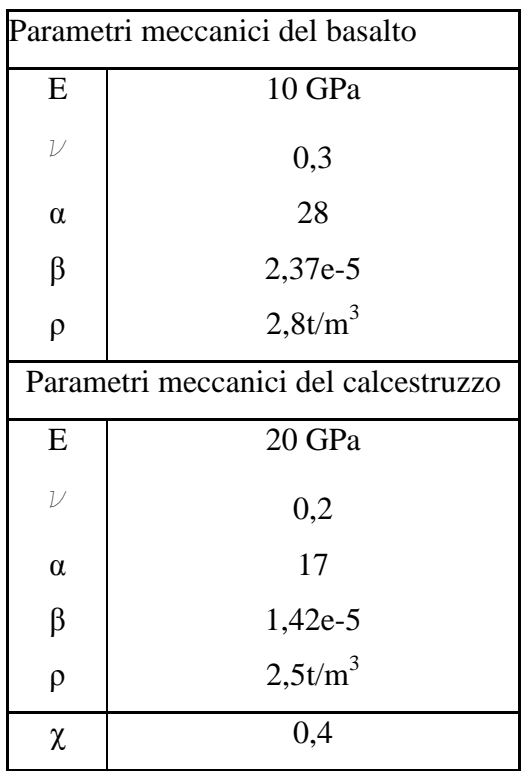

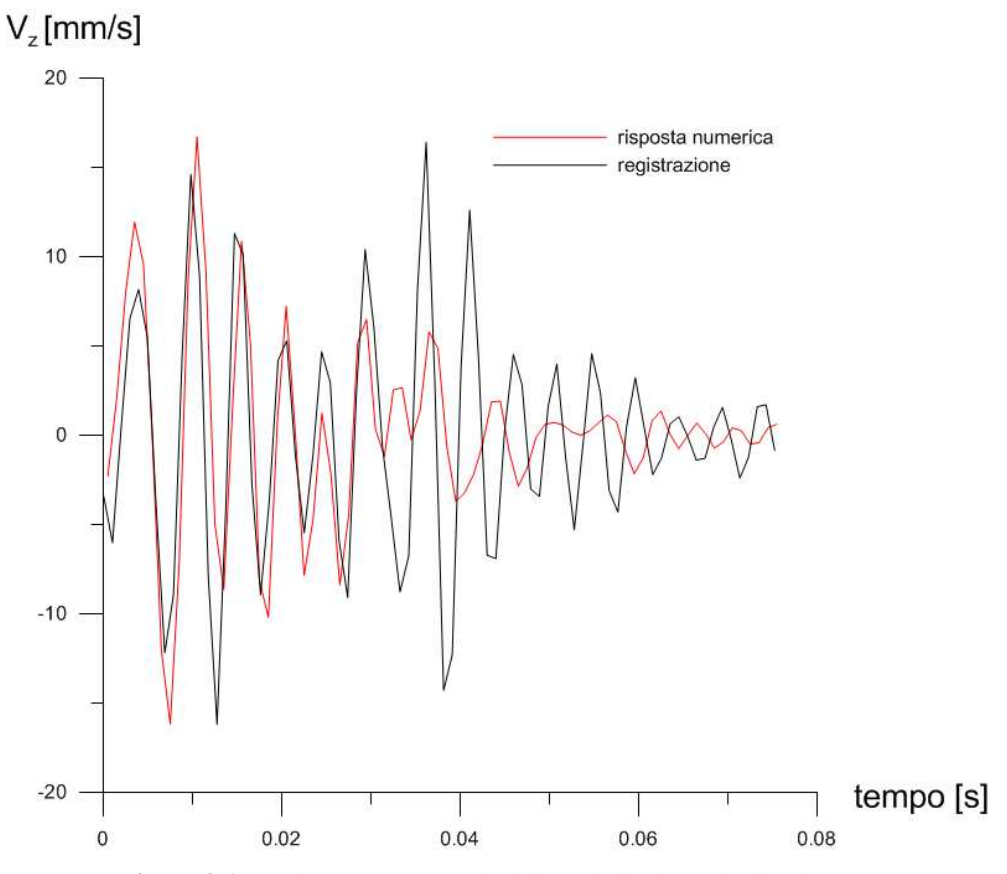

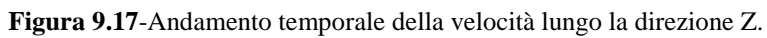

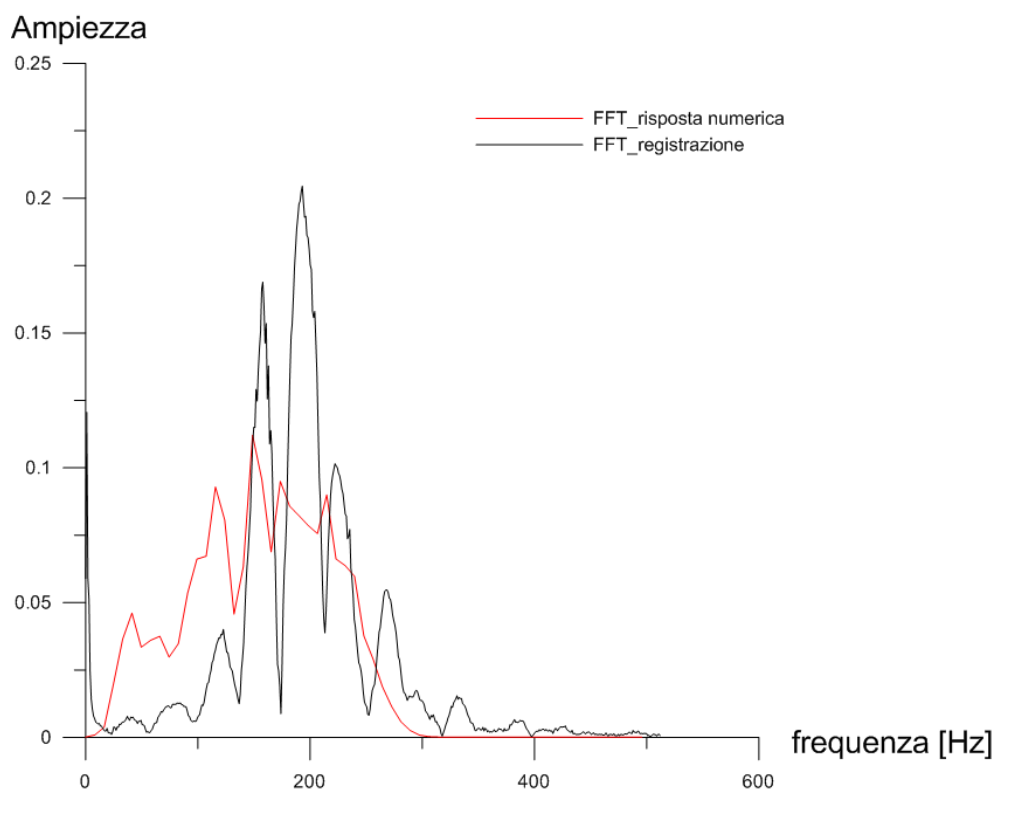

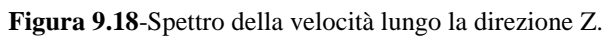

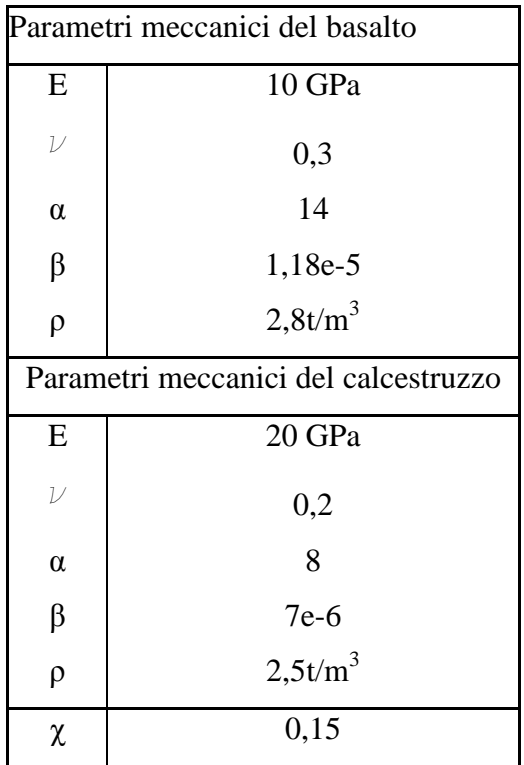

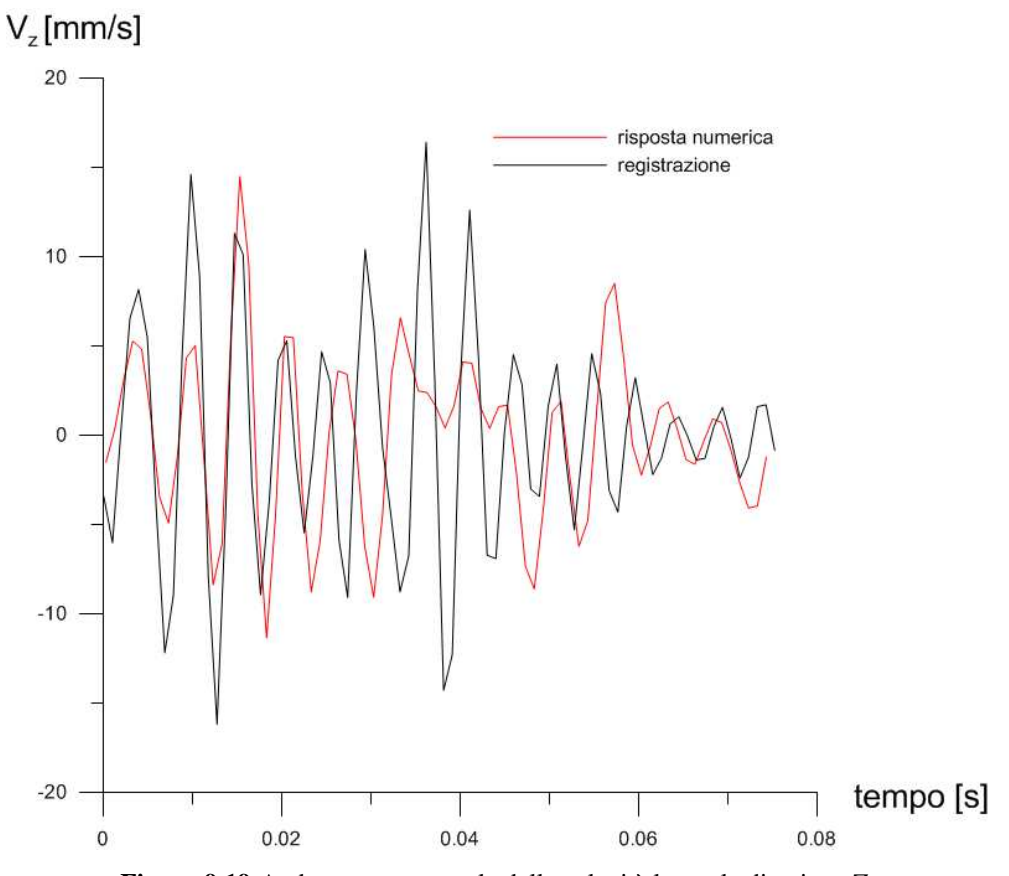

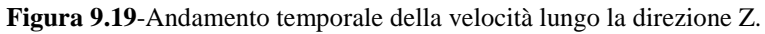

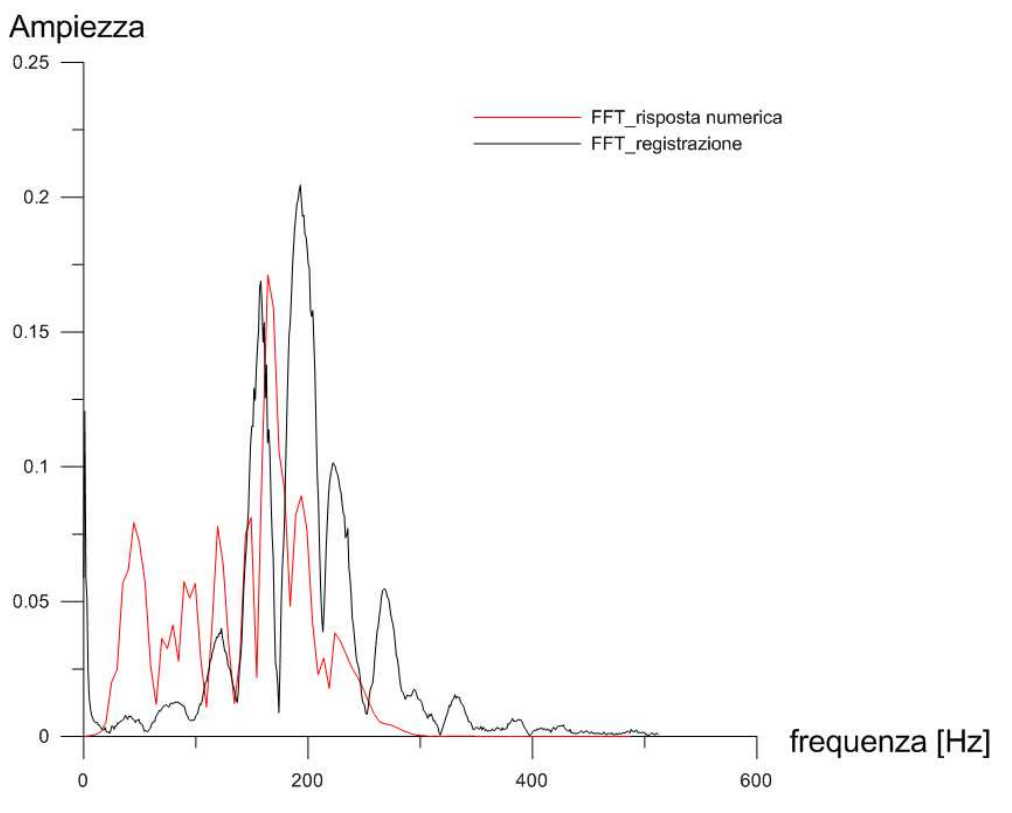

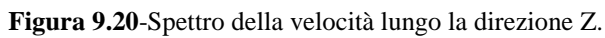

## **CAPITOLO 10**

## **CONCLUSIONI**

Obiettivo del presente lavoro di tesi è stato lo studio degli effetti dinamici indotti dallo scavo di una galleria con esplosivo su una galleria esistente, situata nei pressi.

In una prima fase si è cercato di comprendere a fondo il problema in esame dal punto di vista teorico. Attraverso un consistente lavoro di ricerca bibliografica (si veda ad esempio [13] e [19] ) si è indagato soprattutto su come modellare una forzante di carattere prettamente impulsivo, quale è la detonazione di esplosivo all'interno della roccia, e anche su soluzioni analitiche di problemi elastodinamici che sarebbero serviti da casi test nelle successive analisi numeriche. In questa fase si è inoltre concepito un codice in ambiente MATLAB per determinare la soluzione semianalitica del problema del cilindro in pressione nel dominio del tempo, in quanto la soluzione analitica esiste solo nel dominio delle frequenze.

Dopo aver preso visione del problema ingegneristico in esame, si è provveduto a elaborare un modello ad elementi finiti che tenesse in conto tutte le caratteristiche proprie della struttura da analizzare, intesa come gallerie e terreno che le ingloba. Vista l'incertezza nella definizione dei parametri meccanici, quali soprattutto modulo elastico e smorzamento, si è optato quindi per l'utilizzo di due mesh solide, una rada con modulo di elasticità elevato nel quale si è utilizzato l'elemento finito "brick" a otto nodi, una fitta con modulo di elasticità inferiore nel quale si è adoperato l'elemento finito tetraedro a quattro nodi. Questa scelta è giustificata dal fatto che la dimensione dell'elemento finito, se troppo elevata, filtra il contenuto in frequenza della risposta della struttura tagliando le frequenze più elevate. A parità di dimensione dell'elemento finito della mesh un modulo di elasticità più elevato permette di riprodurre, nella risposta numerica della struttura, frequenze più alte.

Le due mesh si riferiscono a due fasi di scavo distinte e in particolare la mesh rada si rifà ad una volata, cioè ad una serie di esplosioni, con più cariche a 50 m a monte della sezione della galleria esistente dove è posizionato il geofono. La mesh fitta è relativa ad una volata mono carica fatta detonare 30 m a valle della sezione della galleria esistente dove è posizionato il geofono. In base al modulo elastico implementato e alla dimensione dell'elemento finito entrambe le mesh possono riprodurre frequenze fino a circa 400 Hz, sufficienti quindi a coprire tutto il contenuto in frequenza del segnale rilevato dal geofono. Lo studio della risposta è stato effettuato attraverso due approcci, quello diretto in frequenza e quello implicito nel dominio del tempo. Le analisi condotte sono lineari, ma l'originale modellazione della forzante potrebbe lasciar ridefinire l'analisi come lineare equivalente. Le analisi non lineari in condizioni tridimensionali sono, nella pratica corrente, molto limitate principalmente per l'elevato onere computazionale e causa della mancanza di una documentazione dettagliata riguardante la scelta dei parametri di calcolo da utilizzare. La risposta ottenuta sui modelli numerici con i due approcci sopradescritti sono in buon accordo con i dati registrati pertanto si ritiene che l'idealizzazione del fenomeno sia ben riprodotta dalle analisi svolte.

## **BIBLIOGRAFIA**

- [1] Lev D. Landau, E. M. Lifsits : "*Teoria dell'elasticità", volume. 7*. Ed. Editori Riuniti - Roma 1986.
- [2] D. Halliday , R. Resnick, J. Walker : "Fisica 1" . Ed. Cea 2003.
- [3] B. H. G. Brady, E. T. Brown: *"Rock Mechanics for underground mining"* . Ed. Kluwer academic publisher, 2004.
- [4] G. Berta: *"L'Esplosivo Strumento di lavoro"* . Ed. Italesplosivi, Milano 1985.
- [5] A. Fabbri. *"Fenomeni vibratori indotti da volate e da demolitori" .* Tesi di Dottorato in Georisorse e Geotecnologie - XIX Ciclo Università degli studi di Bologna.
- [6] P.A. Persson, R.H. Holmberg, J. Lee. *"Rock blasting and explosives engineering"*. Ed. CRC Press, 1994.
- [7] R. D. Cook, D. S. Malkus, M. E. Plesha. *"Concepts and applications of finite element analysis"* - 3rd ed. . Ed Wiley, New York 1989.

[8] K. J. Bathe. *"Finite element procedures"*. Ed. Prentice-Hall, Englewood Cliffs 1996.

- [9] O. C. Zienkiewicz, R.L. Taylor. *"The finite element method"* 5th ed. . Ed. Butterworth-Heinemann, Oxford 2000.
- [10] J.Lysmer and R.L. Kuhlemeyer, *"Finite dynamic model for infinite media"*. ASCE J. eng. mech., 859-876,1969.
- [11] A. Castellani. *"Boundary condition to simulate an infinite space"*. Meccanica, 199-205, Settembre 1974.

[12] F. Perotti. Dispensa del Corso di Dinamica delle Strutture. Politecnico di Milano 1999.

- [13] C. Jommi A. Pandolfi. *"Vibrations induced by blasting in rock: a numerical approch".* Rivista italiana di geotecnica febbraio 2008.
- [14] J. A. Sharpe. *"The production of elastic waves by explosion pressures"*. Geophys. 7:144–54, 1942.
- [15] A. C. Eringen, E. S. Suhubi. *"Elastodynamics. Volume 2: linear theory"*. Ed. Academic Press, New York.
- [16] E. Kausel. *"Fundamental solutions in elastodynamics a compendium"* . Cambridge University Press, New York 2006.
- [17] M. G. Mulas: *"L'integrazione diretta delle equazioni del moto. I metodi passo-passo",*Dispensa del Corso di Dinamica delle Strutture 2, Politecnico di Milano.
- [18] G. Gioda: Appunti del Corso di Costruzioni in sotterraneo, Politecnico di Milano.
- [19] G. Swoboda and N. Li. *"Numerical modelling of blast loading"*. Rock Fragmentation by Blasting, Ed. Rossmanith, 1993 Balkema, Rotterdam.
- [20] R. Mancini e M. Cardu. *"Scavi in roccia Gli esplosivi"*. Ed. Hevelius, 2001.

## **APPENDICE 1**

# **NORMATIVE DI RIFERIMENTO**

# **Tratto da [5]**

**3.1.1. Normativa ISO 4866 (1996)** 

La normativa ISO 4866 stabilisce il valori limite di soglia in funzione di alcuni parametri, quali la durata del fenomeno sismico, il range di frequenza, la tipologia e lo stato di conservazione delle strutture, le frequenze naturali e lo smorzamento caratteristico delle strutture, la dimensione della struttura e l'influenza del suolo, proponendo una metodologia di misurazione ed un procedimento di analisi e valutazione delle misure. La durata della vibrazione indotta da un carico dinamico è definito come:

$$
\tau_r = \frac{1}{2\pi\xi_r f_r}
$$

dove ξ<sup>r</sup> è lo smorzamento che subisce la vibrazione e *f<sup>r</sup>* è la frequenza di risonanza. In base a questa definizione, la normativa suddivide il fenomeno sismico in vibrazione continua ( $> 5\tau_r$ ) o transiente ( $< 5\tau_r$ ).

Il range di frequenza di interesse è individuato tra 0,1 Hz e 300 Hz; mentre il range di ampiezza è compreso tra 100 e 2500 µm.

Lo Standard classifica le strutture in funzione delle categorie, della tipologia di fondazione e della natura del terreno (Allegato A). Le categorie sono otto per due diversi gruppi di edifici; in particolare, al primo gruppo appartengono strutture in muratura portante, in pietra, tufo o mattoni, costruzioni pesanti con coefficienti di smorzamento molto elevati e strutture elastiche tipiche delle zone sismiche; al secondo appartengono edifici di recente costruzione con scheletro in cemento armato o con elementi prefabbricati in cemento armato o precompresso.

Sono strutture leggere con coefficienti di smorzamento più bassi.

Le classi delle fondazioni individuate dalla normativa dipendono dal tipo di comportamento al variare della lunghezza d'onda e sono tre:

- CLASSE A: pali legati in calcestruzzo armato, acciaio o legno, platee rigide in cemento armato e muri di sostegno a gravità;
- CLASSE B: pali non legati in cemento armato o legno e fondazioni continue a trave rovescia;
- CLASSE C: muri di sostegno leggeri, fondazioni massicce in pietra o strutture prive di fondazioni.

Infine, le sei categorie caratterizzanti il tipo di terreno sono:

- Tipo a: rocce non fessurate, rocce molto solide leggermente fessurate e sabbie cementate;
- Tipo b: terreni compattati a stratificazione orizzontale;
- Tipo c: terreni poco compattati a stratificazione orizzontale;
- Tipo d: piani inclinati, con superficie di scorrimento potenziale;
- Tipo e: terreni granulari, sabbie, ghiaie (senza coesione) e argille coesive sature;
- Tipo f: materiale di riporto.

La successiva integrazione alla normativa ha aggiunto la valutazione dell'interazione tra terreno e fondazione descrivendone i conseguenti effetti (Allegato E).

La combinazione tra le precedenti classificazioni (categorie del tipo di struttura, del tipo di fondazione e della tipologia del terreno) è stata schematizzata nella normativa in Tab. 3.1 dove sono riportate le classi degli edifici in funzione della resistenza alle vibrazioni.

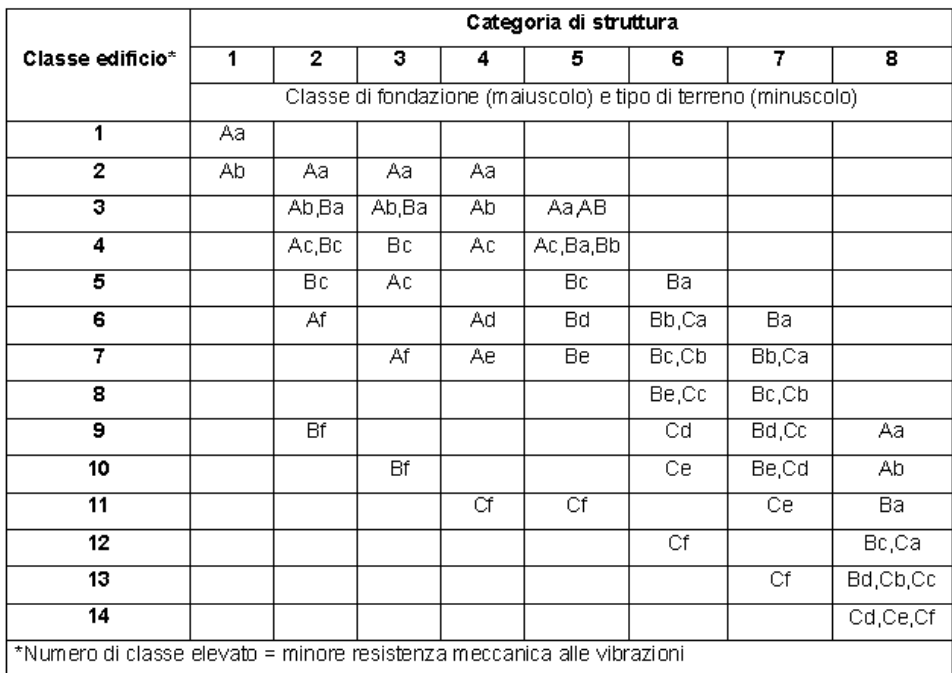

Tab. 3.1 - Classi delle costruzioni in funzione delle categorie, del tipo di fondazione e del tipo di terreno (ISO 4866).

### 160 APPENDICI

La normativa evidenzia, inoltre, l'importanza della frequenza naturale degli edifici e perciò propone una metodologia per la loro determinazione che prevede l'utilizzo di eccitatori o equazioni empiriche (Allegato D).

La normativa non stabilisce valori limite di soglia, ma propone una metodologia di misurazione che preveda la scelta del tipo di trasduttore (geofono od accelerometro) ed individua le posizioni dei trasduttori in corrispondenza delle fondazioni e sul suolo al fine di determinare la relativa funzione di trasferimento. Contemporaneamente, la ISO 4866 impone l'esecuzione di misure all'interno della struttura fissando le posizioni di sensori in corrispondenza del piano più alto per strutture al massimo di 4 piani, e stazioni di misura ad intervalli di 10 m, nel caso di edifici più larghi di 10 m. La posizione dei trasduttori inoltre dovrà essere scelta in funzione del modo proprio di vibrare della struttura che genera deformazioni e sollecitazioni maggiori. La tecnica di montaggio del trasduttore sugli elementi strutturali da utilizzare può essere scelta tra le tecniche di accoppiamento fornite dalla normativa ISO 5348, mentre per un accoppiamento tra sensore e terreno è raccomandato un montaggio che eviti slittamenti, distorsioni e che sia il più rigido possibile soprattutto per accelerazioni maggiori di 2 m/s<sup>2</sup>. A tale scopo, la normativa propone, per terreni, di sotterrare il trasduttore o di montarlo su un supporto rigido scelto in base alla seguente:

$$
\frac{m}{\rho r^3} < 2
$$

dove *m* è la massa del trasduttore e del supporto, *r* è il raggio equivalente del supporto e  $\rho$  è la densità del suolo compreso tra 1500 kg/m<sup>3</sup> e 2600  $kg/m<sup>3</sup>$ .

La normativa conclude la trattazione della stima di fenomeni vibratori consigliando una metodologia di analisi del segnale che preveda il calcolo dello spettro nel dominio della frequenza applicando l'algoritmo trasformata di Fourier.

#### **3.1.2. Normativa UNI 9916 (2004)**

La normativa italiana prende come legge di riferimento la ISO 4866; analogamente definisce la durata del fenomeno, la tipologia del fenomeno (transiente o continuo), il range di frequenza di interesse, le caratteristiche costruttive e lo stato di conservazione della struttura da salvaguardare, le caratteristiche delle fondazioni e l'interazione con il terreno. Per quanto riguarda la metodologia di misurazione, la normativa specifica la libera scelta del tipo di trasduttore da adottare sottolineando però i limiti dei geofoni alle basse frequenze e gli errori derivanti dall'integrazione di trasformazione da accelerazione a velocità e viceversa. Per la valutazione del livello di vibrazione, la legge individua due criteri di misurazione:

- misure alla base di una struttura (per un eventuale confronto con i valori forniti dalla normativa), o calcolo della funzione di trasferimento terreno - edificio;
- risposta della struttura.

Il primo metodo prevede misure in corrispondenza della fondazione o, in assenza di questa, alla base del muro di sostegno e sul lato dell'edificio prossimo alla sorgente di vibrazione. Il secondo impone la collocazione dei trasduttori sulla fondazione e all'ultimo piano dell'edificio; in particolare, per strutture con più di quattro piani è consigliabile disporre i trasduttori anche a livelli intermedi, mentre per strutture lunghe più di 10 m, si devono installare i sensori ad intervalli orizzontali di circa 10 m.

In materia di accoppiamento tra trasduttore e superficie di misura, la tipologia di montaggio deve essere scelta tra le proposte della ISO 5348, nel caso di accoppiamento ad elementi strutturali. Al contrario, la legge fornisce informazioni molto vaghe per quanto riguarda l'accoppiamento con terreno, limitandosi a fare riferimento alla normativa ISO 4866.

La metodologia di misurazione e l'analisi del segnale è la medesima proposta dalla ISO 4866, anche se la normativa italiana prevede, in fase di post-processing, il calcolo del rapporto tra il segnale ed il rumore, espresso come:

$$
\frac{S}{N} = 20 \log_{10} \left[ \frac{v_{\text{eff}}(S)}{v_{\text{eff}}(N)} \right]
$$

dove *S* è il segnale; *N* comprende tutti fenomeni registrati eccetto quello di interesse (rumore di fondo, rumore termico, rumore elettrico, ecc.); *veff(S)* è il valore efficace del segnale registrato (incluso il rumore) e *veff(N)* è il valore efficace del rumore. Il rapporto suggerisce dei criteri di accettabilità del segnale, che sono:

- se  $S/N > 10$  dB, il segnale è accettabile;
- se 6 dB<S/N<10 dB, si procede ad una correzione matematica;
- se S/N<6 dB, il segnale non è indicativo.

 I valori limite di soglia forniti dalla normativa italiana sono quelli stabiliti da altre normative, quali la DIN 4150-3, SN 640312a e BS 7385: questo è il grande limite della UNI 9916 italiana.

#### **3.1.3. Normativa USBM**

I dati derivanti da numerose esperienze internazionali, condotte su costruzioni di normale abitazione, possono essere riportati in un diagramma (Fig. 3.1), dove è facile evidenziare, tramite un'elaborazione statistica, la probabilità di lesioni in funzione del valore della velocità massima delle particelle.

Sulla base di queste ricerche e della loro analisi, la normativa americana USBM (United States Bureau of Mines) ha proposto valori limite di soglia in termine di massima componente di velocità delle particelle ed in funzione della frequenza principale dell'onda sismica. La Fig. 3.2 mostra i valori limite che risultano più restrittivi alle basse frequenze, avendo considerato l'importanza delle frequenze naturali delle strutture.

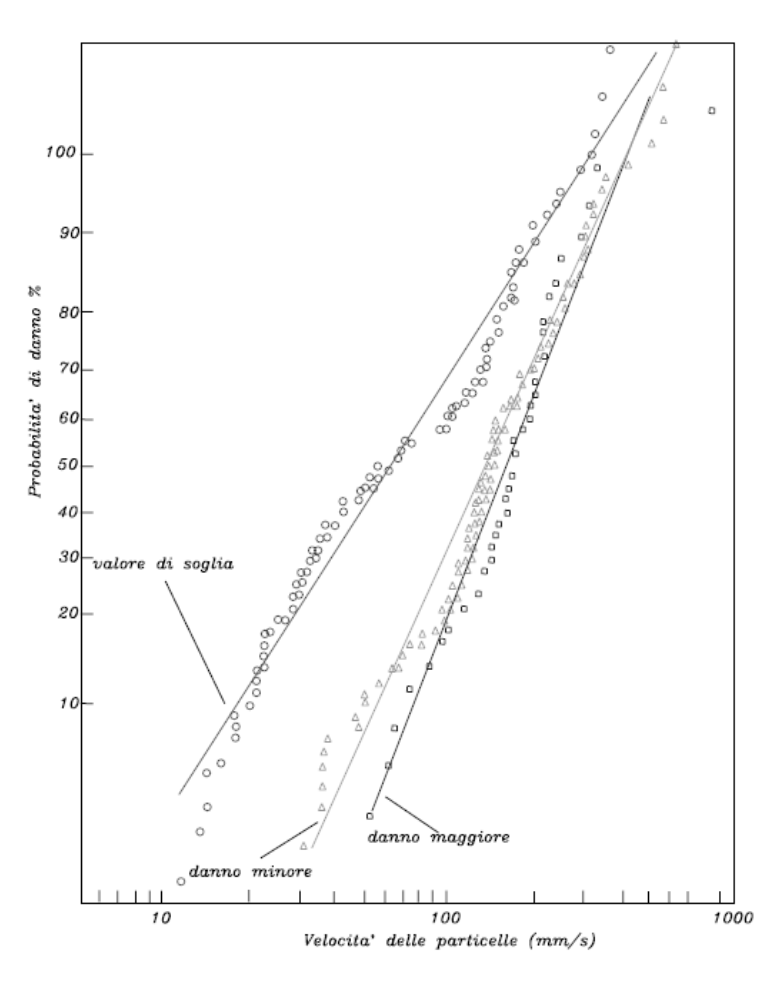

Fig. 3.1 - Probabilità di danno per strutture tipo normale abitazione secondo lo standard USA, in funzione della velocità di picco delle particelle (USBM).

#### Valori di soglia proposti dall'USBM

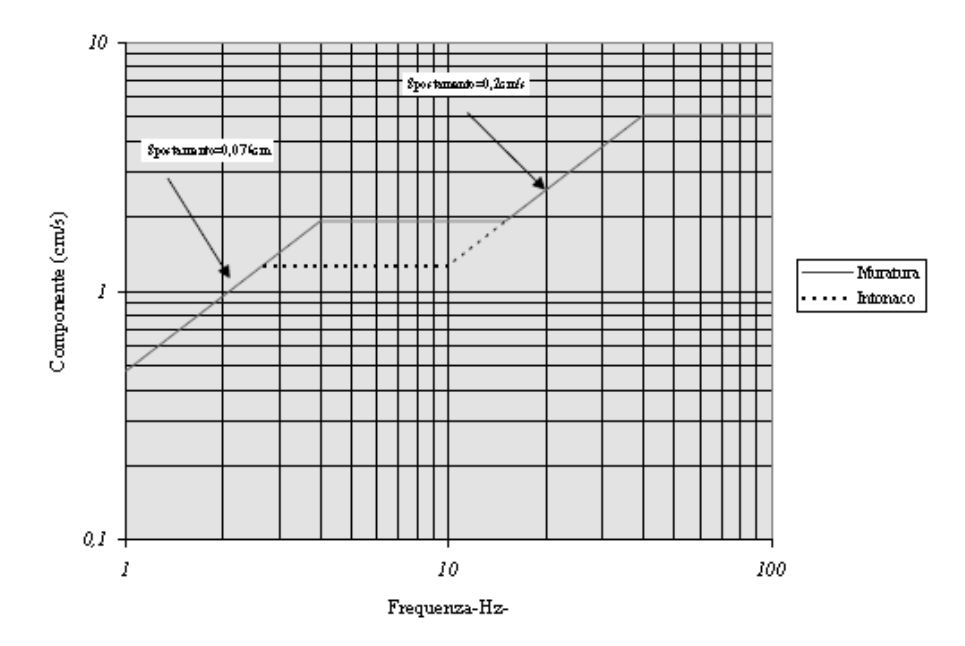

Fig. 3.2 - Proposta di normativa dell'USBM: valori limite di soglia in funzione della frequenza d'onda.

Una stima semplificata della frequenza propria dei manufatti è data dalla relazione seguente (Dowding, 1985):

$$
f = \frac{1}{0.1N}
$$

dove f è la frequenza propria dell'edificio ed N è il numero dei piani. Nel Marzo 1983, l'United States Office of Surface Mining (OSM) ha pubblicato un regolamento valido per le miniere a cielo aperto di carbone, contenente solo in parte i suggerimenti proposti dall'USBM (Atlas Powder Company, 1987). L'OSM propone tre metodi per il controllo delle vibrazioni:

- · metodo 1 limitazione della componente massima di velocità di picco delle particelle;
- · metodo 2 criterio della distanza scalata;
- · metodo 3 adeguamento a valori limite di soglia proposti.

Il primo metodo si basa su misure di controllo della componente massima di velocità delle particelle che non può superare i valori riportati in Tab. 3.2.

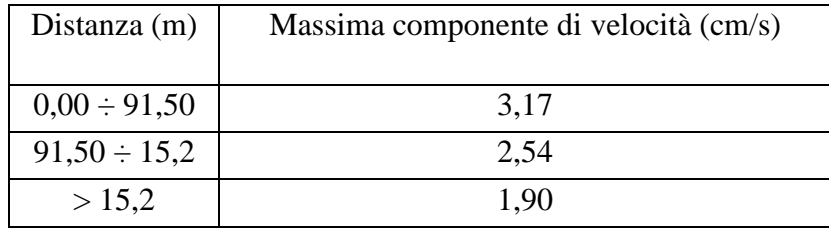

Tab. 3.2 – Velocità massima riferita ad una componente del vettore velocità (USBM).

I valori riportati in Tab. 3.2 decrescono all'aumentare della distanza, in quanto dipendono dalle caratteristiche dell'onda e dall'attenuazione associata alla frequenza. Il secondo metodo fissa i valori di distanza scalata secondo la Tab. 3.3.

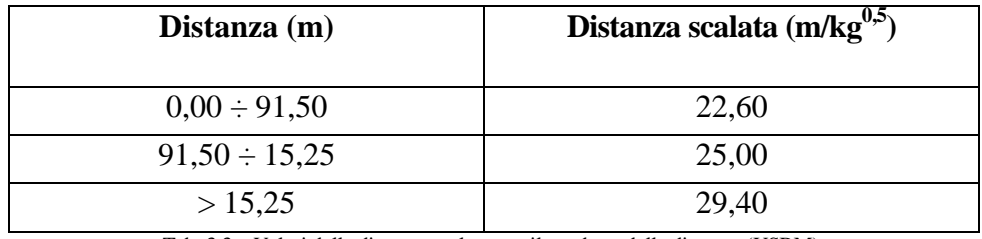

Tab. 3.3 – Valori della distanza scalata con il quadrato della distanza (USBM).

La carica calcolata si riferisce all'esplosivo per ritardo di almeno 8 ms. Nel caso in cui i valori stabiliti risultino troppo restrittivi, è possibile modificare

la distanza scalata per mezzo di misure che documentino la fenomenologia sismica del sito. In ogni caso, la nuova distanza scalata, risultante dall'analisi dei dati e corrispondente alla curva con una confidenza del 95%, non deve superare i valori della massima componente di velocità delle particelle riportati in Tab. 3.2. Il metodo 3 si avvale della Fig. 3.3 che stabilisce i valori limite di soglia in funzione della frequenza dominante del fenomeno sismico. Questo tipo di approccio prevede l'esecuzione di misure e l'analisi del segnale nel dominio del tempo per la determinazione delle frequenze predominanti.

Le principali differenze che si osservano nella normativa americana rispetto a quelle europee sono:

- i trasduttori sono in genere disposti sul terreno circostante la struttura da salvaguardare piuttosto che all'interno dell'edificio o posizionati sugli elementi strutturali;
- la normativa USBM distingue le strutture in 2 classi: costruiti con muri a vista (per muro a vista si intende un muro coperto con pannelli, anziché con intonaco) e con muri intonacati;
- $\triangleright$  il valore limite di soglia è pari a 50,8 mm/s, per vibrazioni con componenti dominanti nel dominio della frequenza superiori a 100 Hz.

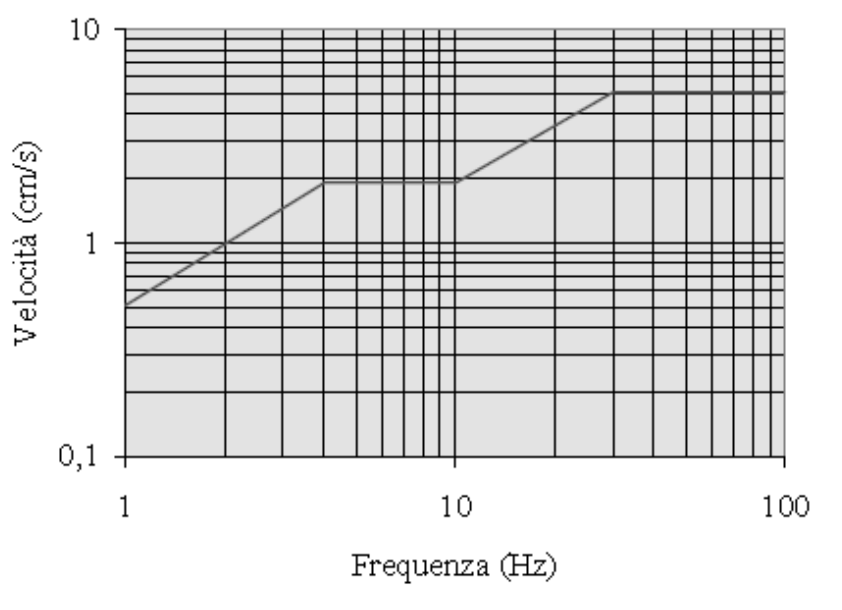

#### Normativa O.S.M.

Fig. 3.3 - La velocità ammissibile dipende dalla frequenza dell'onda (USBM).

### **3.1.4. Normativa DIN 4150 (1999)**

La normativa tedesca DIN 4150 è stata aggiornata più volte e l'ultima modifica risale a dicembre 1999. La normativa prevede misure di vibrazione allo scopo di stimare il fenomeno sismico indotto e stabilisce i valori limite di soglia in termini di componente massima di velocità delle particelle in funzione delle caratteristiche dei materiali con cui le strutture sono state costruite, il tipo di costruzione e l'influenza del suolo. La normativa suddivide le strutture in 3 classi:

- > strutture industriali;
- > strutture residenziali;
- > costruzioni di particolare delicatezza e monumenti storici.

L'influenza del tipo di terreno (Allegato C) è trattato considerando la proprietà di coesione ed il grado di liquefazione del suolo, caratteristiche che influiscono in modo determinante la frequenza dominante del fenomeno sismico.

Per la valutazione del livello di vibrazione, la legge individua due approcci adatti a due tipi di vibrazione: a breve ed a lungo termine. La detonazione di cariche esplosive è considerata una vibrazione a breve termine, perciò, in questa sede, verranno considerate solo queste ultime. La normativa tedesca prevede misure di vibrazione con trasduttori posti sulle fondazioni, sui muri esterni dell'edificio e sul piano più alto della struttura. Nel caso in cui non si riescano a raggiungere le fondazioni o per la mancanza delle fondazioni stesse, il sensore deve essere posizionato a non più di 0,5 m dal suolo; gli assi dei trasduttori sono diretti perpendicolarmente al pavimento ed uno orizzontale deve essere parallelo ai muri esterni. Per pavimenti molto ampi sono necessari più punti di misura, mentre nel caso in cui sia necessario solo un trasduttore sul pavimento, questo deve essere posizionato nel punto più eccitato che è il centro del pavimento. Nella Tab. 3.4 ed in Fig. 3.4 sono riportati i valori limite stabiliti dalla legge per livelli di vibrazione misurati alla fondazione e al piano più alto della struttura in funzione della frequenza. Il superamento di questi valori non comporta necessariamente un danno alle strutture, ma indicano la necessità di eseguire altre indagini per approfondire l'effetto delle vibrazioni sulla struttura e la conseguente pericolosità del fenomeno.

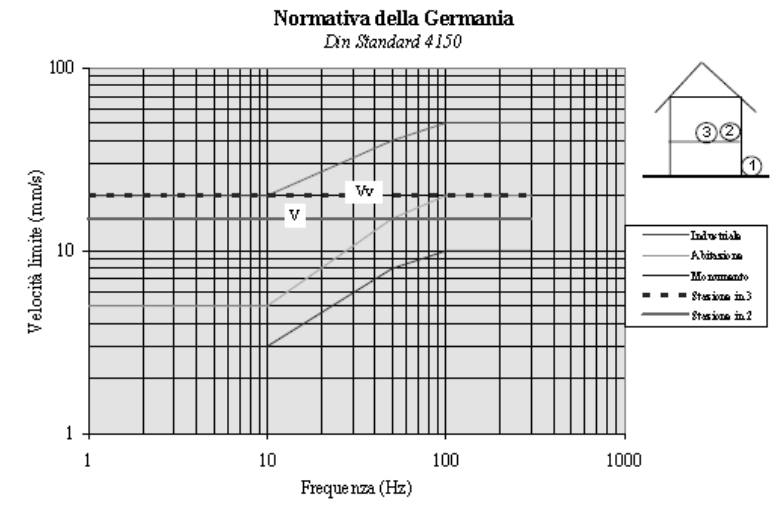

Fig. 3.4 - Valori della componente del vettore velocità massima in funzione del tipo di edificio, delle frequenze dell'onda e del sito di misura.

|                                                                                              | Tipo di struttura                                      | Velocità di vibrazione (mm/s) |              |                 |                                          |
|----------------------------------------------------------------------------------------------|--------------------------------------------------------|-------------------------------|--------------|-----------------|------------------------------------------|
| Categoria                                                                                    |                                                        | Misura alla fondazione        |              |                 | Misura al pavimento<br>dell'ultimo piano |
|                                                                                              |                                                        | Campi di frequenza (Hz)       |              |                 | Tutte le frequenze                       |
|                                                                                              |                                                        | < 10                          | $10 \div 50$ | $50 \div 100^*$ |                                          |
| 1                                                                                            | Edifici industriali e<br>commerciali                   | 20                            | 20-40        | 40-50           | 40                                       |
| 2                                                                                            | Edifici residenziali                                   | 5                             | $5 - 15$     | 15-20           | 15                                       |
| з                                                                                            | Strutture particolarmente<br>sensibili (es. monumenti) | З                             | 3-8.         | $8 - 10$        | 8                                        |
| *Per frequenze superiori ai 100 Hz si possono applicare i valori riportati in questa colonna |                                                        |                               |              |                 |                                          |
| linea 1 è aumentata di un fattore 2 per strutture civili                                     |                                                        |                               |              |                 |                                          |

Tab. 3.4 - Valori limite della velocità in corrispondenza della fondazione e sul solaio del piano più alto (DIN 4150).

La normativa precisa di prestare attenzione a valori di velocità delle particelle superiori a 20 mm/s, adottando i valori limite di soglia corrispondenti a quelli definiti dalla linea 3 in Tab. 3.4.
#### **3.1.5. Normativa Norm Sn 640 312a (1992)**

La normativa svizzera, aggiornata nell'aprile 1992, stabilisce valori limite di soglia in termini di vettore velocità in funzione della ripetitività del fenomeno (occasionale, frequente e permanente), della frequenza e del numero di transienti che investono la struttura (Tab. 3.6 ed in Fig. 3.5). In particolare, lo Standard prevede la salvaguardia di strutture superficiali od immobili di normale abitazione e strutture in sotterraneo, raggruppandole in quattro classi dipendenti dalla sensibilità del fenomeno sismico (Tab. 3.5).

Per stabilire i valori limite, lo standard prevede un range di frequenza compreso tra 2 Hz e 300 Hz, rilevando la necessità di prestare attenzione alle basse frequenze, e classifica i fenomeni sismici in funzione del numero di sismi che investono la struttura da salvaguardare: il fenomeno è occasionale per un numero di sismi < 1.000; è frequente per un numero di sismi compreso tra 1.000 e 100.000; è permanente per un numero di sismi > 100.000.

Per quanto riguarda la catena di misura da adottare durante le misure di vibrazione, la normativa svizzera consiglia un rigido accoppiamento tra trasduttore e superficie di misura per accelerazioni maggiori di 3 m/s<sup>2</sup> e fissa la posizione dei sensori sui muri esterni e con gli assi paralleli ai muri esterni.

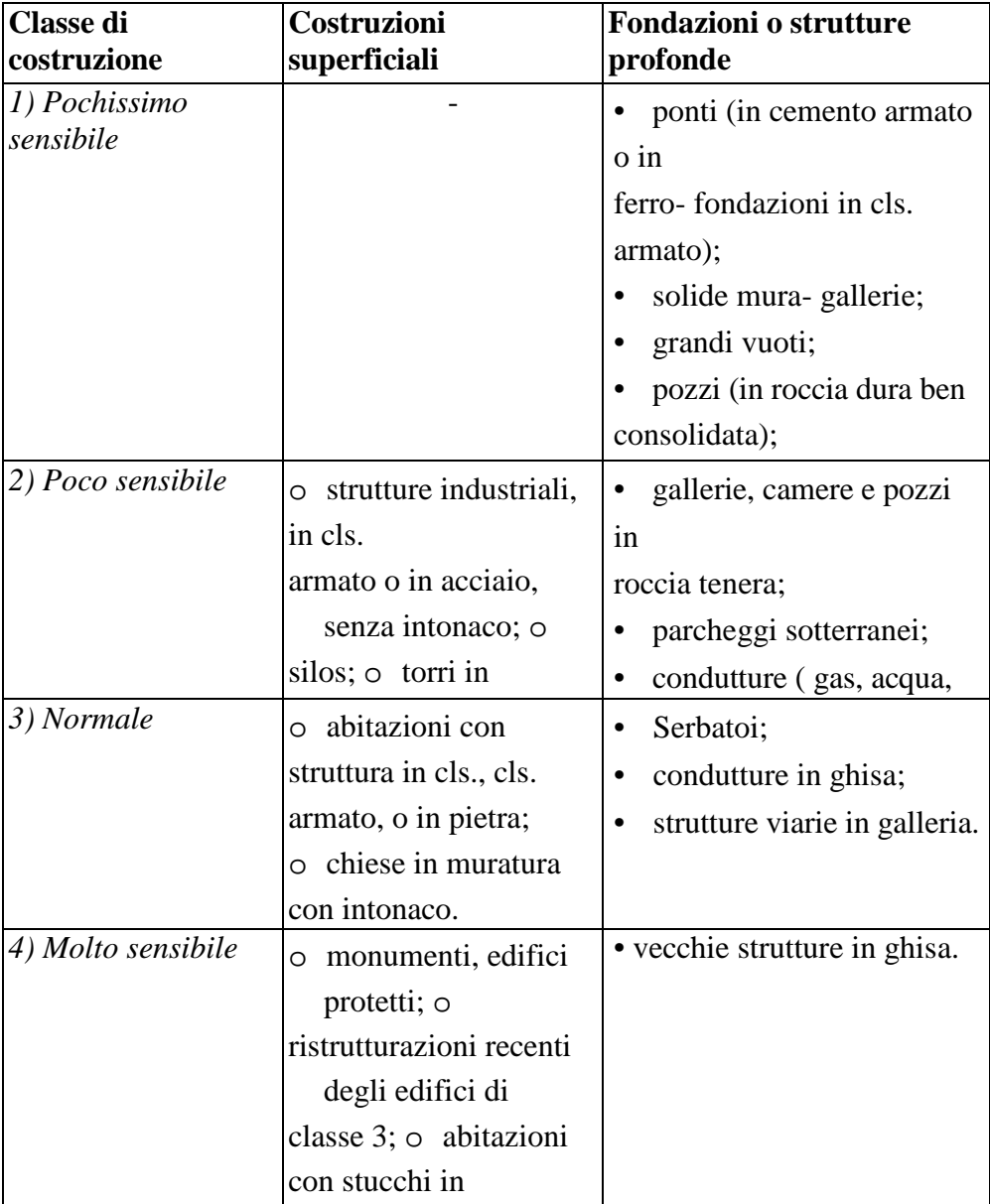

Tab. 3.5 – Classi delle strutture per costruzioni in superficie ed in profondità (Sn640 312a).

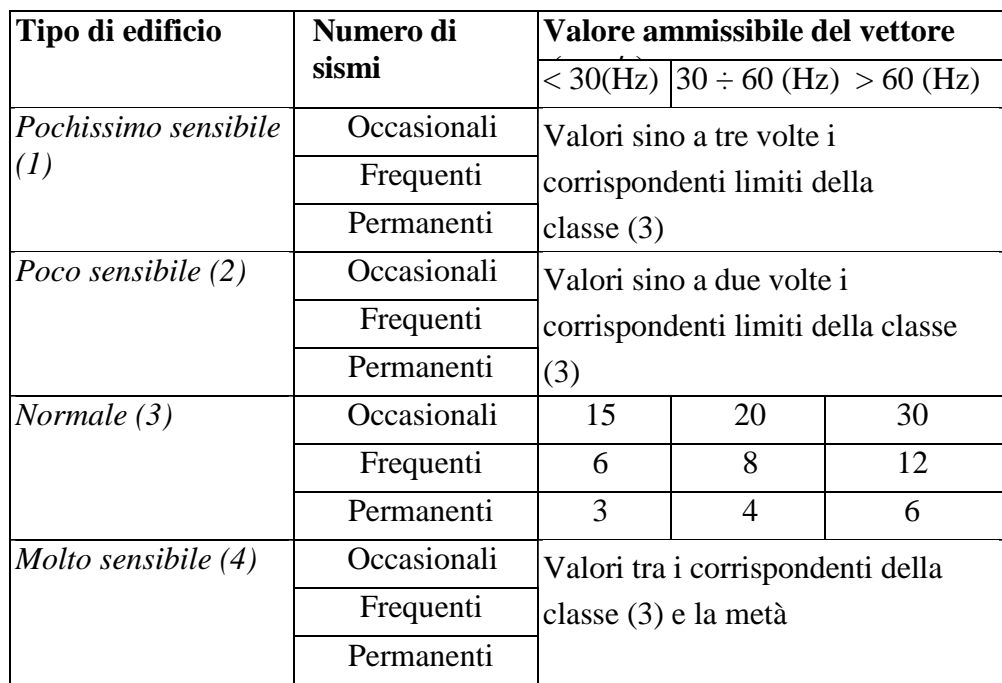

Tab. 3.6 – Valori ammissibili del vettore velocità in funzione del numero di sismi che interessano la struttura.

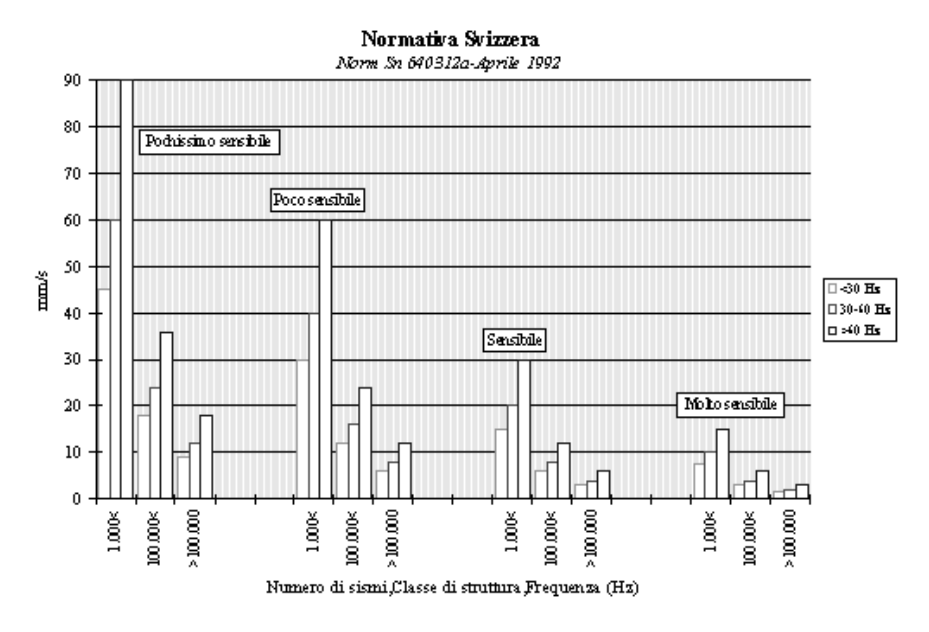

Fig. 3.5 - La normativa svizzera prevede per la stima della velocità di soglia anche il numero dei sismi.

## **3.1.6. Normativa francese**

In Francia sono in vigore due raccomandazioni: la circolare proposta dal Ministero dell'Ambiente del 1986, ampliata nel settembre 1993, e la raccomandazione suggerita dall'AFTES (Association Française des Travaux en Souterrain) del 1974. L'AFTES francese stabilisce i valori limite di soglia considerando principalmente la qualità dell'opera (tipo di edificio) e la tipologia di terreno di fondazione. Le strutture sono suddivise in 3 classi in funzione della qualità meccanica (bassa, media ed alta), mentre la tipologia del terreno è identificata tramite la velocità di propagazione delle onde sismiche longitudinali. La Tab. 3.7 riporta il limite proposto di 0,25 cm/s, per terreni scarsamente coesivi e per abitazioni di pessima qualità (muri

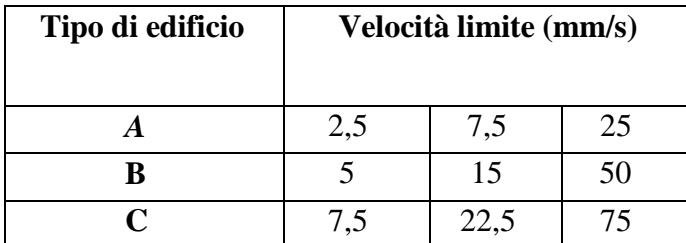

deformati, malta senza aderenza, pietre più o meno scalzate etc.), e di 2,5 cm/s per costruzioni in buono stato.

Tab. 3.7 – Valori limite di velocità (mm/s) in funzione del tipo di edificio.

La circolare del Ministero dell'Ambiente (luglio 1986) suddivide le strutture in 3 classi: resistente, sensibile e molto sensibile, per le quali i limiti massimi sono espressi in termini di velocità delle particelle in funzione del tipo di edificio e di frequenze (Tab. 3.8).

| Tipo di edificio | Frequenza (Hz) |             |               |
|------------------|----------------|-------------|---------------|
|                  | $4 \div 8$     | $8 \div 30$ | $30 \div 100$ |
| Resistente       |                | 12          |               |
| Sensibile        |                |             |               |
| Molto sensibile  |                |             |               |

Tab. 3.8 – Valori limite di velocità in funzione del tipo di struttura e frequenza.

La normativa non riguarda il caso delle vibrazioni prodotte dal lavoro di cava, ma una successiva legge (n. 93-3 del 4 gennaio 1993) ed una circolare (settembre 1993) hanno esteso la normativa alle cave, introducendo specifici

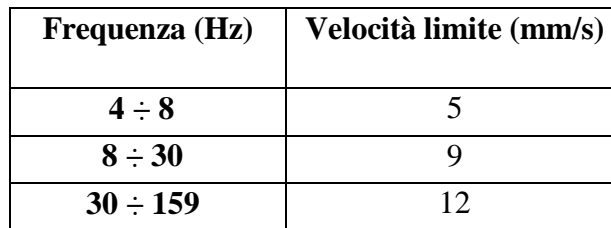

valori limite per la velocità di vibrazione delle particelle da applicarsi in tale ambito (Tab. 3.9).

Tab. 3.9 – Valori limite di velocità per vibrazioni indotte in cava in funzione della frequenza.

### **3.1.7. Normativa SS 460 48 66 svedese**

Anche la normativa svedese è stata rielaborata recentemente. I valori limite di soglia stabiliti si riferiscono alla sola componente verticale del vettore velocità, e dipendono dal tipo di edificio e dalle modalità costruttive della struttura, dal tipo di terreno, dalla distanza (quindi dalla frequenza) e dal numero di sismi.

La caratteristica di questa legge è la determinazione della componente verticale della velocità delle particelle tramite la seguente equazione:

 $v_v = v_o F_k F_d F_t$ 

dove  $v_0$ ,  $F_k$ ,  $F_d$  e  $F_t$  sono parametri che considerano l'influenza del terreno, del tipo e del materiale delle costruzioni, della frequenza ed del tipo di sorgente sismica. La *v<sup>0</sup>* è il valore della velocità di vibrazione (mm/s) che dipende dal tipo di terreno di fondazione e assume i valori riportati in Tab. 3.10, ricavati dalla:

 $v_0 = C_p / 65$ 

| Terreno                                         | $v_0$ (mm/s) |
|-------------------------------------------------|--------------|
| Terreno sciolto, argilla, sabbia, etc.          | 18           |
| Calcare soffice, rocce tenere, etc.             | 35           |
| Roccia dura, granito,quarzite, calcare compatto |              |

Tab. 3.10 - Valori della velocità v<sub>o</sub> in funzione del tipo di terreno.

L'indice di qualità della struttura,  $F_k$ , è funzione del tipo di costruzione (capannone industriale, edificio storico, etc.) e del materiale da costruzione utilizzato; questa dipendenza è esprimibile con l'utilizzo della (3.7):

$$
F_k = F_b F_m \tag{3.7}
$$

I parametri  $F_b$  e  $F_m$  sono rispettivamente il coefficiente "edificio"  $F_b$ (Tab. 3.11) ed il coefficiente "materiale"  $F_m$  (Tab. 3.12).

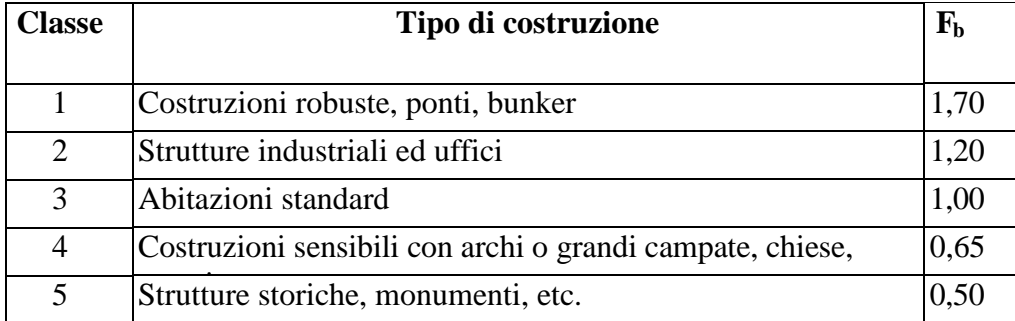

Tab. 3.11 – Valori del coefficiente "edificio" F<sub>b</sub>.

|                | Classe Tipo di materiale da costruzione $F_m$ |      |
|----------------|-----------------------------------------------|------|
|                | Cemento armato                                | 1,20 |
| $\overline{2}$ | Cemento, mattoni, clinker                     | 1,00 |
| 3              | Malta                                         | 0,75 |
| 4              | Blocchetti                                    |      |

Tab. 3.12 – Valori del coefficiente "materiale" Fm.

Il parametro  $F_d$  è un coefficiente (Fig. 3.6) che è funzione della distanza tra il punto di emissione della vibrazione e la stazione di misura, dipende dalle caratteristiche del terreno. In particolare, a distanze superiori a 350 m, F<sub>d</sub> vale 0,50 per argille, 0,35 per calcare tenero e 0,22 per la roccia, mentre i valori raddoppiano per distanze inferiori a 10 m. In tal modo, il parametro tiene conto della lunghezza d'onda delle vibrazioni. Questo aspetto è di notevole importanza, anche se i valori di soglia proposti dalla normativa si

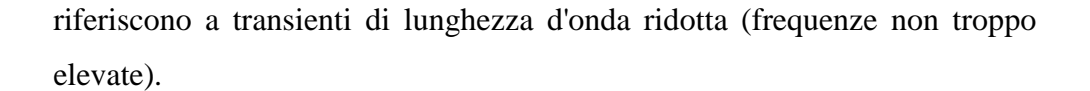

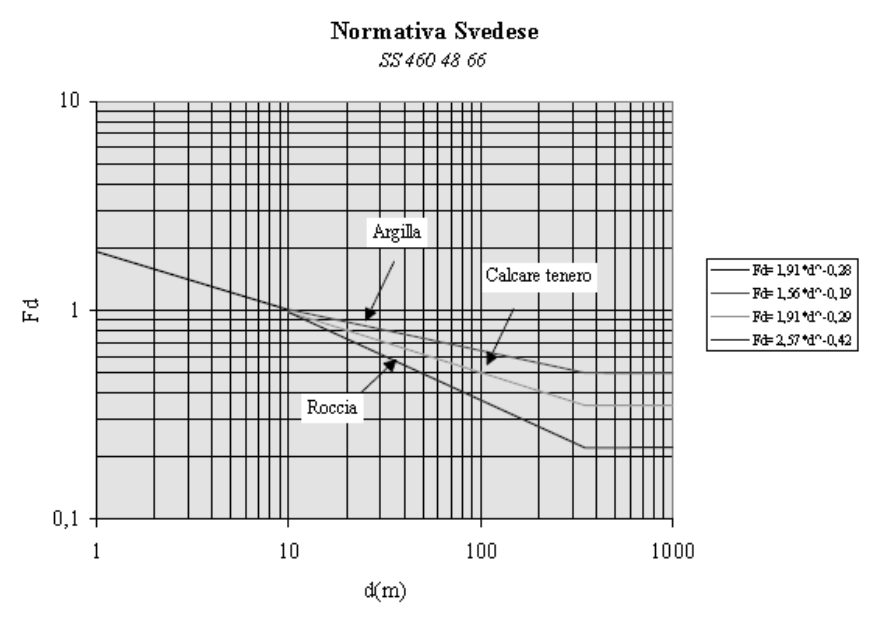

Fig. 3.6 - Il grafico consente la stima del parametro F, della normativa svedese. Questo importante parametro tiene conto delle distanze in gioco e del tipo di terreno, come valutazione indiretta della frequenza dell'onda, e della sua lunghezza in relazione alle dimensioni della struttura da salvaguardare.

E' evidente, infatti, che 10 g di esplosivo che detonano ad 1 m di distanza da un'abitazione, possono superare localmente il valore limite imposto, investendo una parte di struttura; da questo esempio risulta chiaro che il sisma interferisce solo con gli elementi costitutivi del manufatto, perciò la valutazione del livello di rischio della struttura si riduce ad una stima del danno per i materiali che compongono la costruzione.

Il valore del parametro  $F_t$  dipende dal tipo di lavoro che si sta eseguendo e considera in qualche modo il numero dei sismi che interessano la struttura; i valori che può raggiungere sono sintetizzati in Tab. 3.13.

| Tipo di sparo                       |                  |
|-------------------------------------|------------------|
| Tunnel, grandi vuoti, trincee. etc. | 1,00             |
| Spari duraturi (cave e miniere)     | $0,75 \div 1,00$ |

Tab.  $3.12$  – Valori del parametro  $F_t$  (SS 460 48 66).

La normativa svedese non definisce un parametro che consideri direttamente la frequenza e le caratteristiche del fenomeno sismico, anche se utilizza i coefficienti Fd e Ft che indirettamente dipendono rispettivamente dalla componente dominante nel dominio della frequenza e dal numero di eventi sismici che interessano la struttura.

## **3.1.8. Normativa russa**

In Russia, una metodologia sviluppata dal professore Mosinets propone i diversi limiti di sicurezza, in funzione del tipo e delle condizioni della struttura da salvaguardare e della sua "importanza".

Le strutture sono state suddivise in quattro classi in funzione delle tipologie e delle caratteristiche costruttive delle costruzioni (Tab. 3.14 e 3.15), fissandone i valori limite di soglia in termini di vettore velocità.

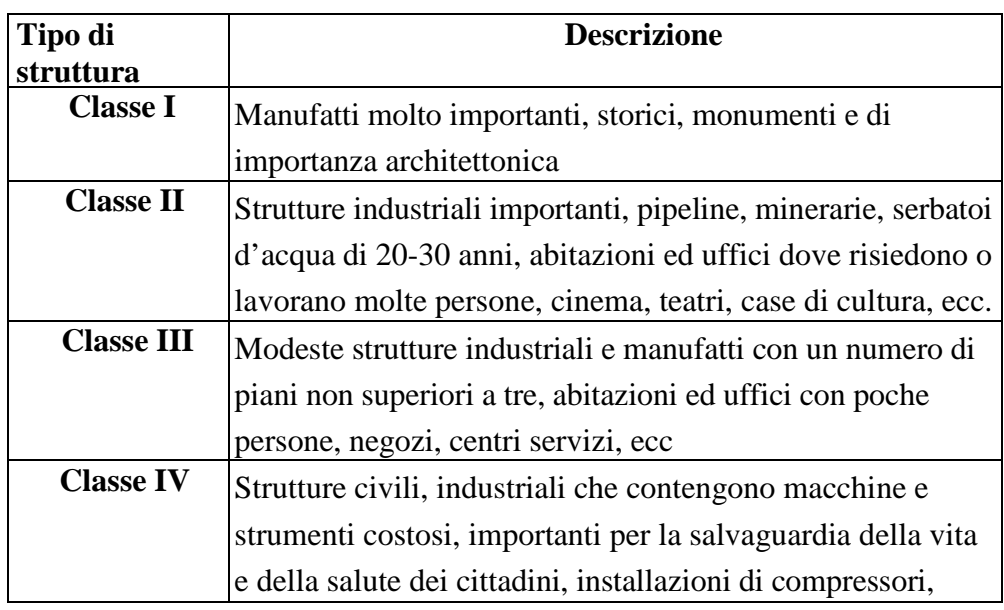

Tab. 3.14 – Suddivisione dei manufatti in classi secondo la normativa russa.

| <b>Caratteristiche costruttive</b>           | Limite di soglia della       |                |                |
|----------------------------------------------|------------------------------|----------------|----------------|
|                                              | velocità (cm/s)              |                |                |
|                                              | <b>Classe di costruzione</b> |                |                |
|                                              | $\mathbf{I}$                 | III            | IV             |
|                                              |                              |                |                |
| Strutture civili e industriali antisismiche, | 5                            | 7              | 10             |
| cls armato, metalliche integre, senza        |                              |                |                |
| Strutture civili e industriali non           | $\overline{2}$               | 5              | $\overline{7}$ |
| antisismiche, cls armato, metalliche         |                              |                |                |
| Costruzioni in cls armato, in mattoni o in   | 1,5                          | 3              | 5              |
| pietra, con lesioni ridotte nelle            |                              |                |                |
| tamponature, senza prevenzione               |                              |                |                |
| Costruzioni vecchie o nuove con telai,       | $\mathbf{1}$                 | $\overline{2}$ | 3              |
| pietra o mattoni con presenza di lesioni     |                              |                |                |
| considerevoli sia nelle tamponature che nei  |                              |                |                |
| Costruzioni con telai o in pietra, mattoni,  | 0,5                          | 1              | $\overline{2}$ |
| con muri e tamponature molto lesionate,      |                              |                |                |
| fratture oblique e negli angoli etc., danni  |                              |                |                |
| al cls e corrosione delle armature.          |                              |                |                |
| Costruzioni con muri portanti molto          | 0,3                          | 0,5            | 1              |
| lesionate con lesioni passanti,              |                              |                |                |
| prefabbricati senza misure antisismiche.     |                              |                |                |

Tab. 3.15 – Valori di velocità limite per le classi riassunte nella Tab. 3.14.

La Tab. 3.15 tralascia la I classe di costruzione per la sua particolare importanza, vietandone l'uso di esplosivi salvo deroghe in casi particolari.

La normativa portoghese, che ricalca le linee generali della DIN 4150, determina un criterio di controllo delle vibrazioni prodotte da esplosioni stabilendo che:

- > la catena di misura deve essere composta da un trasduttore triassiale, un amplificatore di segnale ed un registratore;
- > il trasduttore adottato deve essere collocato a livello del piano di fondazione ed in prossimità del lato più vicino all'origine delle sollecitazioni;
- > il parametro considerato per valutare il fenomeno vibratorio è lo pseudovettore di velocità il cui valore limite di soglia è stato determinato con la seguente espressione:

 $v_L = abc \cdot 10^{-2}$ 

dove *a*, *b, c* sono dei parametri, opportunamente tabulati, che considerano il contributo delle caratteristiche del terreno di fondazione, del tipo di costruzione e del numero medio di sollecitazioni.

# **3.1.10. Normativa BS 7385-2 (1993)**

La normativa inglese ha stabilito i valori limite in termine di massima componente di velocità delle particelle, considerando la durata del fenomeno, il range di frequenza ( $4 \div 250$  Hz), le condizioni del suolo, il tipo e lo stato di conservazione delle strutture. In particolare, la normativa segue attentamente le linee generali e le disposizioni della ISO 4866, che considera l'influenza del suolo, l'interazione tra la fondazione ed il suolo, la classificazione degli edifici e la metodologia di misurazione.

Per fenomeni sismici transienti, la legge consiglia dei valori di velocità da non superare, sintetizzati in Tab. 3.16 ed in Fig. 3.7 in funzione della frequenza, stabilendo valori limite di soglia corrispondenti al minore danno pari al doppio di quelli riportati in Fig. 3.7 e quelli di maggiore danno pari a valori quadrupli di quelli sintetizzati in Fig. 3.7.

Considerando l'importanza delle basse frequenze associate ad alte velocità delle particelle, i valori limite di tipologie di strutture corrispondenti alla linea 2 devono essere ridotti: per frequenze inferiori a 4 Hz può essere previsto uno spostamento massimo di 0,6 mm.

| Linea                                                                                                    | Tipo di struttura                                          | Componente della velocità di picco delle<br>particelle (mm/s) |              |
|----------------------------------------------------------------------------------------------------|------------------------------------------------------------|---------------------------------------------------------------|--------------|
|                                                                                                    |                                                            | $4$ Hz $\div$ 15 Hz                                           | > 15 Hz      |
|                                                                                                    | Strutture rinforzate, edifici<br>industriali o commerciali | 50                                                            |              |
| 2                                                                                                    | Strutture non rinforzate,<br>edifici residenziali          | $15 \div 20$                                                  | $20 \div 50$ |
| l valori sono riferiti a misure alla base delle strutture da salvaguardare; la linea 2 per freguenze<br>inferiori a 4 Hz prevedono uno spostamento massimo di 0,6 mm da non superare. |                                                            |                                                               |              |

Tab. 3.16 - Valori limite di soglia stabiliti dalla BS 7385 per fenomeni transienti.

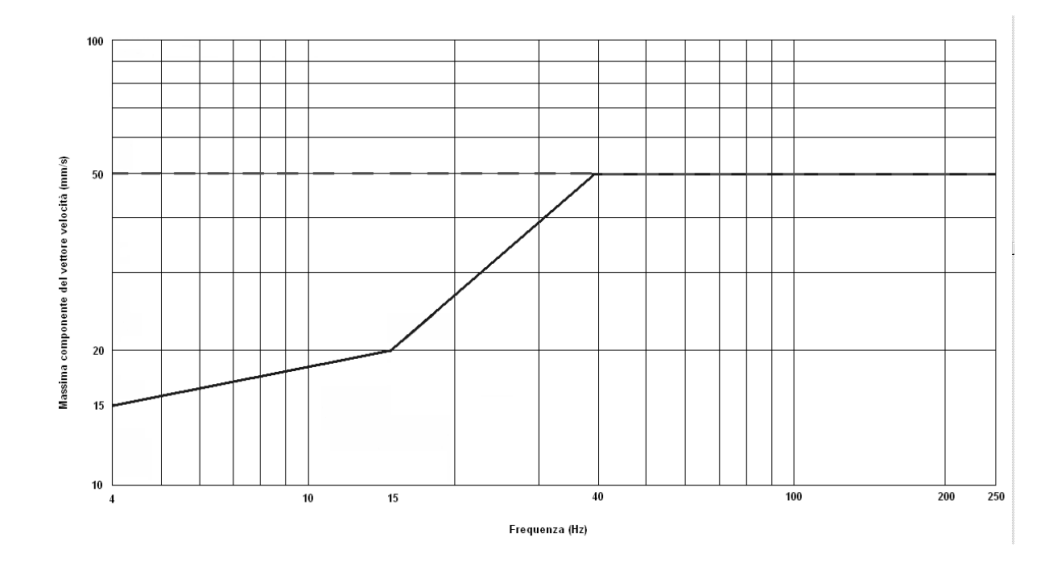

Fig. 3.7 – Valori limite di soglia stabiliti dalla BS 7385 per fenomeni transienti: linea 1 (tratteggiata) e linea 2 (continua).

# **APPENDICE 2**

# **LISTATO PROGRAMMA MATLAB**

```
%%%%%%%%%%%%%%%%%%%%%%%%%%%%%%%%%%%%%%%%%%%%%%%%%%%%%%%%%%%%% 
% \begin{array}{lll} \left\{ \displaystyle \frac{1}{2} \left( \displaystyle \frac{1}{2} \right)^{2} \left( \displaystyle \frac{1}{2} \right)^{2} \left( \displaystyle \frac{1}{2} \right)^{2} \left( \displaystyle \frac{1}{2} \right)^{2} \left( \displaystyle \frac{1}{2} \right)^{2} \left( \displaystyle \frac{1}{2} \right)^{2} \left( \displaystyle \frac{1}{2} \right)^{2} \left( \displaystyle \frac{1}{2} \right)^{2} \left( \displaystyle \frac{1}{2} \right)^{2} \left( \displaystyle \frac{1}{2} \right)^{2} \left( \displaystyle \%%%%%%%%%%%%%%%%%%%%%%%%%%%%%%%%%%%%%%%%%%%%%%%%%%%%%%%%%%%%%
```
% Calcolo della pressione radiale prodotta da esplosione in una cavità cilindrica %

```
clear all 
clc
%% impostazione parametri
N=360; %numero campioni raggio
p0=1; %pressione esterna(Mpa)
r0=5; %raggio della cavità (m)
re=50; % raggio esterno (m)
R=re-r0;dr = (R)/(N-1);r=[r0:dr:rel]';
E=36104; %modulo di Young (Mpa)
v=0.187 ; \text{v} and \text{v} and \text{v} are \text{v} and \text{v} are \text{v} are \text{v} and \text{v} are \text{v} are \text{v} and \text{v} are \text{v} are \text{v} and \text{v} are \text{v} are \text{v} and \text{v} are \text{v} 
ro=2.63; %densità del mezzo(g/cm3)
G=E/(2*(1+v)); \qquad \qquadlamda=E*v/((1+v)*(1-2*v));
beta=sqrt(G*1000/ro); %velocità onde S (m/sec)
alfa=beta*sqrt(2*(1-v)/(1-2*v)); % velocità onde P (m/sec)
a=(a1fa/beta)^2;
tmax =1; \frac{1}{s} durata analisi (s)
n = 1024*16; % Numero di passi temporali
dt = tmax/(n-1); <br> \gamma \gamma \gamma \gamma \gamma \gamma \gamma
```

```
T = [0:n-1]*dt; % vettore tempo
U = zeros(n,N);
```
%% end impostazione parametri

```
%% calcolo forzante
```
%proprietà esplosivo

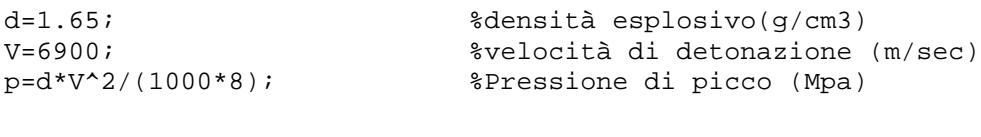

```
c=1000; %costante di decadimento
t0=0.011673; %durata della forzante (sec)
C = zeros([n,1]);
```

```
% per forzante exp
for j=1:n-1C(j) = T(j) - t0;if C(j) < 0C(j)=1; else
       C(j)=1; end
end
```

```
% per forzante gradino
\text{for } j=2:n-1\sqrt[6]{e} C(j)=T(j)-t0;
\frac{1}{6} if C(j) < 0\sqrt[8]{C(j)}=1;% else
\sqrt[3]{C(j)}=0;% end
% end
```

```
P = p * exp(-c.*T) . *C';forzante esponenziale
P = p * (1 - T) / t0. C'; \frac{1}{2}forzante triangolare
```

```
%P=p.*C'; 
%forzante gradino
%% end calcolo forzante
%% trasformata forzante
wmax =((2*pi)/dt); % pulsazione (rad/s)
dw = wmax/n;w = [0.0000001:dw:wmax-0.0000001]; %vettore delle pulsazioni
H = zeros(n,N);<br> \frac{1}{2} = zeros(n,N);
TP=(fft(P,n))*dt; %fast fourier transform della forzante
f1 = 2*r0/G; % fattore di cavità
for k=1: length(r)
w0 = w*r0/alfa;<br>w1 = w*r(k)/alfa;%pulsazioni adimensionalizzate
%Soluzione nel dominio delle frequenze
h0 = besselh(0,2,w0);
h1 = besselh(1, 2, w0);
y = 2 * h1 - a * w0.*h0;h1 = besselh(1,2,w1);H(:,k) = (f1*TP.*h1./y); % funzione di risposta in frequenza
U(:,k)=real(ifft(H(:,k),n))/dt% spostamenti radiali nel tempo
end
```
S=zeros(n,N); for  $k=1:l$ ength $(r)$ 

```
for j=1:length(T)
   t=T(j)-(r(k)-r0)/alfa;
    if t < 0\mathrm{S}\left(\left.\mathrm{j}\right.,\mathrm{k}\left.\right)\right.\mathrm{=0} ;
else
S(j,k)=1; end
end
end
U=U.*S;
%% calcolo delle deformazioni
 Epsr=zeros(n,N); %deformazioni radiali
[FX, FY] = gradient(U, r, T);Epsr=FX;
for j=1:N
Epsteta=zeros(n,N); %deformazioni circonferenziali
Epstate(a(:,j)=U(:,j)/r(j);end
%% calcolo degli sforzi (legame costitutivo eleastico e 
isotropo) %%
sigmar=zeros(n,N); %sforzi radiali (Mpa)
sigmateta=zeros(n,N); %sforzi circonferenziali (Mpa)
for j=1:N
```

```
signar(:,j)=((landa+2*G)*Epsr(:,j)+lamda*Epsteta(:,j));sigmateta(:,j)=((lamda+2*G)*Epsteta(:,j)+lamda*Epsr(:,j));
```
end

```
%% confronto tra soluzione statica e dinamica in termini di 
sforzi %%
```

```
for j=1:N
 Sr(j)=p0-p*(r0^2)/(r(j)^2); %sforzi radiali (Mpa)
 St(j)=p0+p*(r0^2)/(r(j)^2); %sforzi circonferenziali (Mpa)
end
% \begin{equation} \begin{array}{l} \texttt{1} & \texttt{2} & \texttt{2} & \textttplot(r/r0,sigmar(100,:)/p0,'-r'); 
hold on
plot(r/r0,Sr/p0,'g');
hold on
plot(r/r0,sigmateta(100,:)/p0,'-b');
hold on
plot(r/r0,St/p0,'y');
```
# **ESPLOSIVO UTILIZZATO PER LO SCAVO**

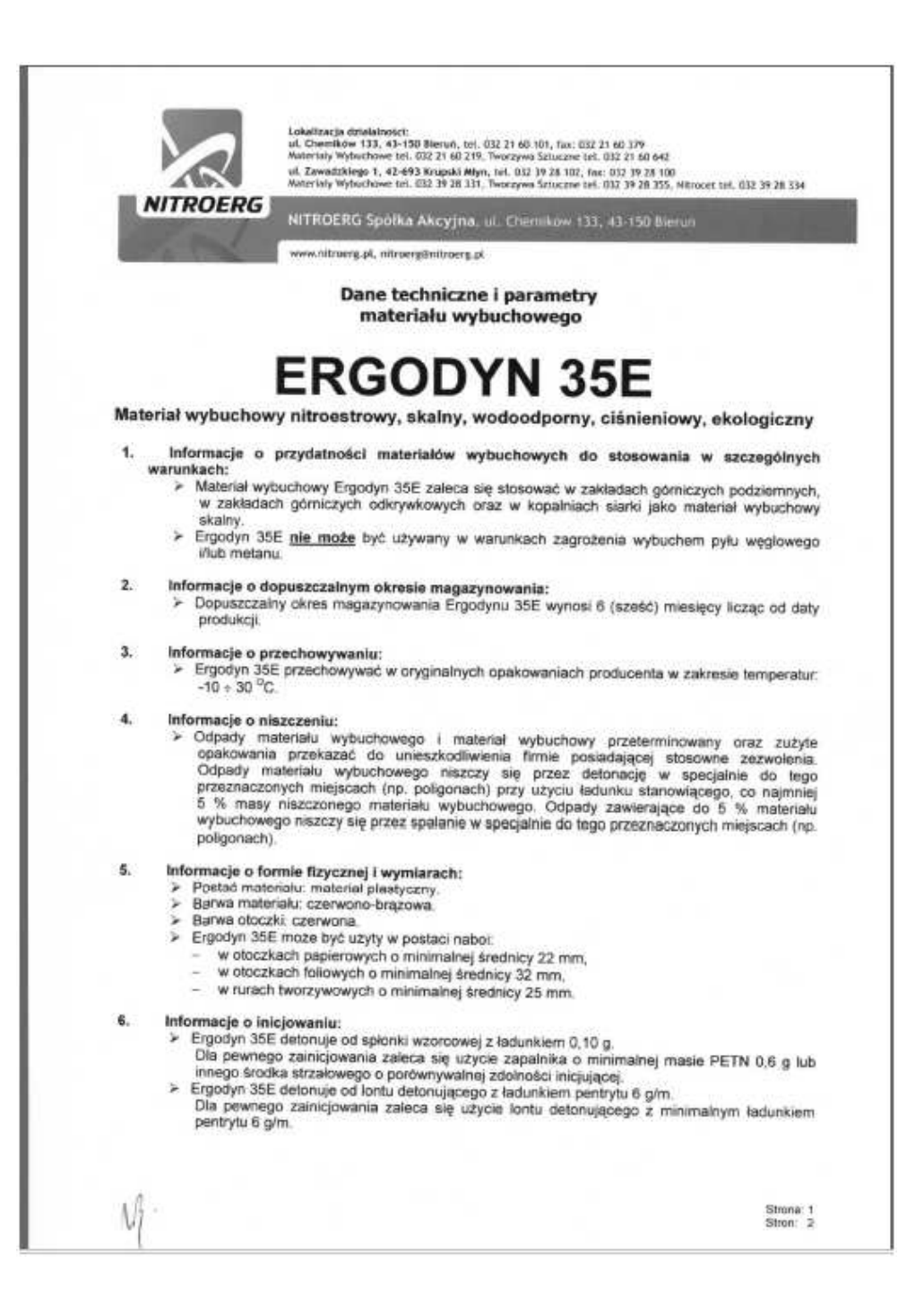

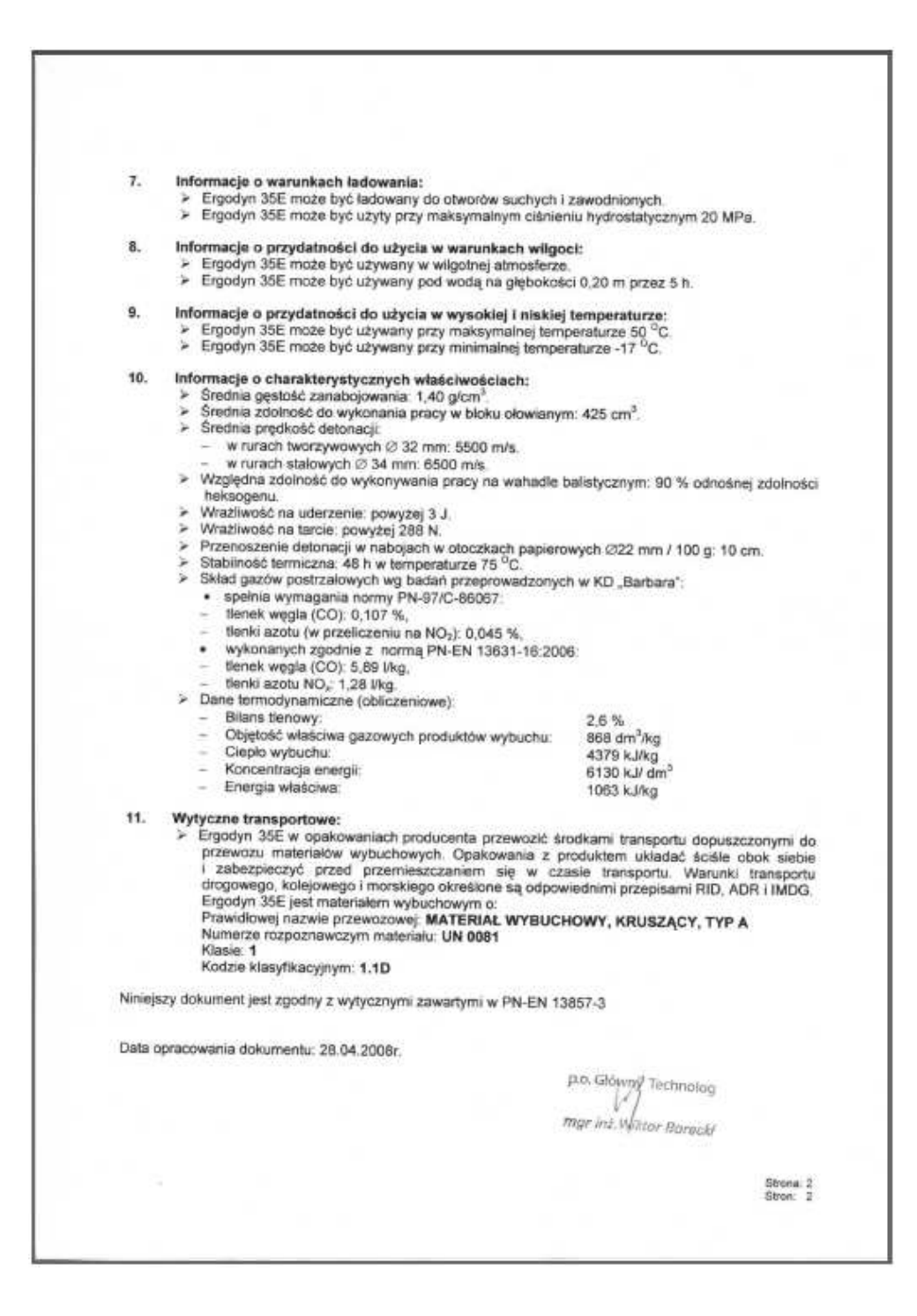